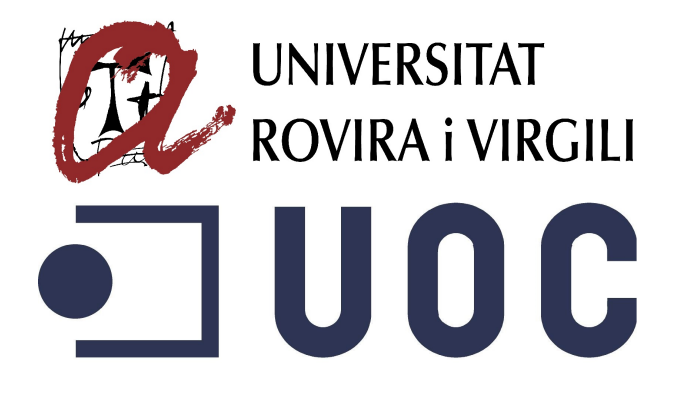

# Solució d'alt rendiment per a química computacional

Albert Herrero Rosello Màster en Enginyeria Computacional i Matemàtica Computació d'altes prestacions

Ivan Rodero Castro Josep JORBA ESTEVE

14 de juny de 2017

c Albert Herrero Rosello

Reservats tots els drets. Està prohibit la reproducció total o parcial d'aquesta obra per qualsevol mitjà o procediment, compresos la impressió, la reprografia, el microfilm, el tractament informàtic o qualsevol altre sistema, així com la distribució d'exemplars mitjançant lloguer i préstec, sense l'autorització escrita de l'autor o dels límits que autoritzi la Llei de Propietat Intel·lectual.

# <span id="page-2-0"></span>Fitxa del treball final

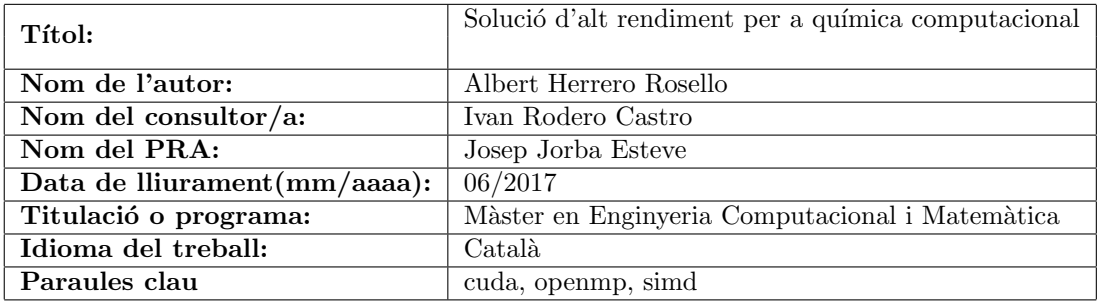

# Resum

El propòsit d'aquesta document és explicar el procediment seguit en l'acceleració de PharmScreen, un software científic desenvolupat per l'empresa Pharmacelera. PharmScreen és un eina de virtual screening dedicada al descobriment de nous compostos per a la realització de nous medicaments. Gràcies al seu algoritme d'alta precisió, basat en camps d'interacció, el software pot trobar possibles compostos actius dotats d'una alta diversitat química.

En el treball s'expliquen les tècniques, tecnologies (Cuda, OpenMP, SEE/AVX) i eines utilitzades en el procés d'acceleració i es presenta un amplia gama dels resultats que s'obtenen quan s'executen les solucions en diferents plataformes.

# Abstract

The purpose of this report is to explain the PharmScreeen acceleration procedure, a scientific software developed by the company Pharmacelera. PharmScreen is a virtual screening tool involved in early stage drug discovery. Thanks to its highly accurate algorithm, based on interaction fields, the software can find potential active compounds endowed with high chemical diversity.

The document explains techniques, technologies (Cuda, OpenMP, SEE/AVX) and tools used in the acceleration process and presents a broad range of results obtained when running the solutions on different platforms.

# <span id="page-3-0"></span>Agraïments

Vull dedicar aquest document a totes les persones que m'han ajudat i m'han donat suport durant el desenvolupament del treball. En especial als meus familiars que m'ha donat ànims en tot moment per continuar endavant i acabar la feina. Als amics que han aguantat explicacions tècniques sobre el treball que estava fent sens entendre molt be el que els deia. Als amics que m'han donat forces per tirar endavant en els moments difícils. A Enric Herrero i Enric Gibert que han supervisat la feina i m'ha donat diferents punts de vista per encarar els problemes. A Javier Vázquez i Alessandro Deplano que m'han ajudat a entendre els conceptes teòrics en els que es fonamenta tot el treball. A Ivan Rodero que ha tutelat el treball i m'ha donat accés a recursos per poder desenvolupar-ho. A totes ells perquè, sense el seu recolzament, hagués sigut una tasca molt difícil de realitzar. Per tot això, gràcies companys.

# <span id="page-4-0"></span>´ Index

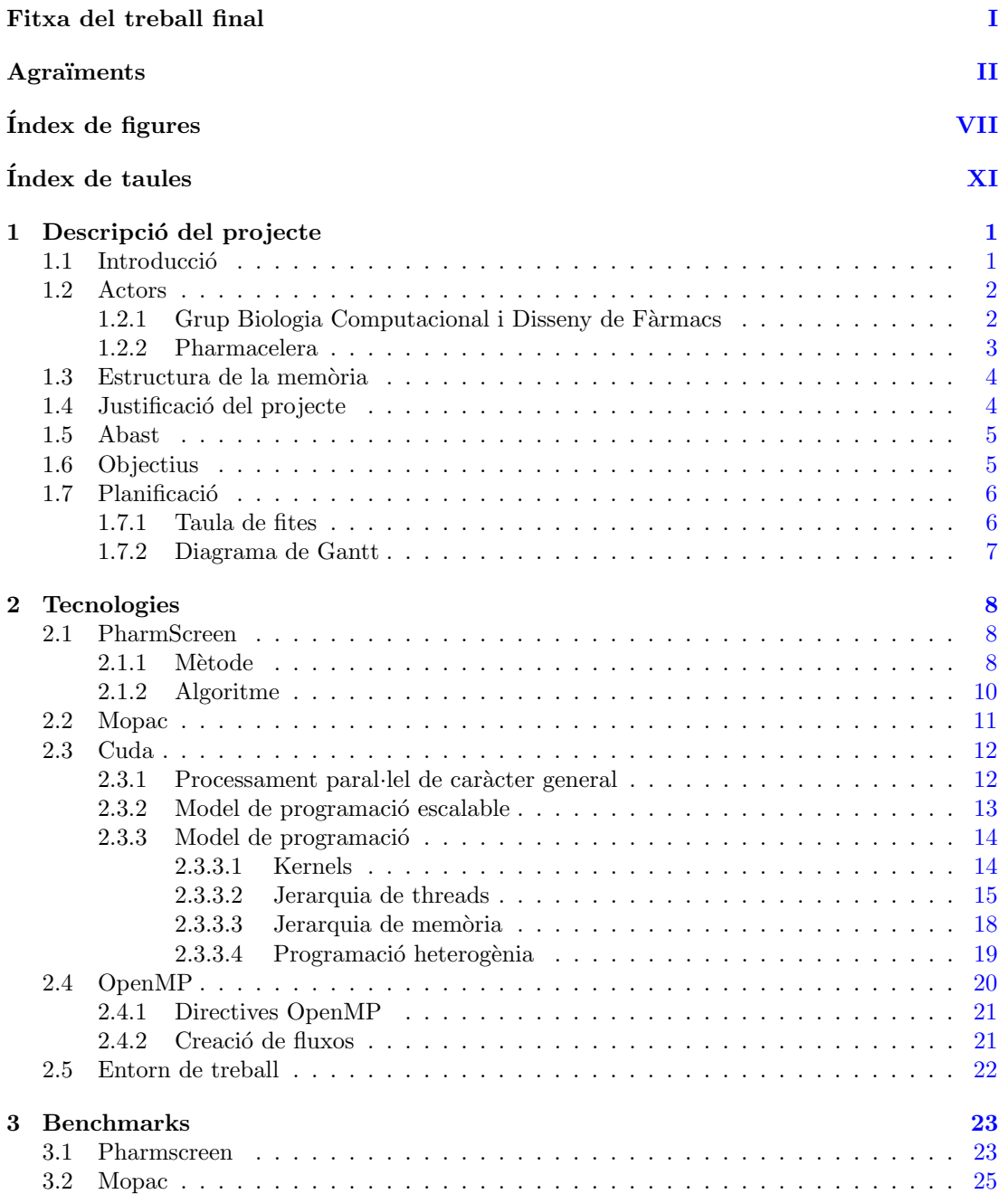

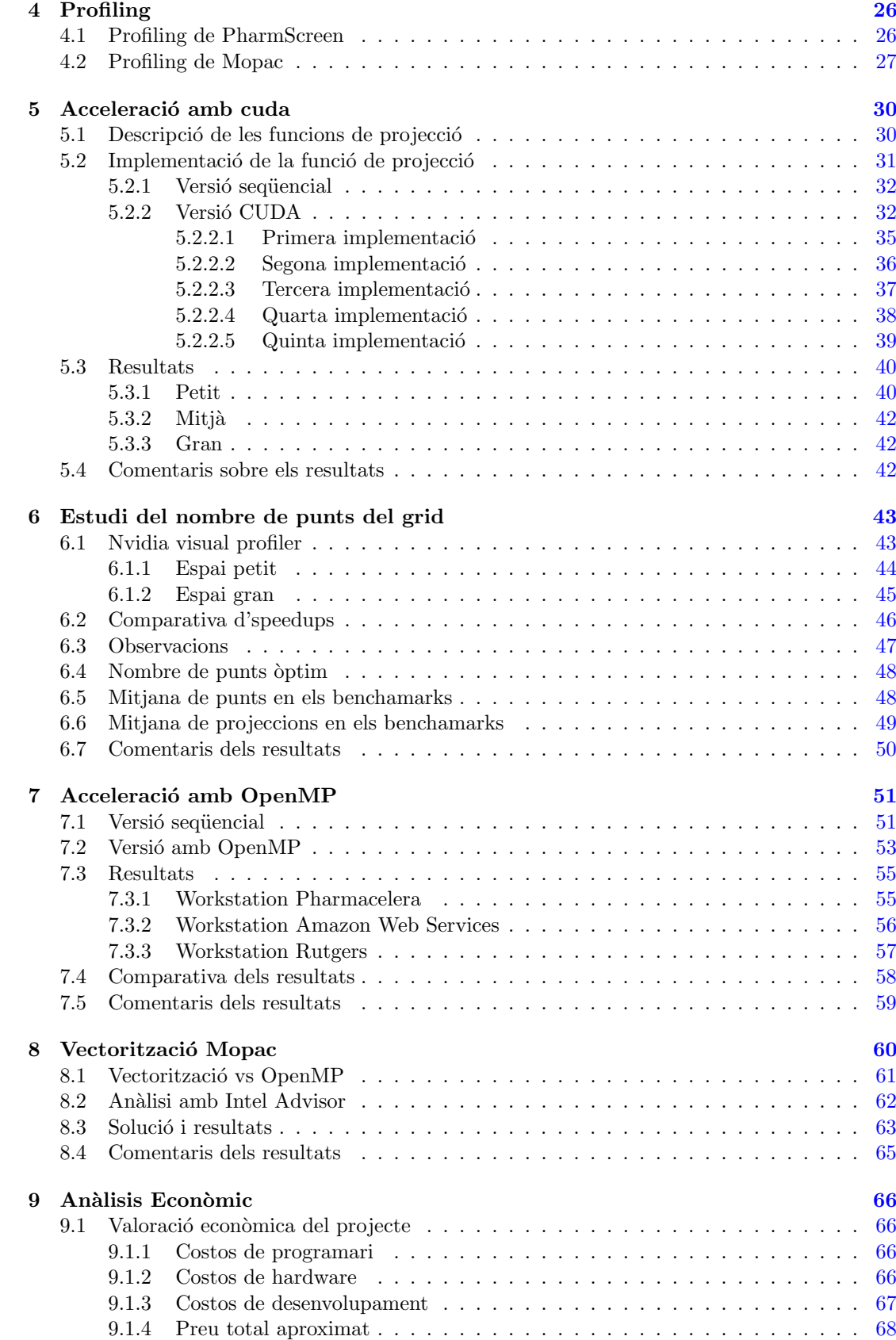

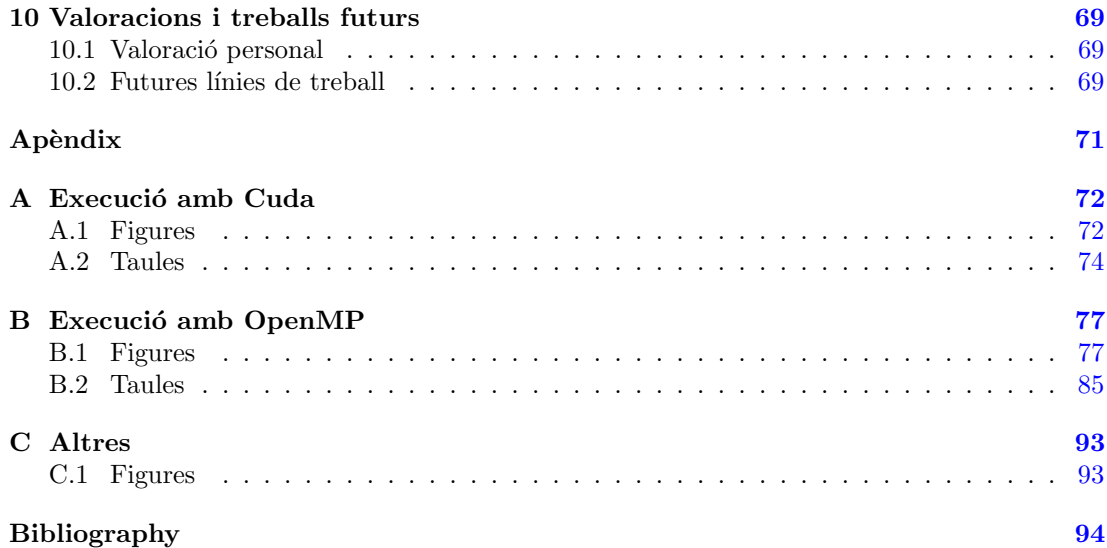

# <span id="page-8-0"></span>´ Index de figures

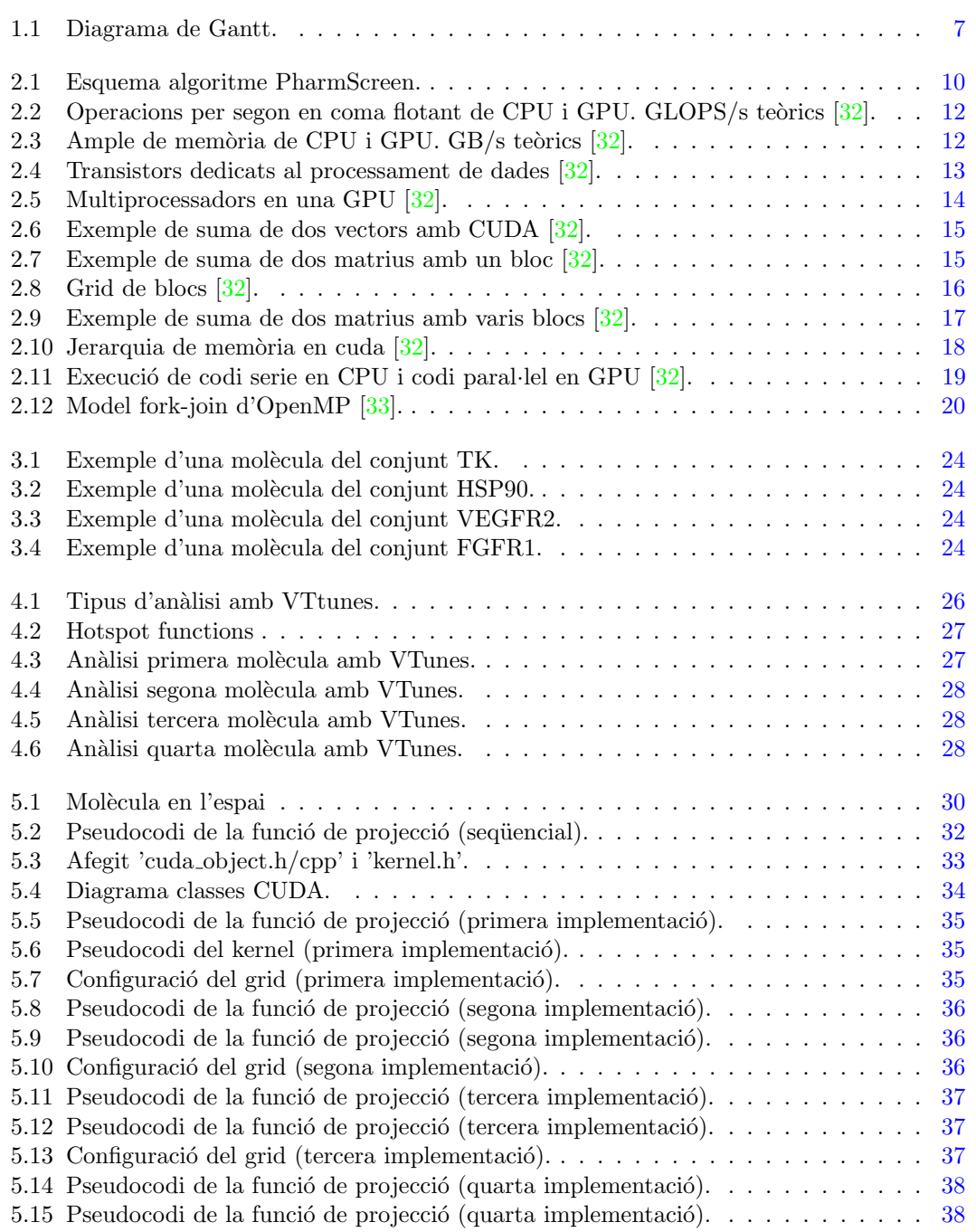

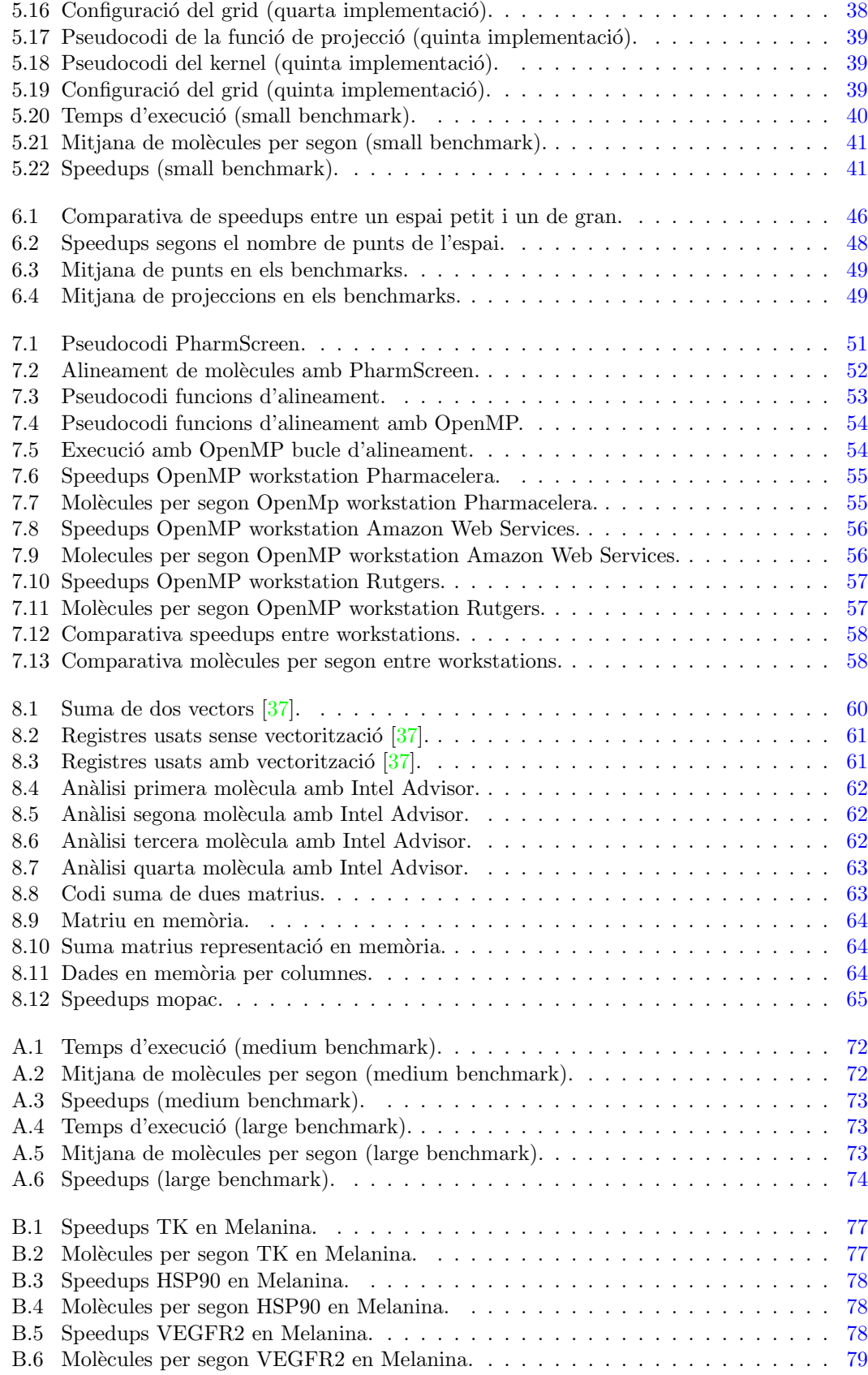

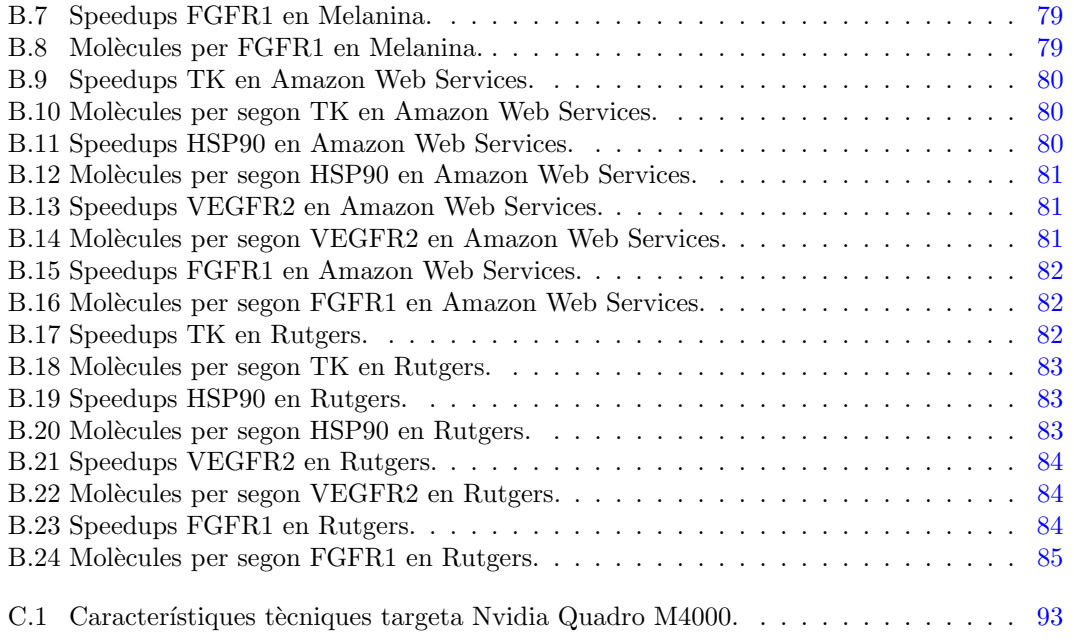

# ´ Index de taules

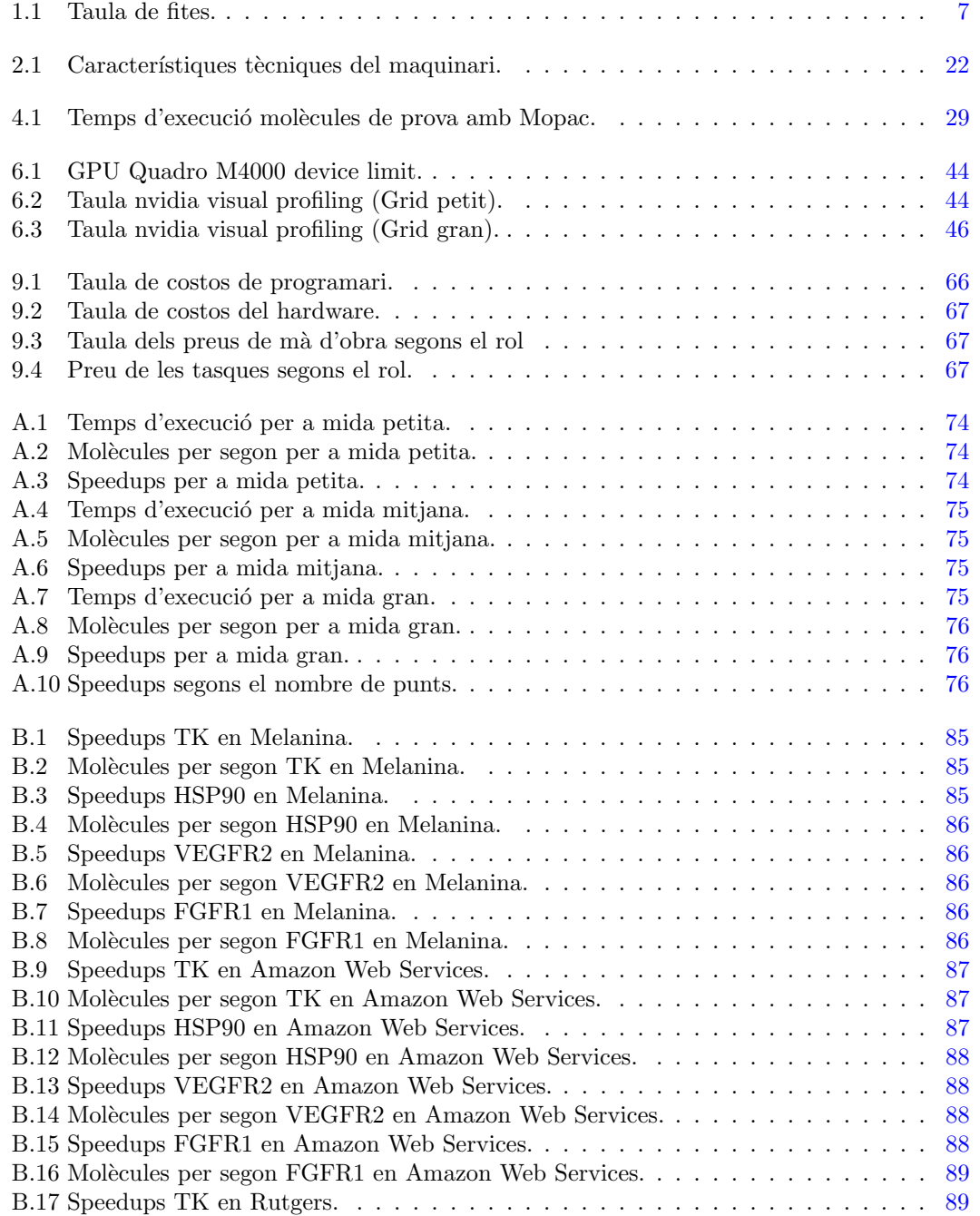

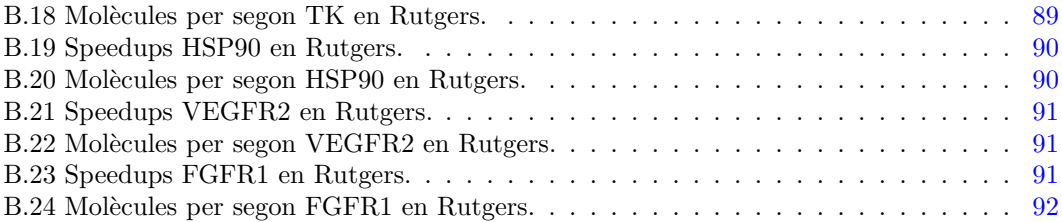

# <span id="page-14-0"></span>Capítol 1 Descripció del projecte

# <span id="page-14-1"></span>1.1 Introducció

La química computacional o química digital és una branca de la química que fa servir ordinadors per ajudar a resoldre problemes químics. Es fan servir els resultats de la química teòrica, incorporant-los en algun software per fer els càlculs de les estructures i les propietats de molècules i cosos sòlids. La química computacional és àmpliament utilitzada en el disseny de nous medicaments i materials.

En els camps de la medicina, la biotecnologia i la farmacologia, el descobriment de fàrmacs  $\acute{e}s$  el procés mitjançant el qual es descobreixen nous medicaments. Històricament, els medicaments han sigut descoberts a través de la identificació de l'ingredient clau en remeis tradicionals o per un descobriment fortuït. Posteriorment però, apareix el que es coneix com a farmacologia clàssica, que consisteix en seleccionar biblioteques químiques de molècules petites i productes o extractes naturals per tal d'identificar substàncies que tinguin un efecte terapèutic desitjable.

Des de la seqüenciació del genoma humà que va permetre la clonació ràpida i la síntesi de grans quantitats de proteïnes purificades, s'ha convertit en una pràctica comuna l'ús de cribrat $ge^{i}$  $ge^{i}$  $ge^{i}$  d'alt rendiment de grans biblioteques de compostos contra objectius biològics aïllats.

El descobriment de nous medicaments implica la identificació de hits<sup>[ii](#page-14-3)</sup>, de química mèdica i de l'optimització d'aquests hits per augmentar l'afinitat, la selectivitat (reduir efectes secundaris), l'eficàcia/potència, l'estabilitat metabòlica i la biodisponibilitat oral. Un cop identificat un compost que compleixi tots aquests requeriments es comença amb el procés de desenvolupament del fàrmac per a, posteriorment, passar als assajos clínics.

El descobriment de nous medicaments doncs, és un procés intensiu que implica grans inversions per part de les empreses de la industria farmacèutica, així com dels governs nacionals. No obstant això, malgrat els avenços de la tecnologia i del coneixement dels sistemes biològics, el descobriment de fàrmacs continua sent un procés costós, difícil i llarg amb un taxa de descobriments terapèutics molt baixa.

<span id="page-14-2"></span><sup>&</sup>lt;sup>i</sup>Recerca sistemàtica indiscriminada que hom aplica a un conjunt d'elements per tal de descobrir-hi els que es troben afectats d'alguna particularitat.

<span id="page-14-3"></span>iiQuan es parla de hits es fa referència a les molècules que compleixen característiques que s'estan buscant.

En aquest sentit, la idea principal que hi ha darrera d'aquest treball és la d'accelerar i optimitzar un software científic dedicat a la identificació de compostos candidats per al desenvolupament de nous medicaments. S'ha realitzat un estudi sobre el rendiment i eficàcia del  $software$  quan es desplega en diverses plataformes amb hardware especific d'última generació dissenyat per a l'execució de càlculs científics. El software en questió és un eina de virtual screening<sup>[iii](#page-15-2)</sup> anomenada PharmScreen<sup>[iv](#page-15-3)</sup>, producte propietat de l'empresa Pharmacelera.

### <span id="page-15-0"></span>1.2 Actors

El treball realitzat està emmarcat dins l'àmbit industrial i concretament en l'àrea del  $I+D$ . És tracta d'un treball d'investigació continu que involucra principalment dos actors: *Pharmacelera* i el grup Biologia Computacional i Disseny de Fàrmacs.

### <span id="page-15-1"></span>1.2.1 Grup Biologia Computacional i Disseny de Fàrmacs

El grup Biologia Computacional i Disseny de Fàrmacs (CBDD), és un grup de recerca del departament de Fisicoquímica de la Universitat de Barcelona (UB). La recerca que es desenvolupa està orientada cap a l'estudi de les relacions estructurals, dinàmiques i reactives de biomolècules amb la seva activitat biològica. En aquest marc, el seu treball compren una gama variada de sistemes, que varia des de molècules petites (lligands, fàrmacs, etc) fins a biomacromolècules (proteïnes, àcids nuclèics) o bé la interacció entre lligand i biomacromolècula en el marc del disseny de fàrmacs.

- $\bullet$  Molècules petites. En aquest punt l'interès principal es dirigeix cap a la caracterització i predicció de diverses propietats, incloent estats conformacionals, tautomèrics i d'ionització, així com l'estudi de forces intermoleculars que determinen el proces de reactivitat i reconeixement molecular.
- Biomacromolècules. L'objectiu és esbrinar la relació entre l'estructura de la proteïna, la seva flexibilitat dinàmica i la seva funció biològica. Actualment s'està estudiant l'hemoglobina truncada N de M. tuberculosis i la seva implicació com a sistema de defensa del microorganisme enfront de l'estrès nitrosatiu. Tanmateix s'està considerant formes an`omales de d´uplexes de DNA formades per bases no naturals, com seleno derivats de les bases naturals o benzo- i nafto-derivats de les bases del DNA.
- Disseny de fàrmacs. L'objectiu comprèn el desenvolupament de noves eines computacionals en disseny de fàrmacs i el disseny basat en estructures en sistemes d'interès terapèutic. Entre els primers, cal esmentar el desenvolupament de mètodes per determinar la conformació bioactiva, la predicció de centres d'unió vàlides en disseny de fàrmacs o la millora de programes de docking<sup>[v](#page-15-4)</sup>. Entre els segons, el treball contempla el desenvolupament d'inhibidors en sistemes com acetilcolinesterasa, glicogen sintasa quinasa 3, o fosfodiesterasa 7.

<span id="page-15-2"></span><sup>&</sup>lt;sup>iii</sup>El virtual screening és una tècnica utilitzada en la recerca de noves molècules candidates per al disseny de nous medicaments. Consisteix en comparar una base de dades de molècules amb una molècula de referència i seleccionar les molècules que més s'assemblin.

<span id="page-15-3"></span><sup>&</sup>lt;sup>iv</sup>PharmScreen és un eina de virtual screening dedicada al descobriment de nous compostos per a la realització de nous medicaments. PharmScreen augmenta dràsticament els hits trobats en les primeres fases d'investigació gràcies a un algoritme d'alta precisió basat en els camps d'interacció que generen un conjunt més divers de compostos potencialment actius.

<span id="page-15-4"></span><sup>&</sup>lt;sup>v</sup>El docking és una tècnica que es fa servir en la química computacional i que permet predir la configuració més estable entre una molècula i un receptor.

El grup de recerca col·labora directament en el desenvolupament de l'eina PharmScreen. El principal responsable en la col·laboració és Javier Luque.

• Javier Luque: Javier és un professor de la Universitat de Barcelona (UB) i responsable del grup Biologia Computacional i Disseny de Fàrmacs. Té una àmplia experiència en el camp de la investigació i desenvolupament de programari de disseny de fàrmacs. Es autor de més de 350 publicacions que han estat referenciades més de 11.250 vegades. Actualment Javier està proporcionant la seva experiència per tal d'ajudar a Pharmacelera en el desenvolupament de noves metodologies per a la cerca de noves molècules candidates en el desenvolupament de nous f`armacs.

### <span id="page-16-0"></span>1.2.2 Pharmacelera

Pharmacelera és una empresa dinàmica i innovadora que proporciona solucions de hardware i software per al disseny de fàrmacs assistit per ordinador, amb productes com PharmScreen, PharmaBox o PharmQSAR. Els productes desenvolupats per Pharmacelera trenquen l'equilibri entre la precisió i el temps (costos computacionals) en les primeres etapes de descobriment de fàrmacs mitjançant el desenvolupament de nous models moleculars i mitjançant l'ús d'acceleradors de maquinari per executar aquests models de manera eficient.

L'empresa està formada per un equip multidisciplinari de professionals amb una trajectòria excepcional en els seus respectius camps:

- Enric Gibert: Enric és el director d'operacions de *Pharmacelera*. És enginyer informàtic amb una àmplia experiència en el desenvolupament de programari, en investigació i innovació a través dels seus anys de treball en els laboratoris d'Intel. Enric té un títol en Enginyeria i Arquitectura per La Salle (Universitat Ramon Llull), doctorat en Arquitectura de Computadors i Tecnologia de Compilació per la Universitat Politècnica de Catalunya (UPC), i disposa d'un títol de Formació empresarial per l'IESE (Universitat de Navarra).
- Enric Herrero: Enric és el director de tecnologia de *Pharmacelera*. Va treballar diversos anys en els laboratoris d'Intel fent el disseny de maquinari i desenvolupament de metodologies i eines d'avaluació per a plataformes de computació heterogènia. Té un títol d'Enginyer Elèctric per la Universitat Politècnica de Catalunya (UPC) i és doctor en Arquitectura i Disseny de Maquinari Informàtic per la Universitat Politècnica de Catalunya (UPC).
- Alessandro Deplano: Alessandro és químic computacional en *Pharmacelera*. És doctor en Química Mèdica per la Universitat de Cagliari en Itàlia i disposa d'un títol de màster en Química i Tecnologia per la Universitat de Cagliari.
- Javier Vázquez: Javier és químic computacional en Pharmacelera. Javier és llicenciat en Farmàcia per la Universitat de Barcelona i actualment està portant a terme un programa de doctorat industrial entre la Universitat de Barcelona i Pharmacelera dirigit per Javier Luque i Enric Herrero.
- Anna Rudzinska: Anna és una estudiant de màster en bioinformàtica per la Universitat Autònoma de Barcelona. Anna és llicenciada en Biotecnologia per la Universitat de Wroclaw de Ciència i Tecnologia (Polònia).
- Albert Herrero: Albert treballa en el camp de la computació d'altres prestacions i és l'encarregat de gestionar i supervisar totes les tasques relacionades en l'optimització i millora de la qualitat del software en *Pharmacelera*. Albert té un títol en enginyeria informàtica de sistemes per la Facultat d'Informàtica de Barcelona (Universitat Politècnica

de Catalunya), un títol de màster en Enginyeria Informàtica per la Universitat Oberta de Catalunya i un títol de màster en Enginyeria Computacional i Matemàtica per la Universitat Oberta de Catalunya i la Universitat Rovira i Virgili (UOC-URV).

## <span id="page-17-0"></span>1.3 Estructura de la memòria

En aquest apartat es dóna una visió global del document perquè sigui fàcil de consultar i es pugui saber on trobar cada cosa.

- $\bullet$  *Descripció*. En aquest bloc es descriu el treball realitzar. Conté una breu introducció al problema tractat, una posada en context que ens situa en el marc de treball en que s'ha realitzat la feina, la justificació de perquè es va decidir realitzar el treball, l'abast, els objectius i la planificació.
- Tecnologies. En aquest bloc es descriuen les tecnologies usades en el desenvolupament del treball.
- Benchmark. En aquest bloc es fa referència als benchmarks que s'han fet ús en tot el treball.
- $\bullet$  *Profiling.* En aquest bloc es fa referència al profiling realitzat en el codi per trobar els punts crítics on aplicar les optimitzacions.
- Acceleració amb cuda. En aquest capítol s'explica tot el desenvolupament realitzat amb la tecnologia Cuda.
- $\bullet$  *Estudi del nombre de punts del grid.* En aquest capítol es presenta un estudi per identificar el nombre de punts `optims per poder usar Cuda.
- $\bullet$  *Acceleració amb OpenMP*. Capítol on s'explica l'acceleració OpenMp aplicada en el software.
- Vectorització Mopac. En aquest capítol s'expliquen les tasques realitzades en la vectorització de Mopac.
- $\bullet$  Anàlisis econòmic. En aquest bloc es fa una una breu valoració dels costos que a suposat fer aquest treball: programari usat, hardware i recursos humans.
- *Valoracions i treballs futurs*. Aquí s'exposen les conclusions globals del treball i es presenten futures línies de millora.
- $\bullet$  Apèndix. Bloc que conté diferents gràfiques i taules amb els resultats que s'han obtingut en el desenvolupament del treball. Els apartats descrits en l'apèndix complementen la part principal del treball.

# <span id="page-17-1"></span>1.4 Justificació del projecte

El motiu principal pel qual vaig decidir fer aquest treball va ser la possibilitat i l'interès que tinc en poder treballar en un projecte de I+D. Actualment sóc empleat de Pharmacelera i sóc l'encarregat de gestionar i supervisar totes les tasques relacionades en l'optimització i millora de la qualitat del software.

No obstant, aquests interès en el món de la recerca ja ve de fa temps. Va ser en el meu treball final de carrera que vaig començar a tenir els meus primers contactes en el cap de la computació d'altres prestacions, fet em va conduir a fer els meus primers estudis de màster en

la UOC. En aquests estudis vaig fer l'assignatura de 'Computació d'altes prestacions' on vaig aprofundir més en el camp de l'alta computació i que em va conduir a realitzar el treball final de màster "Paral·lelització amb GPUs d'una aplicació per a química computacional". Va ser gràcies aquest treball que vaig poder fer un gir de 360 graus en la meva carrera professional, deixant de banda el món de la consultaria i començar en el món del  $I+D$ .

Durant la realització del treball vaig poder contactar amb gent experta en el camp del  $HPC$ que treballaven en el  $BSC$  i vaig poder conèixer a Enric Gibert i Enric Herrero, fundadors de Pharmacelera. Així doncs, gràcies a aquest treball va ser com des de Pharmacelera se'm va oferir la possibilitat de treballar amb ells.

## <span id="page-18-0"></span>1.5 Abast

Quan es parla d'abast es refereix a la suma o col·lecció de productes, serveis i resultats que s'entreguen com a part del projecte, és a dir, el que es farà i el que no es farà. D'aquesta manera es poden definir dos tipus d'abast: abast del projecte i abast del producte.

L'abast del projecte fa referència al conjunt d'entregues que es faran durant l'execució de tot el projecte i es divideix en:

- $\bullet$  Una entrega inicial que conté una descripció i una planificació del projecte.
- Dos entregues parcials que contenen part del producte.
- Una entrega final que conté el producte, una memòria i una presentació.

L'abast del producte fa referència al conjunt de tasques realitzades en l'execució del projecte i es divideix en:

- Realitzar profiling del software.
- $\bullet$  Instal·lació i configuració del hardware/software.
- $\bullet$  Optimització PharmScreen.
- $\bullet$  Optimització Mopac.
- Estudi dels resultats

### <span id="page-18-1"></span>1.6 Objectius

Els principals objectius que es busquen en la realització d'aquest treball són:

- $\bullet$  Augmentar la velocitat d'execució del software PharmScreen.
- Millorar el coneixement de la tecnologia CUDA.
- Millorar les meves aptituds de recerca.
- Integrar els coneixements que he adquirit durant el màster.

# <span id="page-19-0"></span>1.7 Planificació

La planificació del projecte va ser, d'entrada, una aproximació de la feina que s'havia de realitzar ajustada al temps de dedicació per hores/crèdit acadèmic. En aquest sentit però, no es van tenir en compte els inconvenient ni les dificultats que han anat sorgint durant el desenvolupament, fet que va obligar a canviar la planificació inicial del treball eliminant algunes parts, afegint-ne unes altres i donant més temps d'execució en algunes altres. La nova planificació es descriu mitjança la taula de fites i el seu diagrama de Gant associat.

### <span id="page-19-1"></span>1.7.1 Taula de fites

La taula  $1.1$  mostra un desglòs de les tasques realitzades:

<span id="page-19-2"></span>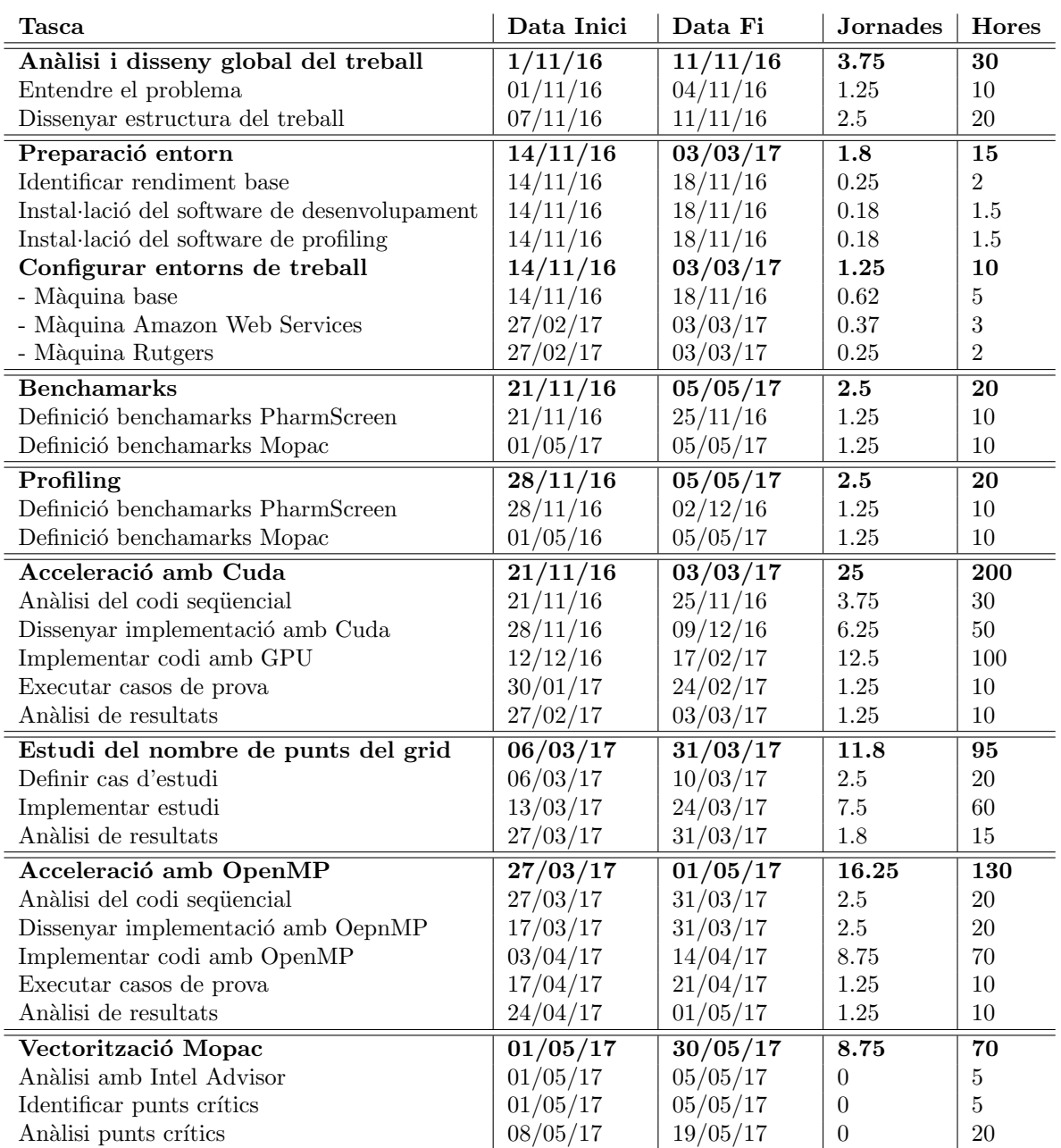

| 08/05/17   | 19/05/17   | $\left($ | 20  |
|------------|------------|----------|-----|
| 22/05/17   | 30/05/17   | $\left($ | 10  |
| 22/05/17   | 30/05/17   | $\theta$ | 10  |
| 15/11/16   | 30/11/16   | 3.12     | 25  |
| 01/11/16   | 02/06/17   | 16.25    | 130 |
| 05/06/17   | 14/06/17   | 2.5      | 20  |
| 01/11/2016 | 14/06/2017 | 94.4     | 755 |
|            |            |          |     |

Taula 1.1: Taula de fites.

### <span id="page-20-0"></span>1.7.2 Diagrama de Gantt

El següent diagrama de Gantt representa l'avanç del projecte a traves del temps. El diagrama representa cadascuna de les tasques de la taula de fites.

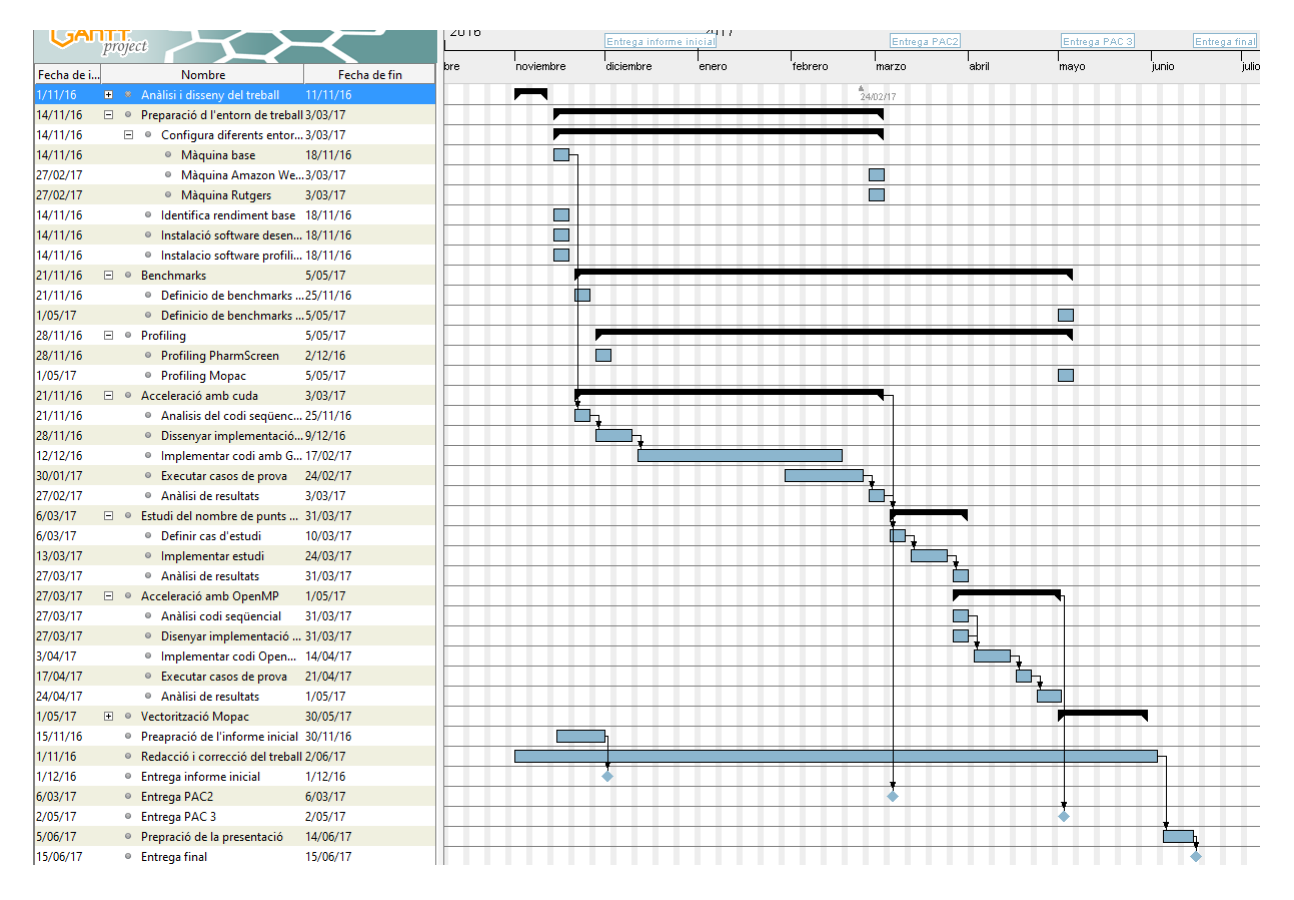

<span id="page-20-1"></span>Figura 1.1: Diagrama de Gantt.

# <span id="page-21-0"></span>Capítol 2

# **Tecnologies**

### <span id="page-21-1"></span>2.1 PharmScreen

L'ús de mètodes computacionals per a la cerca de molècules actives és un tema central de la químio-informàtica [\[1\]](#page-107-1). Un dels seus objectius és permetre el processat d'un gran nombre de compostos processats mitjançant tècniques de cribrat d'alt rendiment, amb l'objectiu d'identificar potencials hits contra noves dianes d'interès farmacològic.

La línia d'investigació que segueix *Pharmacelera* es basa en el desenvolupament del software PharmScreen, software capaç d'identificar compostos estructuralment diversos amb potencial activitat biològica de manera eficaç i precisa, contribuint a reduir l'elevat cost que comporta l'ús de tècniques experimentals de cribratge.

En aquest context, el grup de recerca Biologia Computacional i Disseny de Fàrmacs (CBDD), dirigit pel professor Javier Luque de la Universitat de Barcelona ha desenvolupat una metodologia basada en l'ús de models continus de solvatació acoplats a mètodes de química quantica (QM) [\[2,](#page-107-2) [3,](#page-107-3) [4,](#page-107-4) [5,](#page-107-5) [6,](#page-107-6) [7\]](#page-107-7). Aquesta metodologia permet derivar formalismes per a descompondre l'energia de solvatació en contribucions associades a àtoms i/o fragments, que al mateix temps permet derivar nous descriptors fisicoquímics. D'altar banda, les contribucions atòmiques a la solvatació en diversos solvents poden ser combinades entre si, donant a lloc a contribucions fraccionals a la partició d'un compost entre diversos solvents. La qualitat d'aquests paràmetres ha sigut posada de manifest mitjançant una serie d'estudis preliminars, definint conceptes com dipol hidrof`obic i similitud hidrof`obica, que han perm`es calibrar el potencial dels descriptors en les relacions estructura-activitat, la similitud molecular i la biodistribució de fàrmacs  $[8, 9, 10, 11]$  $[8, 9, 10, 11]$  $[8, 9, 10, 11]$  $[8, 9, 10, 11]$  $[8, 9, 10, 11]$  $[8, 9, 10, 11]$  $[8, 9, 10, 11]$ .

La investigació neix amb la intenció d'aplicar els descriptors mencionats en un algoritme de cribratge virtual basat en *lligand*. Amb aquest propòsit es persegueix un doble objectiu cientificotècnic. D'una banda, en l'àmbit científic es pretén desenvolupar e implementar models de representació molecular basats en nous descriptors fisicoquímics, que proporcionin una descripció precisa del reconeixement molecular i la formació de complexos lligand-receptor. D'altra banda, en el marc tecnològic es plantejar el desenvolupament de tècniques computacionals d'alt valor afegit orientades a millorar l'eficiència computacional en dos àmbits de gran rellevància e impacte en el disseny de fàrmacs: *alineament* i comparació de la similitud molecular.

### <span id="page-21-2"></span>2.1.1 Mètode

El protocol de cribratge virtual presentat a continuació descansa sobre dos eixos principals: la funció d'alineament i la similitud molecular. Fonamentades, totes dues, en els descriptors hidrofòbics derivats a partir de càlculs de solvatació amb models  $QM$  continus.

La hidrofobicitat d'una molècula es determina típicament a partir del repartiment entre octanol i aigua,  $logPo/w$ . Aquest paràmetre és una propietat global de la molècula, reflectint el balanç net de les seves interaccions en aigua i en octanol. No obstant això, és convenient descompondre aquesta mesura de hidrofobicitat global en descriptors fraccionaris, atès que això permet avaluar la complementarietat entre la distribució hidrofòbica 3D entre una molècula donada i el seu potencial anàleg.

En aquest sentit, l'esquema de descomposició de l'energia lliure dins de la versió MST del model de solvatació IEF-PCM permet definir les contribucions atòmiques a  $logPo/w$ . Per tant, això possibilita la definició de moments capaços de descriure amb precisió la distribució topològica de hidrofilicitat/hidrofobicitat en una molècula, que al seu torn podran emprar-se en l'alineament de molècules i valorar, amb posterioritat, la seva similitud. D'aquesta manera, s'obtenen tensors capaços de reorientar i superposar petites molècules en base a les contribucions atòmiques a la solvatació.

La descripció d'aquests moments hidrofòbics es sustenta en les bases teòriques de la descomposició multipolar del potencial electrostàtic, en què l'elecció del centre d'expansió és fonamental i la caracterització dels coeficients és depenent de la seva localització  $[12]$ . Fixar el centre adequat proporciona un punt on el terme líder és dominant al llarg de la major part de l'espai i la contribució del següent terme és mínima. Aquesta possibilitat permet utilitzar l'expansió multipolar per caracteritzar els camps moleculars al voltant d'un únic terme invariant a la translació.

En el cas de molècules iòniques el centre d'expansió s'escull com el punt on el terme líder  $\acute{e}s$  la component monopolar, en tant que això minimitza la contribució del dipol, que serà nul aplicat a aquest centre l'equació [2.1.](#page-22-0) Per contra, en molècules neutres s'escollirà el centre del dipol (eq. [2.2\)](#page-22-1) com a origen de coordenades, atès que això minimitza la contribució del terme quadripolar, sent el dipol el terme líder.

<span id="page-22-0"></span>
$$
q = \frac{\sum (Q_i \cdot X_i)}{Q_{total}} \tag{2.1}
$$

<span id="page-22-1"></span>
$$
d = \frac{2}{3p^2}(Q \cdot p - \left(\frac{p \cdot Q \cdot p}{4p^2}\right) \cdot p) \tag{2.2}
$$

En aquest escenari, utilitzar les contribucions atòmiques a la solvatació permet definir una expansió multipolar del camp hidrofòbic. A més, el mètode continu de solvatació MST permet desglossar l'energia lliure de solvatació en tres contribucions [2.3.](#page-22-2) Aquesta característica ens dóna accés a explorar les relacions de similitud molecular canviant diferents descriptors.

<span id="page-22-2"></span>
$$
\Delta G_{sol} = \Delta G_{ele} + \Delta G_{vW} + \Delta G_{cav} \tag{2.3}
$$

Les contribucions no electrostàtiques depenen de la superfície exposada al solut, reflectint la mida i la forma molecular. De fet, hi ha correlació entre aquests dos camps proporcionant informació similar de les característiques estèriques. D'altra banda, la contribució electrostàtica es determina a partir del camp de reacció del dissolvent induït per la distribució de càrrega del solut, proporcionant informació relacionada amb les característiques electrostàtiques. Així mateix, s'observa una manca de correlació respecte a les contribucions no electrostàtiques constatant la no redundància entre els termes electrostàtics i no electrostàtics  $[13]$ .

Un cop la funció d'alineament ha reorientat els compostos sobre els eixos propicis, es computa la semblança entre molècules emprant el coeficient de Tanimoto (eq. [2.4\)](#page-23-2), que és possiblement la funció de similitud més popular al camp.

<span id="page-23-2"></span>
$$
T_c(A,B) = \frac{c}{a+b-c}
$$
\n
$$
(2.4)
$$

on, a i b són el nombre de motius presents en els compostos A i B, respectivament, i c és el nombre de motius compartits entre A i B.

Per avaluar la similitud i ordenar els candidats en funció de la seva analogia, es projecten els diferents camps de força en una malla 3D (eq. [2.5\)](#page-23-3) [\[13\]](#page-107-13). La superposició de malles 3D permet obtenir diferents coeficients de Tanimoto, que conformaran la funció de similitud final.

<span id="page-23-3"></span>
$$
Pr(j) = \sum_{i=0}^{n} w_i e^{-ar_i^2}
$$
\n(2.5)

On  $w_i$  és el valor de hidrofobicitat de la molècula (j), a és el valor d'atenuació, i  $r_i$  és la distància entre l'àtom i el punt de la malla 3D.

### <span id="page-23-0"></span>2.1.2 Algoritme

El sistema té dues entrades: una llibreria de compostos i una o diverses molècules de referència. Independentment del tipus d'entrada es computen els diferents descriptors molècula a molècula. En el següent pas, es procedeix a l'alineament molecular (punt  $(2.1.1)$  $(2.1.1)$ , un cop superposades es projecten els camps de força corresponents als descriptors sobre una malla de punts. La superposició de la malla punt a punt genera l'índex de similitud. La sortida del sistema, serà llavors, el llistat de les molècules d'entrada ordenades en base a la seva similitud respecte a les molècules de referència.

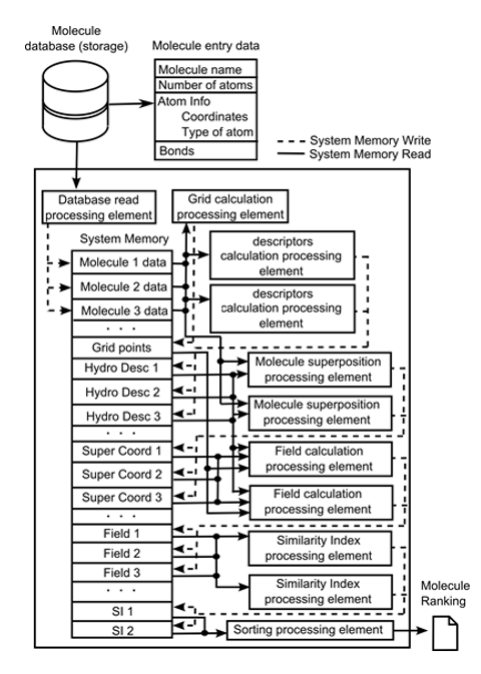

<span id="page-23-1"></span>Figura 2.1: Esquema algoritme PharmScreen.

## <span id="page-24-0"></span>2.2 Mopac

 $Mopac$  (Molecular Orbital Package) és un *software* de química computacional amb potents aplicacions de química quàntica per a la predicció de propietats químiques, càlculs de molècules químiques i modelatge de reaccions químiques. Mopac és un software fiable en la predicció de propietats químiques i físiques tals com les energies lliures de  $Gibbs$ , energies d'activació, moments dipolars, propietats `optiques no lineals i espectres infrarojos. Mopac implementa paràmetres semi empírics hamiltonians com MNDO, AM1, PM3, i Mindo/3, PM5 i combina càlculs d'espectres de vibració, característiques termodinàmiques, efectes de substitució isotòpica, efectes deprenents del temps i constants de força en un software altament integrat.

Des de Pharmacelera hem integrat Mopac juntament amb PharmScreen per tal de poder calcular diferents propietats químiques de les molècules que es processen en el software. Per poder fer-ho hem compilat Mopac i hem creat unes llibreries estàtiques que ens permeten fer ús del software.

Actualment la versió de *Mopac* de la que disposem està implementada amb el llenguatge de programació Fortran i fent ús d'una API externa realitzem una portabilitat a llenguatge C que ens permet integrar-ho amb el nostre software.

Tot i no ser el principal objectiu d'aquest treball, es presenten alguns apartats que se'n parla, ja que els càlculs que es fan amb Mopac gasten una quantitat de temps molt elevada que fa que els temps d'execució de *PharmScreen* s'eleven de manera dràstica quan es fa ús de les seves característiques. Concretament el que s'ha fet és analitzar el codi de Mopac per detectar punts crítics on aplicar tècniques d'optimització.

### <span id="page-25-0"></span>2.3 Cuda

Cuda és una plataforma de programació paral·lela de caràcter general dissenyada per habilitar a les GPU's a treballar de manera conjunta amb la CPU i proporcionar més poder de còmput. Cuda va ser introduït al novembre de l'any 2006 per *NVIDIA* per poder aprofita el motor de c`alcul paral·lel de les seves GPUs per resoldre problemes computacionals complexos d'una manera més eficient que en una CPU. CUDA ve amb un entorn de programari que permet als desenvolupadors utilitzar C com a llenguatge de programació d'alt nivell.

### <span id="page-25-1"></span> $2.3.1$  Processament paral·lel de caràcter general

Impulsada per la demanda insaciable del mercat, les unitats de processament gràfic o GPUs han evolucionat fins a convertir-se en processadors altament paral·lels, multiprocés i multicore amb una capacitat computacional i un ample de banda de memòria molt alt, tal com s'il·lustra en les figures [2.2](#page-25-2) i [2.3.](#page-25-3)

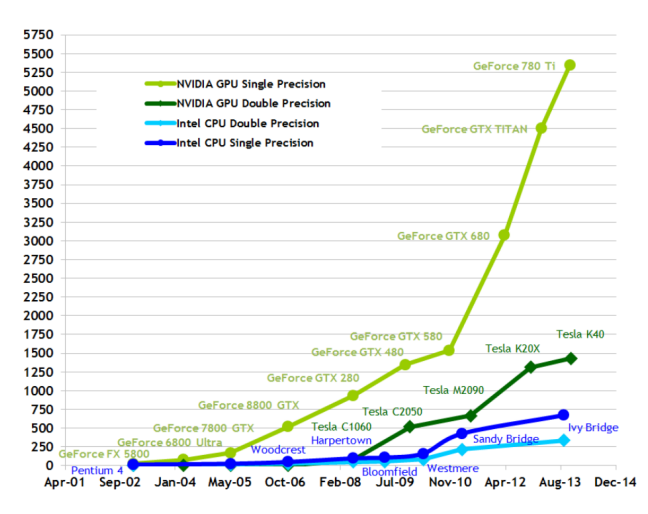

Figura 2.2: Operacions per segon en coma flotant de CPU i GPU. GLOPS/s teòrics [\[32\]](#page-108-0).

<span id="page-25-2"></span>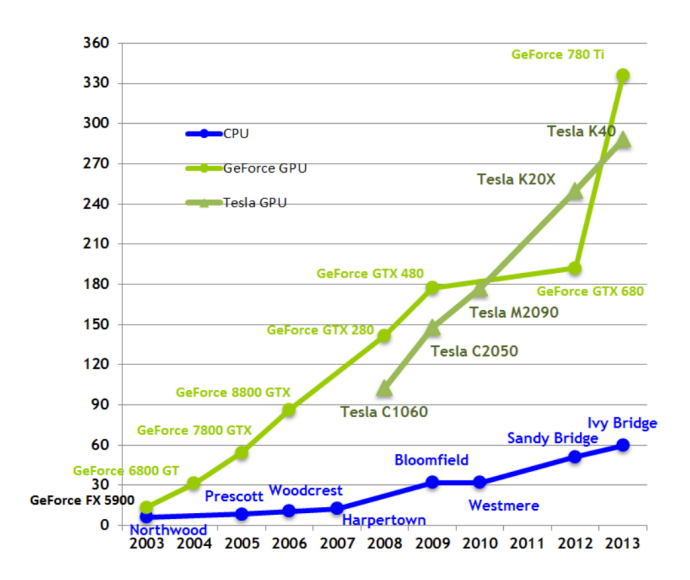

<span id="page-25-3"></span>Figura 2.3: Ample de memòria de CPU i GPU. GB/s teòrics [\[32\]](#page-108-0).

La raó darrera la discrepància en punt flotant entre la CPU i la GPU és que la GPU està especialitzada en computació intensiva, càlcul altament paral·lel i per tant dissenyada de tal manera que té més transistors dedicats al processament de dades en lloc d'emmagatzemar-les en memòria cau i controlar el flux. Això s'il·lustra en la figura [2.4.](#page-26-1)

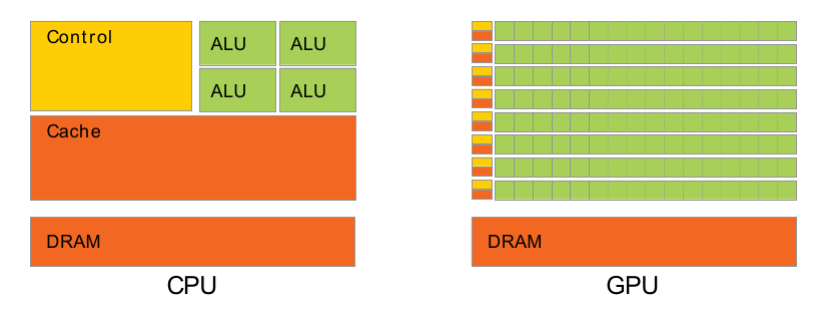

<span id="page-26-1"></span>Figura 2.4: Transistors dedicats al processament de dades [\[32\]](#page-108-0).

Més específicament, la GPU és especialment adequada per abordar els problemes que es poden expressar com a c`alculs de dades en paral·lel -el mateix programa s'executa en molts elements de dades en paral·lel- amb alta intensitat aritmètica -la relació de les operacions aritm`etiques per les operacions de mem`oria. A causa de que el mateix programa s'executa per a cada element de dades, no hi ha la necessitat de disposar d'un control de flux sofisticat, i pel fet d'executar-se en molts elements de dades i tenir una intensitat aritmètica alta, la latència d'accés a memòria es pot amagar amb els càlculs en lloc de disposar de molta memòria cau.

El processament de dades paral·lel consisteix en repartir els elements de dades entre fils d'execuci´o paral·lels. Moltes aplicacions que processen grans conjunts de dades poden usar el model de programació de dades en paral·lel per augmentar de manera dràstica la seva velocitat d'execució. Un exemple és la representació d'imatges 3D, on grans conjunts de píxels i vèrtexs són repartits entre fils paral·lels. De manera similar, aplicacions de processament d'imatge, de codificació/descodificació de vídeo, d'escalatge d'imatges o de reconeixement de patrons es poden processar amb programaci´o de dades en paral·lel. De fet, molts algoritmes fora del camp de representació i processament d'imatges són accelerats d'aquesta manera, des del processament de senyals o simulacions físiques fins a algoritmes en biologia o química computacional.

### <span id="page-26-0"></span>2.3.2 Model de programació escalable

L'aparició de les CPU's i GPU's multicore indica que els processadors d'avui en dia són sistemes paral·leles en si mateixos. Un punt a tenir en compte és que el seu paral·lelisme continua escalant segons la llei de Moore's. El repte en si consisteix en desenvolupar software que adapti transparentment el seu paral·lelisme de manera que pugui aprofitar l'increment en el nombre de cores de processament.

El model de programació de  $Cuda$  paral·lel està dissenyat per a suportar aquest repte mentre manté una corba d'aprenentatge baixa per als programadors familiaritzats amb ell llenguatge de programació  $C/C++$ . En general, *Cuda* té tres punts claus -jerarquia de grups de threads, memòria compartida, i barreres de sincronització- que són exposats al programador com un conjunt mínim d'extensions del llenguatge.

Aquestes punts proporcionen paral·lelisme de dades i paral·lelisme amb threads, de forma que si s'usen conjuntament proporcionen al programador la possibilitat de dividir el problema en subproblemes que es poden resoldre independentment en paral·lel per blocs de threads, i on cada subproblema es divideix en trossos més petits per poder ser resolt de forma conjunta entre tots els threads d'un block.

Aquesta descomposició preserva l'expressivitat del llenguatge permeten als *threads* cooperar quan solucionen cada subproblema, i al mateix temps habilita la escalabilitat autom`atica. De fet, cada bloc de threads pot ser assignat a qualsevol dels multiprocessadors disponibles dins d'una GPU, en qualsevol ordre, simultàniament o seqüencialment, de forma que un programa Cuda es pot executar en qualsevol multiprocessador tal com s'il·lustra a la figura [2.5,](#page-27-2) sent totalment transparent al programador i controlat per la API en temps d'execució.

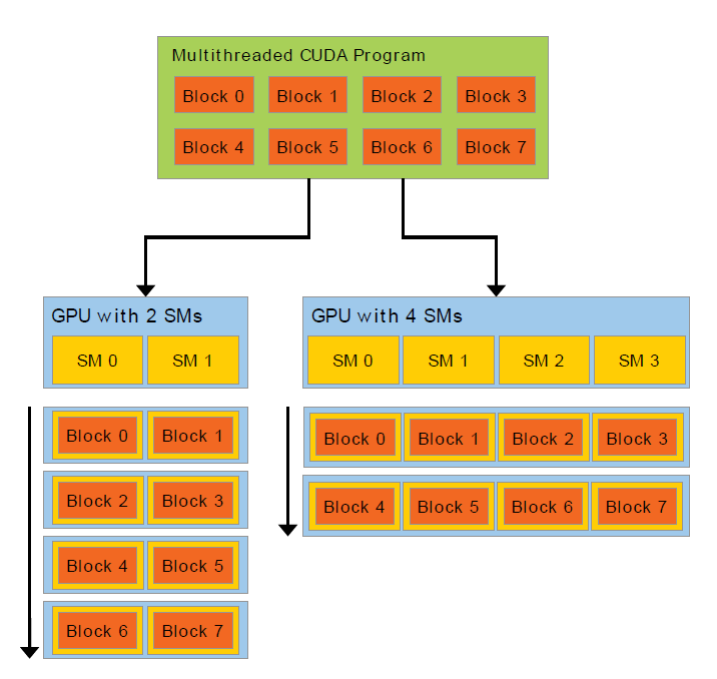

<span id="page-27-2"></span>Figura 2.5: Multiprocessadors en una GPU [\[32\]](#page-108-0).

Una GPU està construïda per un vector de *Streaming Multiprocessors (SM)*. Un programa multiprocés es divideix en blocs de *threads* que s'executen independentment entre si, de manera que una GPU amb més multiprocessadors executarà automàticament el programa en menys temps que un GPU amb menys multiprocessadors.

### <span id="page-27-0"></span>2.3.3 Model de programació

El model de programació en  $CUDA$  es basa en quatre punts:

- Kernels
- Jerarquia de threads
- Jerarquia de mem`oria
- $\bullet$  Programació heterogènia

### <span id="page-27-1"></span>2.3.3.1 Kernels

 $CUDA$  C és una extensió de C que permet al programador definir funcions C, anomenades kernels, que quan es criden són executades N vegades en paral·lel per N threads diferents.

Un kernel es defineix usant la declaració  $\text{-global}\text{-i}$  el nombre de threads que l'executen s'indica

amb la declaració  $<< \ldots >>$  en el moment de la crida. Cada thread que executa el kernel té associat un únic thread  $ID$  que és accessible des de dins del kernel a través de la variable threadIdx.

Com a il·lustració, la figura [2.6](#page-28-1) mostra un codi d'exemple on es fa la suma de dos vectors  $A$  i  $B$  de mida  $N$  i es guarda el resultat en un vector  $C$ :

```
// Kernel definition
\Boxglobal __ void VecAdd(float* A, float* B, float* C)
    int i = threadIdx.x;<br>C[i] = A[i] + B[i];
int main()
    // Kernel invocation with N threads
    VecAdd<<1, N>>(A, B, C);\sim 10 .
```
<span id="page-28-1"></span>Figura 2.6: Exemple de suma de dos vectors amb CUDA [\[32\]](#page-108-0).

En l'exemple, cadascun tels N threads que executen el kernel **VecAdd**(..) realitza la suma d'un parell de nombres i ho guarda en la posici´o corresponent en el vector C.

#### <span id="page-28-0"></span>2.3.3.2 Jerarquia de threads

Per definició, la variable threadIdx és un vector amb tres components, de forma que els threads es poden identificar amb un thread index de una, dues o tres dimensions, formant així un bloc de threads d'una, de dues o tres dimensions anomenat thread block. Aquesta manera de representar els *threads* dóna lloc a una forma natural per invocar execucions sobre vectors, matrius i volums de dades.

L'index d'un thread i el seu thread ID es poden relacionar de manera fàcil: per un bloc d'una dimensió són els mateixos; per a un bloc de dues dimensions de mida  $(D_x, D_y)$ , el thread ID d'un thread d'índex  $(x, y)$  és  $(x + yD_x)$ ; per a un bloc de tres dimensions de mida  $(D_x, D_y, D_y)$  $D_z$ ), el thread ID d'un thread d'índex  $(x, y, z)$  és  $(x + yD_x + zD_xD_y)$ .

La figura [2.7](#page-28-2) mostra un exemple de la suma de dues matrius A i B de mida NxN i guarda el resultat en una matriu C.

```
// Kernel definition
_global__ void MatAdd(float A[N][N], float B[N][N],
                               \begin{array}{c} \text{if } \text{[a]} \text{[b]} \\ \text{if } \text{[b]} \text{[c]} \end{array}int i = threadIdx.x;int j = threadIdx.y;<br>
C[i][j] = A[i][j] + B[i][j];int main()
     // Kernel invocation with one block of N * N * 1 threads
     int numBlocks = 1;
     dim3 threadsPerBlock(N, N);
     MatAdd<<<numBlocks, threadsPerBlock>>>(A, B, C);
```
<span id="page-28-2"></span>Figura 2.7: Exemple de suma de dos matrius amb un bloc [\[32\]](#page-108-0).

Hi ha un limit de threads per bloc, ja que tots els threads d'un mateix bloc han de residir en el mateix processador per poder compartir els recursos de memòria. De la mateixa manera hi ha un limit de threads per processador. En les GPU actuals el límit de threads per bloc  $\acute{e}s$  de 1024 i el límit per processador és de 2048. No obstant això, un kernel es pot executar en diversos blocs i en diversos processadors a la vegada, de forma que el nombre total de threads per a l'execució del kernel és el nombre de threads per bloc per el nombre totals de blocs.

Els blocs s'organitzen en una malla de blocs d'una, de dues o de tres dimensions anomenada grid (Fig.  $2.8$ ). El nombre de blocs en un grid usualment és dictat per la grandària de les dades que s'estan processant o pel nombre de processadors en el sistema.

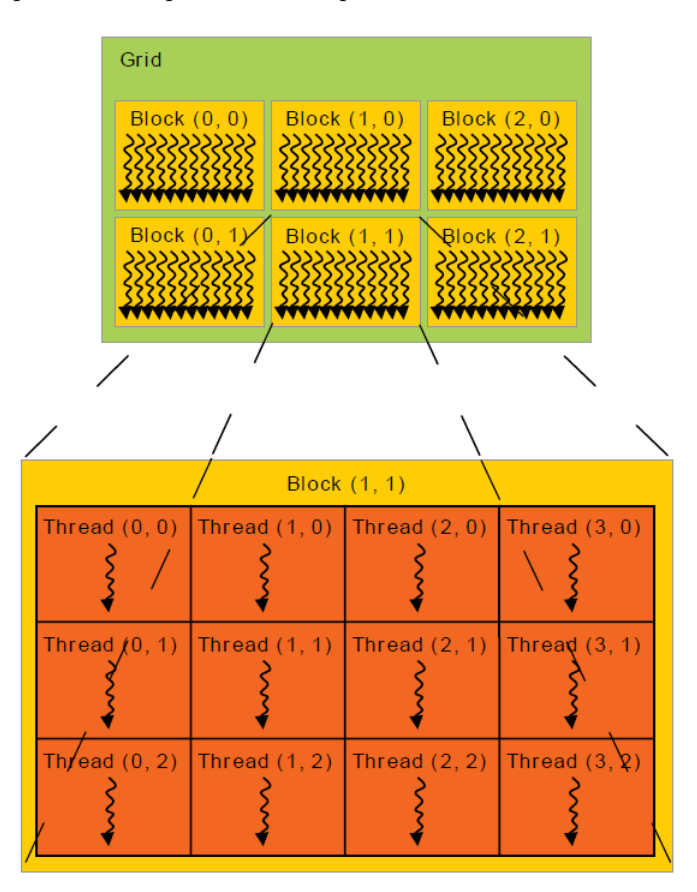

<span id="page-29-0"></span>Figura 2.8: Grid de blocs [\[32\]](#page-108-0).

El nombre de threads per bloc i el nombre de blocs per grid que s'especifiquen amb la sintaxi  $<<$ ... >>> han de ser de tipus int o dim3. Els blocs o grids de dues dimensions es poden especificar com en l'exemple de la figura [2.7.](#page-28-2)

Cada bloc dins d'uns grid pot ser identificat per un index d'una, dues o tres dimensions accessible des de dins dels kernels mitjançant la variable **blockIdx**. La dimensió d'un bloc és accessible des dels kernels a través de la variable blockDim.

Si ampliem l'exemple de la figura [2.7](#page-28-2) per a fer ús de multiples blocs, el codi queda com es veu en la figura [2.9.](#page-30-0)

```
// Kernel definition
 global
          void MatAdd(float A[N][N], float B[N][N],
\overline{\text{float}} \text{C}[\overline{\text{N}}][\text{N}])int i = blockIdx.x * blockDim.x + threadIdx.x;
    int j = blockIdx.y * blockDim.y + threadIdx.y;
    int main()
    // Kernel invocation
    dim3 threadsPerBlock(16, 16);
    dim3 numBlocks(N / threadsPerBlock.x, N / threadsPerBlock.y);
    MatAdd<<<numBlocks, threadsPerBlock>>>(A, B, C);
\mathcal{F}
```
<span id="page-30-0"></span>Figura 2.9: Exemple de suma de dos matrius amb varis blocs [\[32\]](#page-108-0).

En l'exemple es pot veure una mida de bloc de  $16x16$  (256 threads). El grid està dimensionat amb suficients blocs per tal de tenir un thread per cada element de la matriu. Per simplicitat, es suposa que en aquest exemple el nombre de *threads* per  $grid$  en cada dimensió es divisible pel nombre de threads per bloc en cada dimensió.

En aquest model de programació els blocs s'executen de manera independent: es poden executa en qualsevol ordre, en paral·lel o en serie. Aquesta independència permet que els blocs es reparteixin entre tots els multiprocessadors disponibles (Fig. [2.5\)](#page-27-2), habilitant al programador la possibilitat d'escriure codi que escali autom`aticament amb el nombre de multiprocessadors.

Els threads dins d'un mateix bloc poden cooperar compartint dades a través de la memòria compartida (shared memory) i mitjançant la sincronització de les execucions per tal de coordinar els accessos a la *shared memory*. Més específicament, es poden indicar punts de sincronització en un kernel mitjançant la crida  $\Box$ syncthreads(), la qual actua com una barrera fins que tots els threads d'un mateix bloc hagin arribat al punt de sincronització.

### <span id="page-31-0"></span>2.3.3.3 Jerarquia de memòria

Els threads en Cuda poden accedir a les dades en diferents espais durant la seva execució, tal com ilustra la figura [2.10.](#page-31-1) Cada thread té un espai de memòria privat. Cada bloc té un espai de memòria compartida per tots els threads del mateix bloc. Tots els threads tenen accés a un mateix espai de memòria global.

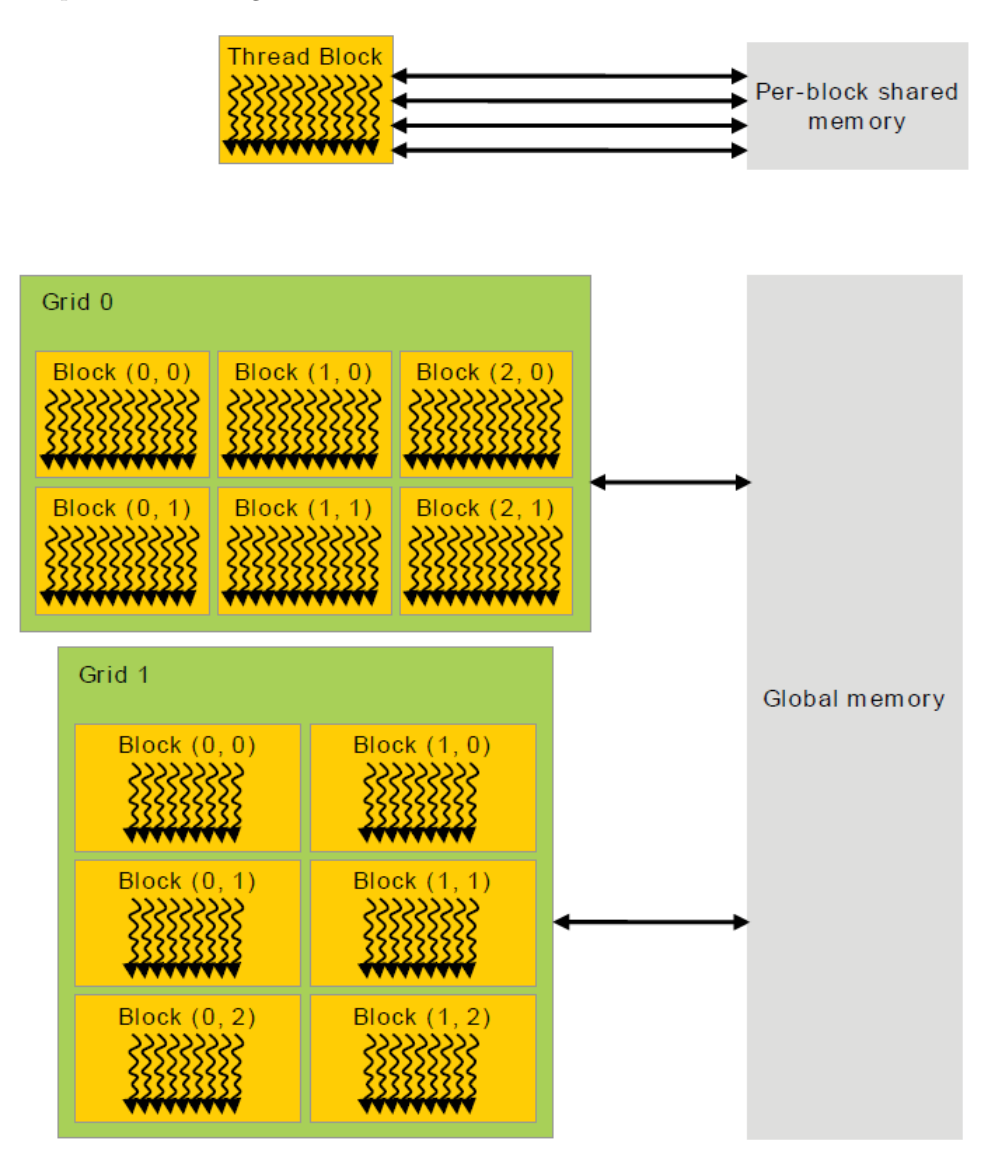

<span id="page-31-1"></span>Figura 2.10: Jerarquia de memòria en cuda [\[32\]](#page-108-0).

### <span id="page-32-0"></span>2.3.3.4 Programació heterogènia

En general el model de programació amb CUDA assumeix que els threads s'executen en un dispositiu (device) físic separat que opera com a coprocessador del host que està executant el programa en C (Fig. [2.11\)](#page-32-1). Aquest és el cas, per exemple, quan els kernels s'executen en una GPU i la resta del programa C s'executa en la CPU.

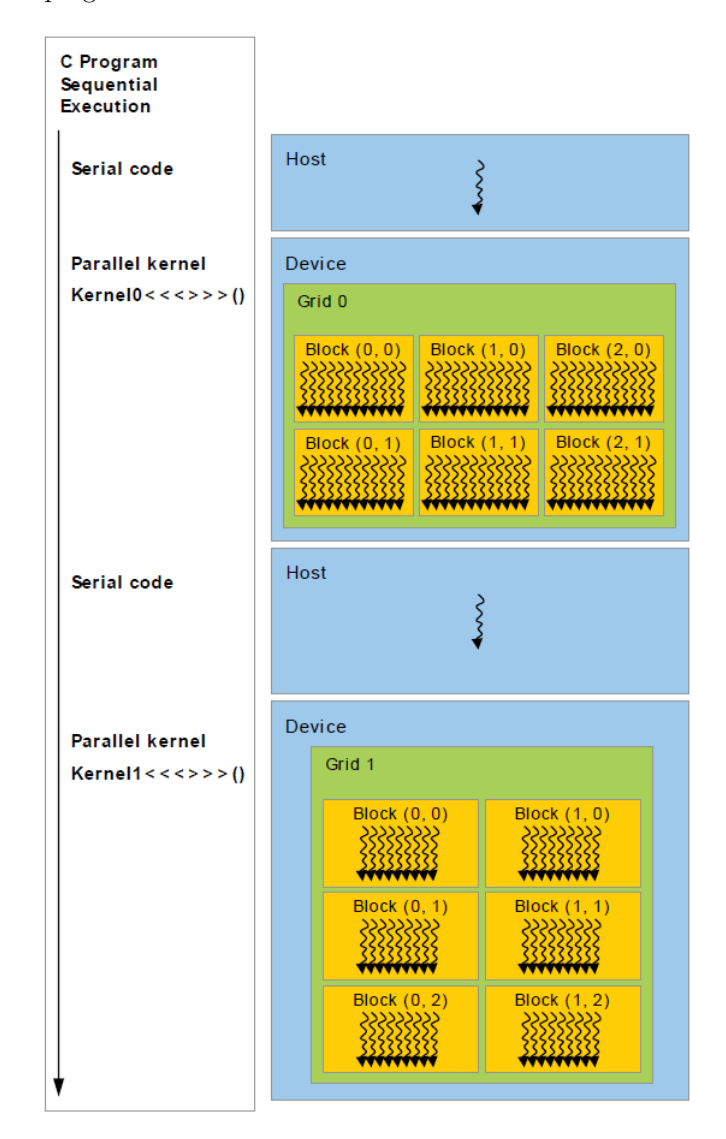

<span id="page-32-1"></span>Figura 2.11: Execució de codi serie en CPU i codi paral·lel en GPU [\[32\]](#page-108-0).

## <span id="page-33-0"></span>2.4 OpenMP

 $OpenMP$  consisteix en una interfície de programació que estén llenguatges de programació, com ara  $C/C++$  i Fortran, mitjançant l'ús de directives o pragmes. OpenMP és l'estàndard actual per a la programació de sistemes de memòria compartida, com ara sistemes multinucli i computadors d'altres prestacions basats en multiprocessadors amb memòria virtual compartida. Típicament OpenMP s'utilitza en sistemes amb un nombre no massa gran de processadors, tot i que hi ha implementacions de sistemes de mem`oria compartida amb centenars de nuclis. També hi ha versions d'OpenMP per a altres tipus de sistemes, com ara clústers i acceleradors, però en aquests casos el rendiment dels programes  $OpenMP$  pot ser inferior al dels que utilitzen entorns de programació específics per a aquests sistemes.

El model d'execució d'OpenMP és fork-join, com il·lustra la figura [2.12.](#page-33-1) Això vol dir que inicialment el programa treballa amb un únic flux fins que arriba a una regió paral·lela, és a dir, quan arriba al constructor  $\#$ *pragma omp parallel* que posa en marxa un nombre de fluxos esclaus (part *fork* del model). El flux que treballa inicialment és el flux mestre d'aquest conjunt d'esclaus. Els fluxos estan enumerats des de 0 fins al nombre de fluxos -1. El mestre i els esclaus treballen en paral·lel en el bloc que apareix a continuació del constructor. En acabar la regió paral·lela hi ha una sincronització de tots els fluxos, els esclaus moren i únicament queda el flux mestre (part join del model). A partir d'aquest moment el mestre continua treballant seqüencialment tret que comenci una altra regió paral·lela. Tal com il·lustra la figura, també cal tenir en compte que hi pot haver més d'un nivell de regions paral·leles (regió paral·lela imbricada).

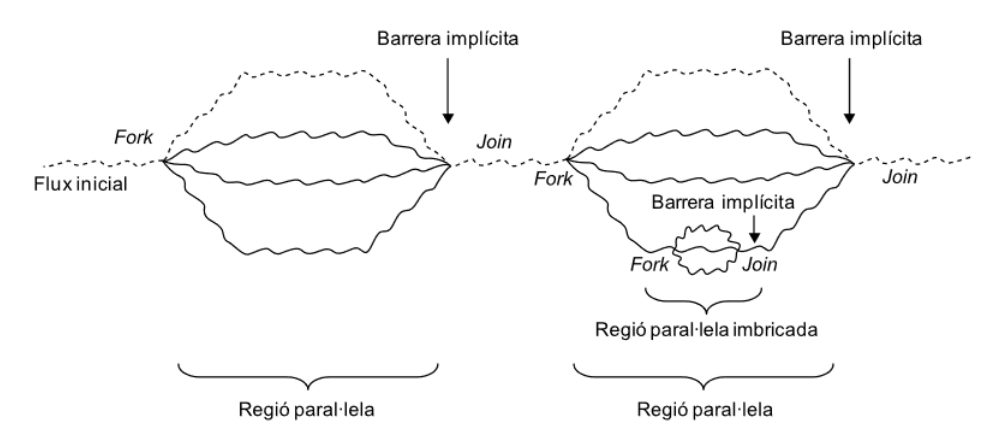

<span id="page-33-1"></span>Figura 2.12: Model fork-join d'OpenMP [\[33\]](#page-108-1).

El codi següent mostra un exemple de programa en  $OpenMP$  en què es poden observar alguns elements necessaris en programes OpenMP, com ara la inclusió del fitxer de capçaleres  $omp.h$ , en què es defineixen les funcions d'OpenMP, la utilització de directives (comencen per  $\# \text{pragma } \text{omp}$  per a indicar al compilador la manera en què s'ha de distribuir el treball o la utilització de clàusules per a indicar operacions concretes com per exemple la reducció. En concret, el codi retorna la suma de la multiplicació dels elements de dos vectors.

```
#include <omp.h>
#include <stdio.h>
#include <stdlib.h>
int main (int argc, char *argv[])
{
   int i, n;
```

```
float a[100], b[100], sum;
/* Algunes inicialitzacions - regió seqüencial */
n = 100;
for (i=0; i < n; i++)a[i] = b[i] = i * 1.0;sum = 0.0;
#pragma omp parallel for reduction(+:sum) /* Regió paral·lela */
for (i=0; i < n; i++)sum = sum + (a[i] * b[i]);printf("Suma = \frac{9}{1}n",sum); /* Regió seqüencial */
```
### <span id="page-34-0"></span>2.4.1 Directives OpenMP

Les directives OpenMP segueixen les convencions dels estàndards per a directives de compilació en  $C/C++$ , diferencien entre majúscules i minúscules, només es pot especificar un nom de directiva per directiva, i cada directiva s'aplica almenys a la sentència que segueix, que pot ser un bloc estructurat. El format general és el següent:

#pragma omp nom\_directiva {[clàusules, ...]

en què

}

- #pragma omp es demana a totes les directives OpenMP per a  $C/C++$ .
- $\bullet$  nom directiva és un nom vàlid de directiva, i ha d'aparèixer després del pragma i abans de qualsevol clàusula.
- $\bullet$  *[clàusules, ...]* són opcionals. Les clàusules poden anar en qualsevol ordre i repetir.se quan sigui necessària, a menys que hi hagi alguna restricció.

### <span id="page-34-1"></span>2.4.2 Creació de fluxos

Per crear fluxos d'execució s'usa la directiva parallel i s'utilitza de la següent manera:

```
#pragma omp parallel [clàusules]
  bloc
```
Amb aquest pragma:

- Es crea un grup de fluxos i el flux que els posa en marxa pren el rol de flux mestre.
- Hi ha una barrera implícita al final de la regió, de manera que el flux mestre espera que acabin tots els esclaus per a continuar amb l'execució seqüencial.
- Quan dins d'una regió hi ha un altre constructor parallel, cada esclau crearia un altre grup de fluxos esclaus dels quals seria el mestre. Aix`o s'anomena paral·lelisme imbricat i, tot i que es poden programar d'aquesta manera, en algunes implementacions d'OpenMP la creació de grups d'esclaus dins d'una regió paral·lela no està suportada.

## <span id="page-35-0"></span>2.5 Entorn de treball

Tots els experiments i proves realitzades s'han executat en diferents entorns de treball per a tenir una visió més amplia del rendiment del software.

La taula [2.1](#page-35-1) mostra les característiques tècniques de cada entorn de treball.

<span id="page-35-1"></span>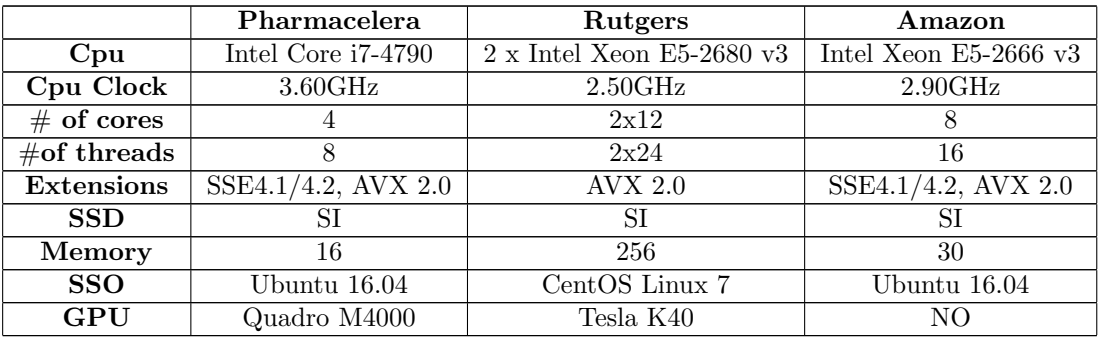

Taula 2.1: Característiques tècniques del maquinari.

A nivell de software s'ha fet serivir:

- $\bullet$  IDE de programació Netbeans.
- LibreOffice Calc per a crear taules i gràfiques.
- $PyMOL$  ver visualitzar y crear imatges de molècules.
- Intel Vtune per fer profiling del codi.
- Intel Advisor per buscar possibles bucles per vectoritzar.
- Nvidia Visual Profiling per estudiar els kernels de Cuda.
- GanttProject per crear el diagrama de gantt i portar un seguiment del treball.
- Ubuntu 16.04 com a sistema operatiu.
- $LaTeX$  per redactar la memòria.
## <span id="page-36-5"></span>Capítol 3

## Benchmarks

En computació, un *benchmark* és l'acte d'executar un programa informàtic, un conjunt de programes o altres operacions, amb la finalitat d'avaluar el rendiment relatiu del software, normalment executant un conjunt de proves estàndard. El terme benchmark també està utilitzat en l'elaboració de programes de *benchmarking*. El *benchmarking* es sol associar amb l'avaluació de les característiques de rendiment del hardware en una computadora, com per exemple, el rendiment de l'operació en coma flotant d'una CPU però, també és possible aplicar-ho en el software.

Per tal d'avaluar de manera correcta el funcionament del software s'ha definit un conjunt de benchamarks que permeten valorar el rendiment a mesura que es fan canvis, s'apliquen optimitzacions i s'afegeixen noves funcionalitats.

#### <span id="page-36-4"></span>3.1 Pharmscreen

Per tal de verificar el mètode científic usat en el software s'està fent servir la base de dades de molècules  $DUD\_{LB\_{VS\_{1.0}^i}$  $DUD\_{LB\_{VS\_{1.0}^i}$  $DUD\_{LB\_{VS\_{1.0}^i}$  que inclou una gran varietat de conjunts de molècules amb diferent nombre d'àtoms i diferents característiques cadascun. De tota la base de dades s'han usat 4 conjunts per definir els benchmarks:

- tk (Fig. [3.1\)](#page-37-0): *timidina quinasa*<sup>[ii](#page-36-1)</sup>, conjunt on les molècules tenen una mitja de 30 àtoms.
- hsp90 (Fig. [3.2\)](#page-37-1): proteïna de shock tèrmic  $90Kda^{iii}$  $90Kda^{iii}$  $90Kda^{iii}$ , en aquest conjunt les molècules tenen una mitja de 43 àtoms.
- vegfr2 (Fig. [3.3\)](#page-37-2): receptor 2 del factor de creixement del endoteli vascular<sup>[iv](#page-36-3)</sup>, en aquest conjunt les molècules tenen una mitja de 44.

<span id="page-36-0"></span><sup>&</sup>lt;sup>i</sup>DUD (de l'anglès *directory of useful decoys*) és una base de dades de molècules dissenyada per ajudar a testejar algoritmes de virtual screening i docking. Consta d'un total 2950 compostos actius amb un total de 40 targets.

<span id="page-36-1"></span>i<sup>i</sup>Timidina quinasa és una enzim que pertany al grup de les *fosfotransferases*. Es troben en la major part de les cèl·lules vives i en alguns virus. La timidina quinasa té una funció molt important en la síntesis de l'ADN i la divisió cel·lular, fent possible la introducció de desoxitimidina en la cadena de l'ADN.

<span id="page-36-2"></span><sup>&</sup>lt;sup>iii</sup>La Hsp90 o proteïna de xoc tèrmic de 90 kDa (heat shock protein 90), és una proteïna xaperona (proteïnes presents en totes les cèl·lules que tenen com a funció ajudar al plegament d'altres proteïnes recent formades en la síntesis de proteïnes) que ajuda a altres proteïnes a plegar adequadament, estabilitza proteïnes contra situacions d'hipertèrmia i dóna suport a la degradació de proteïnes

<span id="page-36-3"></span><sup>&</sup>lt;sup>iv</sup>El factor de creixement endotelial vascular (VEGF, per Vascular endothelial Growth Factor) és una proteïna senyalitzadora implicada en la vasculogènesi (formació de novo del sistema circulatori embrionari) i en l'angiogènesi (creixement de vasos sanguinis provinents de vasos preexistents).

• fgfr1 (Fig. [3.4\)](#page-37-3): receptor 1 de creixement fibroblàstic<sup>y</sup>, en aquest conjunt les molècules tenen una mitja de 50 àtoms.

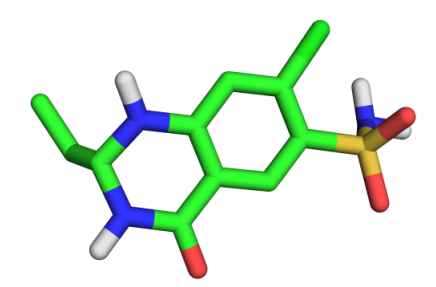

Figura 3.1: Exemple d'una molècula del conjunt TK.

<span id="page-37-1"></span><span id="page-37-0"></span>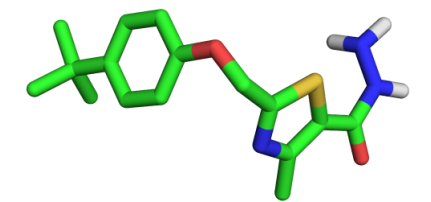

Figura 3.2: Exemple d'una molècula del conjunt HSP90.

<span id="page-37-2"></span>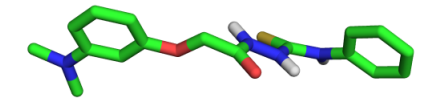

Figura 3.3: Exemple d'una molècula del conjunt VEGFR2.

<span id="page-37-3"></span>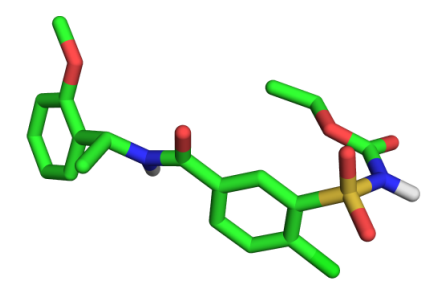

Figura 3.4: Exemple d'una molècula del conjunt FGFR1.

<span id="page-37-4"></span><sup>&</sup>lt;sup>v</sup>Un factor de creixement de fibroblasts o FCF (també s'usa l'abreviatura FGF de l'anglès per fibroblast growth factor) és un factor de creixement que augmenta l'índex d'activitat mitòtica i síntesi d'ADN facilitant la proliferació de diverses cèl·lules precursores, com el condroblast, colagenoblast, osteoblast, etc ... que formen el teixit fibrós, d'unió i suport del cos.

D'aquests 4 conjunts s'han definit 3 mides amb diferent nombre de molècules en cada cas:

• tk

- $-$  *Petit:* 20000 molècules
- $Mitjà: 130000 mol\acute{e}cules$
- $-$  Gran: 182200 molècules
- $\bullet$  hsp $90$ 
	- $Petit: 14000 mol\acute{e}cules$
	- $-$  *Mitjà*: 84000 molècules
	- $-$  Gran: 199200 molècules
- vegfr2
	- $-$  *Petit:* 10500 molècules
	- $Miti\hat{a}: 60000 mol\acute{e}cules$
	- $-$  Gran: 165000 molècules
- fgfr1
	- $Petit: 8000 mol\acute{e}cules$
	- $-$  *Mitjà*: 50000 molècules
	- $-$  Gran: 160000 molècules

#### 3.2 Mopac

Com en el cas anterior, s'han definit un conjunt de benchmarks per a poder provar i avaluar l'evolució del software Mopac. En aquest cas s'han fet ús de 4 conjunts diferents que també pertanyen a la biblioteca de molècules  $DUD$  anomenada anteriorment.

- ace: acetilcolinesterasa.[vi](#page-38-0).
- $\bullet$  cdk2: quinasa dependent de ciclina. $vii$ .
- fxa: factor anticuagulació a $v^{iii}$ .
- $\bullet$  hivrt: virus immunodeficiència humana trasnos e inversa[ix](#page-38-3).

En aquest cas però, els conjunts que es fan servir són tots de  $20$  molècules, ja que, com s'ha mencionat en el punt [2.2,](#page-24-0) els temps de càlcul al fer ús de les característiques de Mopac són molt elevats i fa que els temps d'execució de *Pharmscreen* cresquin de manera dràstica. També és necessari indicar que en aquest cas el nombre de d'àtoms de les molècules no és tant important com en el punt [3.1,](#page-36-4) sinó que els temps d'execució de Mopac es basen amb els tipus d'àtoms que es processen (carboni, hidrogen,...) i la distancia entre ells.

<span id="page-38-0"></span><sup>&</sup>lt;sup>vi</sup>La acetilcolinesterasa o colinesterasa en glòbuls vermells (ACE) és un enzim humana de la família de colinesterases que es troba en els teixits nerviosos i els glòbuls vermells, la funció principal és hidrolitzar al neurotransmissor acetilcolina. En els glòbuls vermells constitueix un antigen cel·lular anomenat Yt

<span id="page-38-1"></span>v<sup>ii</sup>La proteïna Cdk2 pertany a la família de les quinases dependents de ciclines amb activitat serina/treonina quinasa. És una subunitat catalítica del complex format amb la quinasa dependent de ciclina, on la seva activitat es restringeix a la fase G1/S del cicle cel·lular i és essencial per a la transició entre les dues fases.

<span id="page-38-2"></span>viii És un tipus de coagulant que interfereix en la coagulació de la sang creant un estat antitrombòtic o prohemorrágico.

<span id="page-38-3"></span> $i$ <sup>x</sup>És HIVRT és el que es coneix com a virus del sida.

# <span id="page-39-1"></span>Capítol 4 Profiling

En enginyeria del software l'anàlisi de rendiment, comunament anomenat profiling, és la investigació del comportament d'un programa d'ordinador fent ús d'informació reunida des de l'anàlisi dinàmic del mateix. L'objectiu és esbrinar el temps dedicat a l'execució de diferents parts del programa, així com detectar els punt problemàtics i les àrees on sigui possible portar a terme una optimització del rendiment (ja sigui en velocitat o en el consum de recursos). Usualment el *profiling* es usat durant el desenvolupament del software com a mètode per a la depuració i optimització dels algoritmes. Amb l'objectiu de trobar els punt problemàtics en el nostre software, hem fet servir el conjunt d'eines d'Intel per analitzar el nostre codi, en concret hem usat:  $VTunes^i$  $VTunes^i$ .

#### 4.1 Profiling de PharmScreen

Per veure els punts crítics de PharmaScreen hem fet servir l'eina VTunes d'Intel. L'eina disposa de diferents tipus d'anàlisis que permeten obtenir diferents nivells de precisió, no obstant, nosaltres hem fet servir l'anàlisi bàsic Basic Hotspots.

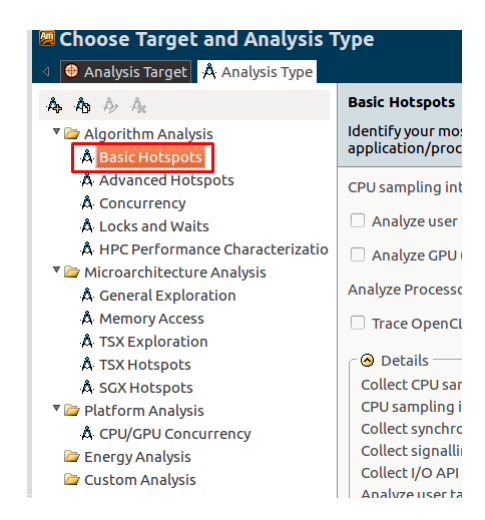

Figura 4.1: Tipus d'anàlisi amb VTtunes.

<span id="page-39-0"></span><sup>&</sup>lt;sup>i</sup>VTune de Intel és una potent eina d'anàlisi que permet obtenir, a més d'informació sobre el rendiment d'aplicacions, mecanismes d'optimització a través de la identificació de colls d'ampolla.

La figura [4.2](#page-40-0) mostra els punts on es gasta més temps de comput després de realitzar l'anàlisi.

| ■ Basic Hotspots Hotspots by CPU Usage viewpoint (change) ② |                                                                              |              |          |  |  |  |  |  |
|-------------------------------------------------------------|------------------------------------------------------------------------------|--------------|----------|--|--|--|--|--|
| $\triangleleft$                                             |                                                                              |              |          |  |  |  |  |  |
| <b>Function / Call Stack</b><br>Grouping:                   |                                                                              |              |          |  |  |  |  |  |
|                                                             | CPU Time                                                                     |              |          |  |  |  |  |  |
| <b>Function / Call Stack</b>                                | $\gg$<br>Effective Time by Utilization<br><b>Nidle Poor Nok Nideal Nover</b> | Spin<br>Time | Ove<br>т |  |  |  |  |  |
| HydroGrid::calculateProjection                              | 15.362s                                                                      | þs           |          |  |  |  |  |  |
| EELGrid::calculateProjection                                | 14.984s                                                                      | þs           |          |  |  |  |  |  |
| ShapeGrid::calculateProjection                              | 11.184s                                                                      | <b>DS</b>    |          |  |  |  |  |  |
| <sup>⊳</sup> std::pow                                       | 3.367s                                                                       | <b>Os</b>    |          |  |  |  |  |  |
| ▶ CmdOption <bool>::getValue</bool>                         | 2.278s                                                                       | <b>Os</b>    |          |  |  |  |  |  |
| <sup>▶</sup> Molecule::Molecule                             | 1.944s                                                                       | 0s           |          |  |  |  |  |  |
| Molecule::getAtomCoord                                      | 0.808s                                                                       | <b>Os</b>    |          |  |  |  |  |  |

<span id="page-40-0"></span>Figura 4.2: Hotspot functions

De l'anàlisi realitzat es dedueix que els punts on es consumeix més temps de càlcul són les funcions de projecció del software. D'aquesta manera, gran part del treball consisteix en accelera aquestes funcions amb la tecnologia  $Cuda$ . L'estudi realitzat es presenta en els capítols [5](#page-43-0) i [6.](#page-56-0)

#### 4.2 Profiling de Mopac

Per trobar els punts crítics de Mopac hem fet servir l'eina de profiling VTune. En aquest cas però, també hem usat l'eina gprof<sup>[ii](#page-40-1)</sup> per complementar l'anàlisi. La decisió de fer servir una segona eina ve donada pels resultats que hem obtingut en l'acceleració de les funcions de pro-jecció amb Cuda. Com es veurà ens els capítols [5](#page-43-0) i [6](#page-56-0) del treball, en el moment de realitzar el profiling vam cometre l'error de no veure que l'eina VTunes indica la quantitat de temps gastat en cada funció durant tota l'execució, però no indica el nombre de vegades que es crida, de manera que el temps total pot ser elevat però el temps de calcul de la funció petit.

En general, els temps de calcul en l'execució de Mopac depenen molt del tipus d'àtoms de la molècula (hydrogen, carboni, ...), de la posició dels àtoms en l'espai i de la distància entre ells. En una execució amb Mopac els temps d'execució es gasten en una funció o en un altra depenen de la molècula que s'estigui processant. Per aquest motiu, en el moment de fer el pro- $\iiint g$  s'han fet servir 4 molècules diferents per tal de tenir una gama més amplia de resultats.

En figures  $4.3, 4.4, 4.5$  $4.3, 4.4, 4.5$  $4.3, 4.4, 4.5$  $4.3, 4.4, 4.5$  $4.3, 4.4, 4.5$  i  $4.6$  es mostren les funcions de *Mopac* que gasten més temps quan s'executa amb les diferents molècules.

|                                        |                                      | <b>Basic Hotspots</b> Hotspots by CPU Usage viewpoint (change                           |                 |    |                |                         |          |           |               |  |
|----------------------------------------|--------------------------------------|-----------------------------------------------------------------------------------------|-----------------|----|----------------|-------------------------|----------|-----------|---------------|--|
| ⊲                                      |                                      | <b>E</b> Collection Log ● Analysis Target   A Analysis Type   L Summary   <b>4</b> Bott |                 |    |                |                         |          |           |               |  |
| <b>Grouping: Function / Call Stack</b> |                                      |                                                                                         |                 |    |                |                         |          |           |               |  |
|                                        |                                      |                                                                                         | <b>CPU Time</b> |    |                |                         | $\alpha$ |           |               |  |
| <b>Function / Call</b><br><b>Stack</b> | <b>Effective Time by Utilization</b> |                                                                                         |                 |    | $\pmb{\alpha}$ | Spin <sub>1</sub><br>Ov |          | Module    | Functio       |  |
|                                        | Idle                                 | Poor <b>v</b>                                                                           | Ok              | Id | O              | тì                      |          |           |               |  |
| $\blacktriangleright$ hcore            | 0s                                   | 2.182s                                                                                  | 0s              | 0s | 0s             | Os:                     | 0s       | mopac gnu | hcore         |  |
| $\blacktriangleright$ aet3c            | 0s                                   | 0.092s                                                                                  | 0s              | 0s | 0s             | 0s                      | 0s       | mopac gnu | aet3c         |  |
| $\blacktriangleright$ cadima           | 0s                                   | 0.060s                                                                                  | 0s              | 0s | 0s             | 0s                      | 0s       | mopac gnu | cadima        |  |
| $\blacktriangleright$ i indx           | 0s                                   | 0.040s                                                                                  | 0s              | 0s | 0s             | 0s                      | 0s       | mopac gnu | <i>i</i> indx |  |
| mcount                                 | 0s                                   | $0.0385$                                                                                | Ωs              | 0s | 0s             | Os.                     | 0s       | libr so 6 | mcour         |  |

<span id="page-40-2"></span>Figura 4.3: Anàlisi primera molècula amb VTunes.

<span id="page-40-1"></span><sup>&</sup>lt;sup>ii</sup>Gprof és una eina de *profiling* que permet realitzar diferents anàlisis per identificar problemes de rendiment en el software.

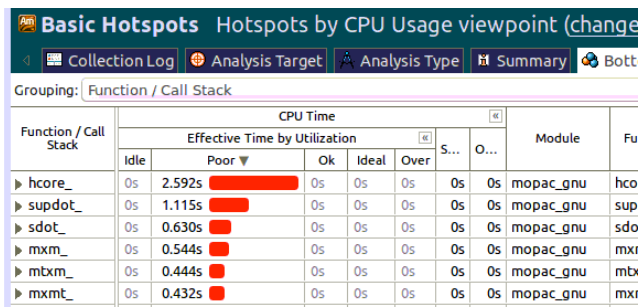

<span id="page-41-0"></span>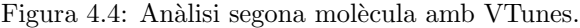

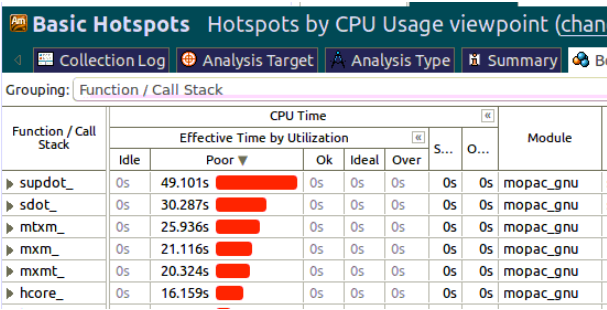

<span id="page-41-1"></span>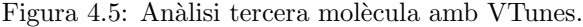

| <b>Basic Hotspots</b> Hotspots by CPU Usage viewpoint (chan |                                                                 |          |                                                               |    |       |              |    |        |                                  |   |
|-------------------------------------------------------------|-----------------------------------------------------------------|----------|---------------------------------------------------------------|----|-------|--------------|----|--------|----------------------------------|---|
| ∢                                                           |                                                                 |          | <b>■ Collection Log</b>   ● Analysis Target   △ Analysis Type |    |       |              |    |        | <b>Hi</b> Summary <b>&amp;</b> B |   |
| <b>Function / Call Stack</b><br>Grouping:                   |                                                                 |          |                                                               |    |       |              |    |        |                                  |   |
|                                                             | <b>CPU Time</b><br>$\alpha$                                     |          |                                                               |    |       |              |    |        |                                  |   |
| <b>Function / Call</b><br>Stack                             | <b>Effective Time by Utilization ▼</b><br>$\pmb{\alpha}$<br>Spi |          |                                                               |    |       |              | O  | Module |                                  |   |
|                                                             | Idle                                                            |          | Poor                                                          | Ok | Ideal | $O_{\cdots}$ |    |        |                                  |   |
| ▶ supdot                                                    | 0s                                                              | 324.808s |                                                               | 0s | 0s    | 0s           | 0s | 0s     | mopac gnu                        | s |
| $\blacktriangleright$ sdot                                  | 0s                                                              | 217.657s |                                                               | 0s | 0s    | 0s           | 0s | 0s     | mopac gnu                        | S |
| $\blacktriangleright$ mbom                                  | 0s                                                              | 173.278s |                                                               | 0s | 0s    | 0s           | 0s | 0s     | mopac gnu                        | г |
| l∍ mxm                                                      | 0s                                                              | 141.409s |                                                               | 0s | 0s    | 0s           | 0s | 0s     | mopac gnu                        | п |
| ▶ mxmt                                                      | 0s                                                              | 131.062s |                                                               | 0s | 0s    | 0s           | 0s | 0s     | mopac gnu                        | г |
| $\blacktriangleright$ hcore                                 | 0s                                                              | 54.049s  |                                                               | 0s | 0s    | 0s           | 0s | 0s     | mopac_gnu                        | ŀ |

<span id="page-41-2"></span>Figura 4.6: Anàlisi quarta molècula amb VTunes.

Si s'analitzen els resultats que dóna *VTunes* es veu clarament que les funcions que gasten més temps són hcore<sub>-</sub>, supdot<sub>-</sub>, sdot<sub>-</sub>, mxm<sub>-</sub>, mtxm<sub>-</sub> i mxmt<sub>-</sub>. D'aquesta manera el punt de partida per accelera  $Mopac$  és analitzar questes funcions i buscar oportunitats on aplicar  $Cuda.$  Abans però, s'ha realitzar el segon anàlisi amb l'eina gprof per tal de no cometre el mateix error que en el cas de PharmScreen.

La taula [4.1](#page-42-0) mostra les funcions que consumeixen més temps en l'execució de Mopac per cada molècula. En la taula es mostra la següent informació:

- $\bullet$  % of time: el percentatge de temps gastat en relació amb el temps total de simulació.
- $\bullet$  spend seconds: el nombre de segons total gastats en la funció.
- $\bullet$  calls: el nombre de vegades que es crida la funció.
- self s/call: la mitja de segons gastats en cada crida.
- function: el nom de la funció.
- $\bullet$  total time: el temps total de simulació.

|            | $%$ of time | spend seconds      | calls         | self $s$ /call    | function            | total time |  |
|------------|-------------|--------------------|---------------|-------------------|---------------------|------------|--|
| Molècula 1 | 86.51       | 2.18               | 27            | 0.08              | hcore_              |            |  |
|            | 1.19        | 0.03               | 1749888       | 0.00              | $get3c_$            | 2.52       |  |
|            | 1.19        | $\overline{0.03}$  |               | 0.03              | cadima_             |            |  |
|            | 38.30       | 2.62               | 34            | 0.08              | hcore_              |            |  |
|            | 13.45       | 0.92               | 177727        | 0.00              | supdot <sub>-</sub> |            |  |
| Molècula 2 | 10.53       | 0.72               | 4896930       | 0.00              | sdot_               | 6.84       |  |
|            | 8.19        | 0.56               | 0.00<br>34233 |                   | $\rm{mxm}_{-}$      |            |  |
|            | 7.16        | 0.49               | 21864         | 0.00              | $mtxm_$             |            |  |
|            | 5.99        | 0.41               | 18120         | 0.00              | mxmt_               |            |  |
| Molècula 3 | 37.07       | 49.59              | 1897434       | 0.00              | supdot_             |            |  |
|            | 16.62       | 30.42              | 111063645     | 0.00              | sdot_               |            |  |
|            | 14.00       | 25.62              | 112784        | 0.00              | mtxm_               | 6.84       |  |
|            | 11.63       | $\overline{21.28}$ | 174464        | 0.00              | m x m               |            |  |
|            | 11.08       | 20.28              | 91580         | $\overline{0.00}$ | $m$ xmt             |            |  |
|            | 8.87        | 16.24              | 93            | 0.17              | hcore_              |            |  |
|            | 27.98       | 318.15             | 7940947       | 0.00              | supdot_             |            |  |
| Molècula 3 | 18.52       | 210.57             | 617062750     | 0.00              | sdot_               |            |  |
|            | 15.58       | 177.14             | 382429        | 0.00              | mtxm_               | 6.84       |  |
|            | 13.05       | 148.36             | 600123        | 0.00              | m x m               |            |  |
|            | 11.94       | 135.74             | 318484        | 0.00              | $m$ xmt             |            |  |
|            | 4.76        | 64.12              | 222           | 0.17              | hcore_              |            |  |

<span id="page-42-0"></span>Taula 4.1: Temps d'execució molècules de prova amb Mopac.

Analitzant la taula es pot veure que en les funcions es gasta un percentatge elevat de temps però, tal com indiquen les columnes *call* i self s/call les funcions s'executen moltes vegades i el temps propi d'execució de la funció no arriba a 1 segon. Arribats aquest punt i amb els resultats obtinguts ens vam preguntar si valia la pena intentar accelerar Mopac amb Cuda i la resposta era obvia: tal com tenim el codi no ho podem accelerar Cuda perquè es tracta de funcions que de manera individual consumeixen una quantitat mol reduïda de temps.

Donat que quan es fan servir els càlculs de Mopac l'execució total de PharmScreen augmenta de manera dr`astica, des de Pharmacelera ens interessava fer alguna cosa per a millorar els temps d'execució, i ja que no podíem usar  $Cuda$  vam decidir explorar la possibilitat de fer-ho amb  $OpenMP$  o d'aprofitar les característiques de vectorització de que disposen els processadors amb les tecnologies SSE/AVX. Finalment vam decidir utilitzar l'eina Advisor d'Intel per adaptar el codi i beneficiar-nos de l'autovectorització (capítol [8\)](#page-73-0)...

## <span id="page-43-0"></span>Capítol 5

## Acceleració amb cuda

#### <span id="page-43-2"></span>5.1 Descripció de les funcions de projecció

Les funcions de projecció són les encarregades de calcular la contribució de cada à tom de la molècula en cada punt de l'espai. A nivell conceptual el que es vol és saber de quina manera afecten els àtoms d'una molècula a l'espai, de manera que s'obtenen uns paràmetres fisicoquímics que indiquen amb quin grau els punts de l'espai es veuen afectats per la molècula. Segons la manera de realitzar els càlculs s'identifiquen diferents funcions de projecció:

- Electrostàtic projection: aquesta projecció fa ús de les càrregues dels àtoms per realitzar els càlculs.
- Shape projection: aquesta projecció fa ús del volum dels àtoms per realitzar els càlculs.
- Hydro projection: aquesta projecció fa ús de les diferents característiques d'hidrofobic[i](#page-43-1)tat<sup>i</sup> dels àtoms per realitzar els càlculs.

L'esquelet de la funció de projecció és el mateix en tots els casos i l'únic que canvia és la manera en que es calculen els paramètrics fisicoquímics que afecten als punt de l'espai. En aquest treball però, per motius de confidencialitat, sols es fa referència a la projecció electrostàtica.

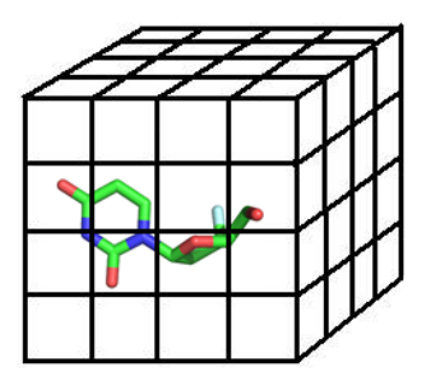

Figura 5.1: Molècula en l'espai

<span id="page-43-1"></span><sup>&</sup>lt;sup>i</sup>L'efecte hidròfob representa la tendència de l'aigua a excloure molècules no polars. L'efecte s'origina a partir de la ruptura dels enllaços d'hidrogen altament dinàmics entre molècules d'aigua líquida

Matemàticament el que fa la funció projecció electrostàtica és resumeix amb la següent equació:

<span id="page-44-0"></span>
$$
\sum_{i=0}^{M} \frac{q_i}{d_{12}} \tag{5.1}
$$

on M és el número d'àtoms de la molècula,  $q_i$  és la càrrega que té cada àtom de la molècula i d12 és la distancia entre el punt on es troba l'àtom i cada punt de l'espai. Aquests calcul es realitza per cada punt  $P(X, Y, Z)$  de l'espai.

Com a resultat d'executar els càlculs de la funció de projecció i aplicar l'equació [5.1](#page-44-0) s'obté una malla tridimensional que guarda, per a cada punt  $P(X, Y, Z)$ , la contribució de tots els àtoms de la molècula en el punt.

A l'hora de realitzar els c`alculs hi ha el problema que els punts en l'espai s´on infinits, per tant, és necessari crea un grid tridimensional on posicionar els àtoms. Per dimensionar el grid es fa servir un centre origen, per exemple el centre geomètric de la molècula. Una vegada s'ha posicionat la molècula en el centre origen és fàcil calcular les dimensions del grid a partir de la mida de la molècula.

Un altre aspecte a tenir en compte és el número de punts que ha de tenir el grid, és a dir, s'ha de definir una distancia entre els punts que permeti realitzar els càlculs amb un temps i una precisió d'acord amb el que es vol calcular. Per fer-ho es fa servir la unitat de mesura Ångström[ii](#page-44-1).

#### <span id="page-44-2"></span>5.2 Implementació de la funció de projecció

Després d'una breu explicació del funcionament es presenten dues versions de l'algorisme en pseudocodi:

- Versió seqüencial: és la versió original de la funció.
- Versió Cuda: és la nova versió de l'algorisme fent ús de la tecnologia Cuda. Aquesta versió consta de 5 implementacions diferents que intenten explotar la capacitat de comput de la GPU.
	- $-$  La primera implementació consisteix en definir un grid i un kernel on cada thread computa un punt de l'espai, és a dir, cada thread calcula la contribució de tots els `atom en un sol punt.
	- $-$  La segona implementació consisteix en definir un grid i un kernel en que cada thread computa la contribució d'un sol àtom en N punts de la coordenada Z.
	- $-$  La tercera implementació consisteix en definir un grid i executar M (número d'àtoms) kernels de manera concurrent. En aquesta implementació cada thread executa els c`alculs per tots els punts de la coordenada Z.
	- $-$  La quarta implementació consisteix en definir un grid i executar  $Z/N$  kernels de manera concurrent.
	- $-$  La quinta implementació és com la primera versió però, explotant la memòria compartida de la GPU.

<span id="page-44-1"></span><sup>&</sup>lt;sup>ii</sup>El Ångström és una unitat de longitud usada principalment per expressar longituds d'ona i distancies moleculars i atòmiques. Es representa amb la lletra sueca À i es tracta d'una unitat de mesura que equival a una deu mil milionèsima part d'un metre.

#### 5.2.1 Versió seqüencial

L'esquelet de les funcions de projecció amb pseudocodi és el següent:

```
Projection function
\overline{1}for each x \{for each y {
                for each z {
                      for each atom {
                            //some calculations
                       -1
                \overline{\phantom{a}}\overline{\phantom{a}}\mathcal{E}\}
```
Figura 5.2: Pseudocodi de la funció de projecció (seqüencial).

Les funcions tenen com a paràmetres d'entrada:

- El número d'àtoms de la molècula.
- Una llista amb les coordenades X, Y i Z de cada `atom.
- Una llista amb les càrregues de cada àtom.

El que fa la funció es iterar per tots els punts de l'espai, i per cada punt es calcula la contribució de tots els àtoms de la molècula segons el tipus de projecció que s'estigui usant. En el cas de la projecció electrostàtica els càlculs estan definits per l'equació [5.1.](#page-44-0)

#### 5.2.2 Versió CUDA

Les següents versions del codi implementen la paral·lelització de la funció de projecció amb  $Cuda.$  A l'hora d'implementar-les s'ha seguit el mateix estil de programació que en el codi original, i l'estructura dels fitxers i el nom de les variables s'ha modificat poc.

Per tal de donar suport als diferents tipus de projecció i les diferents implementacions de la funció amb  $Cuda$ , s'han fet les següents modificacions en el software:

- S'han definit un conjunt de noves classes que es fan servir com a interfície per enllaçar el software amb les diferents implementacions de les projeccions amb Cuda (Fig. [5.4\)](#page-47-0).
- S'ha definit un nou fitxer  $h$  que conté la implementació dels diferents kernels (Fig. [5.4\)](#page-47-0).
- S'ha modificat la classe que realitza la lectura dels par`ametres de la l´ınia de comandes per que accepti nous paràmetres i detecti l'ús de CUDA.
- S'ha modificat la classe que executa les funcions de projecció per poder executar la versió seqüencial o la versió amb CUDA segons els paràmetres d'entrada de la línia de comandes.

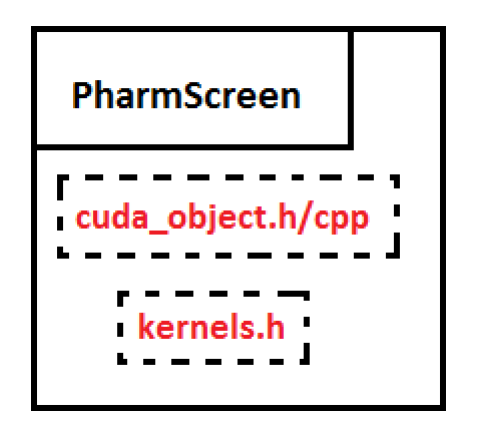

Figura 5.3: Afegit 'cuda object.h/cpp' i 'kernel.h'.

El fitxer  $kernel.h$  està definit de manera que es puguin usar les 5 implementacions i amb cadascuna d'elles es pugui executar el codi corresponent a la projecció desitjada. El fitxer disposa de 5 kernels, un per cada implementació, que executen una funció en la GPU que realitza els càlculs segons el tipus de projecció seleccionat.

```
#ifndef KERNELS_H
#define KERNELS_H
electrostatic_function(...) { ... }
shape_function(...) { ... }
hydro_function(...) { ... }
fisrt_kernel(...)
{
   ...
   switch(projection)
   {
       case electrostatic:
           selectrostatic_function(...)
       case electrostatic:
           shape_function(...)
       case electrostatic:
           hydro_function(...)
   }
   ...
}
...
fifth_kernel(...)
{
   ...
   switch(projection)
   {
       case electrostatic:
           selectrostatic_function(...)
       case electrostatic:
           shape_function(...)
```

```
case electrostatic:
           hydro_function(...)
   }
   ...
}
```

```
#endif /* KENELS_H */
```
Els fitxers cuda object.h/cpp defineixen i implementen un conjunt de classes que s'usen com a interfície per a enllaçar el software amb CUDA.

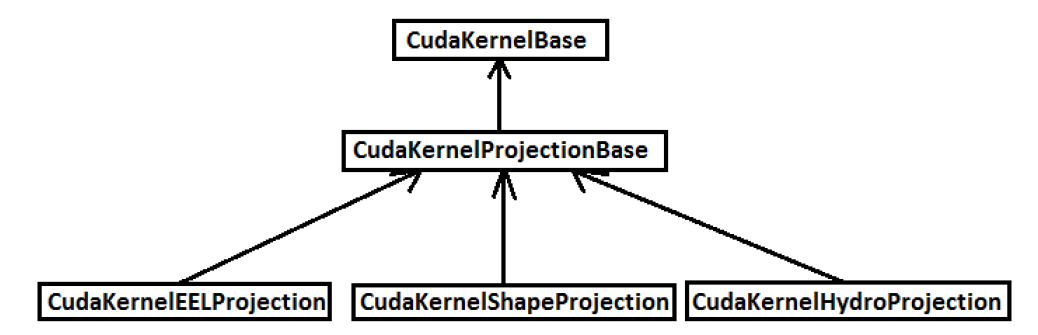

<span id="page-47-0"></span>Figura 5.4: Diagrama classes CUDA.

Es té una classe  $CudaKernelBase$  que guarda tota la informació relacionada amb la GPU (nom del dispositiu, memòria del dispositiu, memòria compartida per block, número màxim de threads per multiprocessador, etc.). Es té la classe  $CudaKernelProjectionBase$  que hereta de la classe CudaKernelBase i guarda la informació relacionada amb el kernel que es va a executar (block size, grid size, tipus de projecció). Per últim es tenen les classes  $CudaKerne$ lEELProjection, CudaKernelShapeProjection i CudaKernelHydroProjection que hereten de la classe  $CudaKernelProjectionBase$  i són les encarregades de realitzar les crides al kernel segons la projecció que es vulgui executar.

#### 5.2.2.1 Primera implementació

La primera implementació consisteix en paral·lelitzar els tres bucles de les coordenades X, Y i Z. La idea darrere d'aquesta implementació és executar un kernel que realitza els càlculs de les contribucions de tots els àtoms de la molècula en un únic punt de l'espai.

#### CPU:

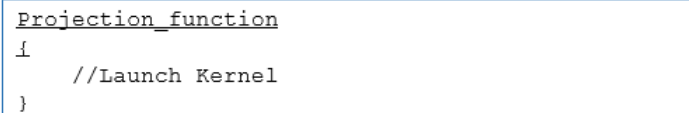

Figura 5.5: Pseudocodi de la funció de projecció (primera implementació).

#### GPU:

```
kernel
\overline{\tau}for each atom {
          // some calculations
      þ
\}
```
Figura 5.6: Pseudocodi del kernel (primera implementació).

Per aquesta implementació es té una configuració del grid en la que hi han  $X * Y * Z$ threads,

- Blocksize =  $\{8, 8, 1\}$
- Gridsize =  ${X/Blocksize.x, Y/Blocksize.y, Z}$

i que es representa en l'espai de la següent manera:

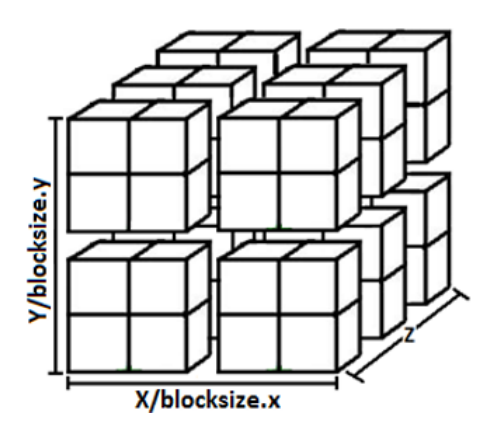

Figura 5.7: Configuració del grid (primera implementació).

#### 5.2.2.2 Segona implementació

En la segona implementació es paral·lelitzen els bucles de les coordenades  $X$  i  $Y$  i parcialment el bucle de la coordenada Z. La idea darrera d'aquesta implementació és que cada thread del kernel realitzi el calcul de la contribució d'un àtom de la molècula en N punts de la coordenada Z. L'algorisme està dissenyat perquè des de la part del host es llenci seqüencialment un kernel per cada àtom.

#### CPU:

```
Projection function
\taufor each atom {
         //Launch Kernel
    \}\}
```
Figura 5.8: Pseudocodi de la funció de projecció (segona implementació).

#### GPU:

```
kernel
\left\{ \right.for i=0 to N {
          // some calculations
\}
```
Figura 5.9: Pseudocodi de la funció de projecció (segona implementació).

Per aquesta implementació tenim una configuració del grid en la que hi han  $X * Y * Z/N$ threads,

- Blocksize =  $\{8, 8, 1\}$
- Gridsize =  ${X/Blocksize.x, Y/Blocksize.y, Z/N}$

i que es representa en l'espai de la següent manera:

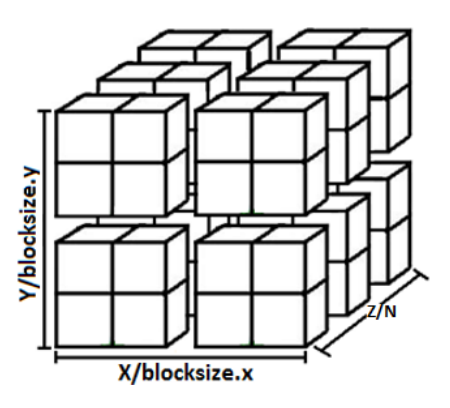

Figura 5.10: Configuració del grid (segona implementació).

#### 5.2.2.3 Tercera implementació

En aquesta implementació es paral·lelitzen els bucles de les coordenades X i Y i el bucle que itera sobre el nombre d'àtoms de la molècula. La idea és llençar un kernel per cada àtom de la molècula de manera concurrent en diferents streams<sup>[iii](#page-50-0)</sup>, on cada thread realitza el calcul de la contribució d'un àtom en cada punt de la coordenada Z.

#### CPU:

```
Projection function
\overline{1}cudaStream_t streams[numAtoms];
    for each atom {
          cudaStreamCreate(&streams[i])
         //Launch Kernel in streams[i]
    -3
\}
```
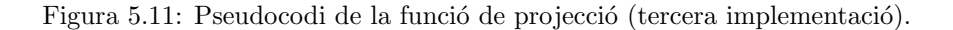

#### GPU:

```
kernel
\overline{A}for i=0 to Z {
               // some calculations
         \overline{\phantom{a}}\overline{\mathbf{r}}
```
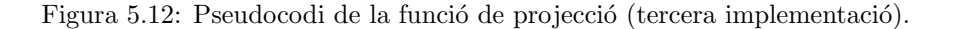

En aquesta implementació es configura un grid de  $X * Y$  threads,

- Blocksize =  $\{8, 8, 1\}$
- Gridsize =  ${X/Blocksize.x, Y/Blocksize.y, 1}$

que es representa en l'espai de la següent manera:

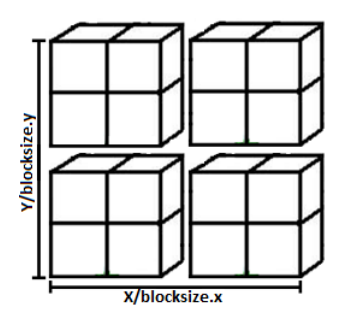

Figura 5.13: Configuració del grid (tercera implementació).

<span id="page-50-0"></span>iiiEn cuda, les aplicacions gestionen operacions de manera simultània mitjançant streams. Un stream és una seqüencia de comandes que s'executa en ordre. Amb diferents streams es poden executar diferents comandes a la vegada, com per exemple diferents kernels.

#### 5.2.2.4 Quarta implementació

Aquesta implementació paral·lelitza els bucles de les coordenades X i Y i el bucle de la coordenada Z de manera parcial. La idea es llençar Z/N kernels concurrents en diferents streams on cada thread realitza el calcul de la contribució de tots els àtoms en N punts de la coordenada Z.

#### CPU:

```
Projection function
\overline{1}cudaStream_t streams[Z/N];
    for i=0 to Z/N {
           cudaStreamCreate(&streams[i])
         //Launch Kernel in streams[i]
     \mathcal{E}\, }
```
Figura 5.14: Pseudocodi de la funció de projecció (quarta implementació).

#### GPU:

```
kernel
\overline{1}. . .
     for i=0 to N {
          for each atom {
              // some calculations
\big)
```
Figura 5.15: Pseudocodi de la funció de projecció (quarta implementació).

En aquesta implementació es configura un grid de  $X^*Y$  threads,

- Blocksize =  $\{8, 8, 1\}$
- Gridsize =  ${X/Blocksize.x, Y/Blocksize.y, 1}$

que es representa en l'espai de la següent manera:

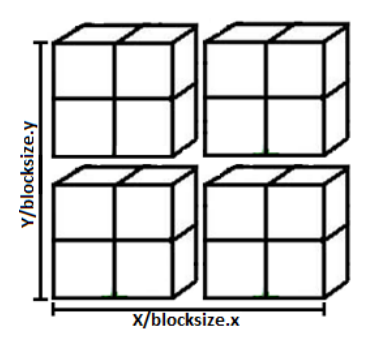

Figura 5.16: Configuració del grid (quarta implementació).

#### 5.2.2.5 Quinta implementació

La quinta implementació és semblant a la primera, és a dir, es paral·lelitzen els tres bucles de les coordenades X, Y i Z i s'executa un kernel que realitza els c`alculs de les contribucions de tots els àtoms de la molècula en una únic punt de l'espai. La diferència però, recau en que es fa ús de la memòria compartida de la GPU per a intentar aprofitar la velocitat en la localitat de les dades.

#### CPU:

```
Projection function
\overline{1}//Launch Kernel
\overline{\phantom{a}}
```
Figura 5.17: Pseudocodi de la funció de projecció (quinta implementació).

#### GPU:

```
kernel
Ŧ
    //Copy data in Shared memory
    for each atom {
       // some calculations
\}
```
Figura 5.18: Pseudocodi del kernel (quinta implementació).

En la configuració del grid que hi han  $X * Y * Z$  threads,

- Blocksize =  $\{8, 8, 1\}$
- Gridsize =  ${X/Blocksize.x, Y/Blocksize.y, Z}$

i es representen en l'espai de la següent manera:

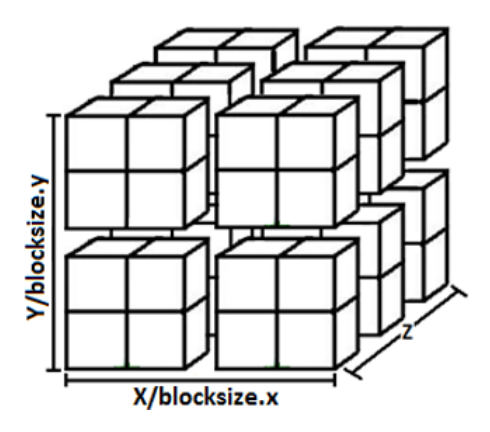

Figura 5.19: Configuració del grid (quinta implementació).

#### 5.3 Resultats

En aquest apartat es presenten els resultats obtinguts en l'execució de la versió seqüencial i les versions CUDA implementades. El capítol es divideix amb tres subcapítols, un per cada mida dels benchmarks, on es mostren tres gràfiques que indiquen els temps de calcul, la mitjana de mol`ecules per segon i els speedups obtinguts. Per tal d'obtenir uns resultats significatius s'ha seguit el següent criteri en el moment d'agafar els resultats:

- S'ha fet 5 execucions de cada versió de l'algorisme.
- $\bullet$  S'ha eliminat el mínim i el màxim resultats obtinguts.
- S'ha fet la mitjana aritmètica dels tres resultats.

Els resultats que es presenten s'han obtingut d'un binari compilat amb el flag  $O_3$  i fent ús de la targeta gràfica Nvidia Quadro M4000 [\(C.1\)](#page-106-0).

#### <span id="page-53-1"></span>5.3.1 Petit

La figura [5.20](#page-53-0) mostra una gràfica de barres amb els temps d'execució dels benchmarks de mida petita. Les dades usades per representar la gràfica es mostren en la taula  $A.1$  de l'apèndix. Si s'analitza la gràfica es poden observar varies coses:

- Si mirem el set tk es pot veure que els millors temps s'obtenen amb la versió seqüencial.
- Mirant els sets  $hsp90$ , vegfr $2$  i fgfr1 es pot veure que la primera, tercera i quinta implementació amb *cuda* són més ràpides que la versió seqüencial.
- Per a tots els sets es pot veure que la primera, tercera i quinta implementació amb cuda tenen uns temps molt semblants.
- $\bullet$  Per a tots els sets es pot veure que la primera, tercera i quinta implementació amb cuda són més rapides que les implementacions dos i quatre.

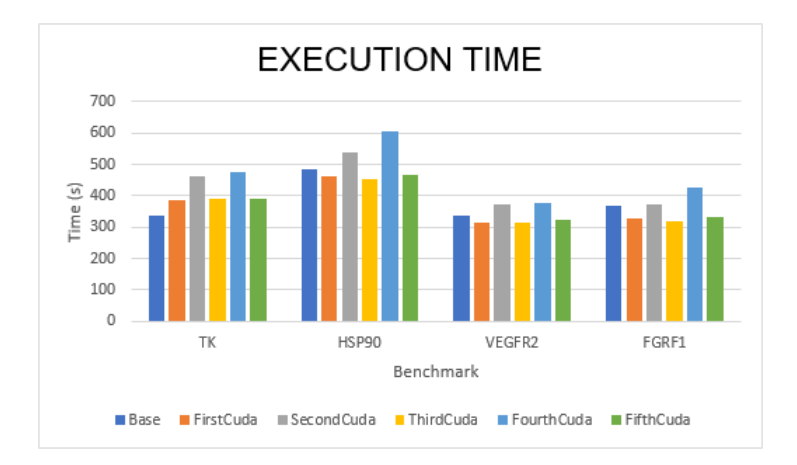

<span id="page-53-0"></span>Figura 5.20: Temps d'execució (small benchmark).

La figura [5.21](#page-54-0) mostra la mitjana de molècules computades per segon. La mitjana que es mostra és la mitjana global, és a dir, la mitjana de molècules que es capaç de computa cada implementació amb tot els sets. En aquest cas, el que ens interessa des de Pharmacelera és saber quantes molècules per segon és capaç de computar el software en termes generals. Les dades usades per representar la gràfica es mostren en la taula  $A.2$  de l'apèndix.

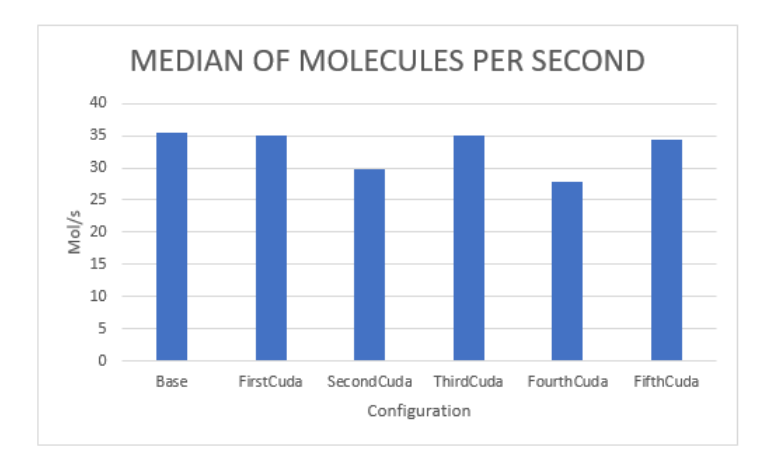

<span id="page-54-0"></span>Figura 5.21: Mitjana de molècules per segon (small benchmark).

Analitzant la gràfica es pot observar que:

- La implementació més ràpida és la versió seqüencial (base) amb 35 molècules per segon.
- Les implementacions primera, tercera i quinta de cuda processen quasi el mateix nombre de molècules que la versió seqüencial (base).
- $\bullet$  Les versions dos i quatre amb *cuda* processen menys molècules que la versió seqüencial (base).

La figura [5.22](#page-54-1) mostra els speedups que s'obtenen en les implementacions amb cuda per cada set de proba. Les dades usades per representar la gràfica es mostren en la taula [A.3](#page-87-2) de l'apèndix.

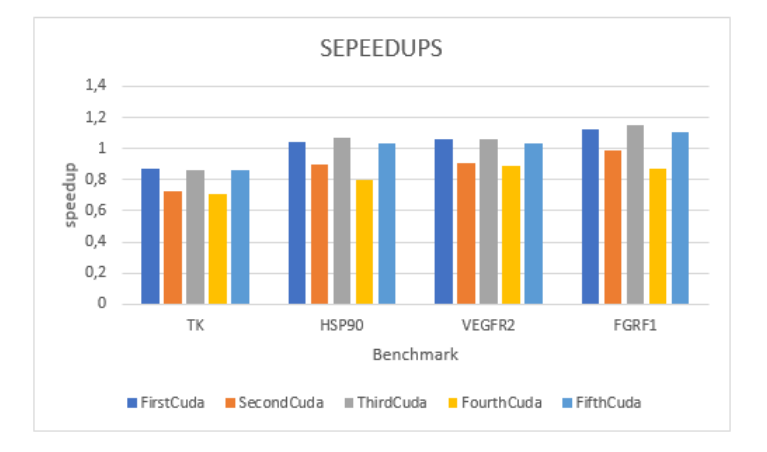

<span id="page-54-1"></span>Figura 5.22: Speedups (small benchmark).

Mirant la gràfica s'observa que:

- En el cas del set tk cap de les implementacions amb cuda és capaç de millorar el rendiment de la versió base, sinó que l'empitjoren.
- Per als sets hsp90, vegfr2 i fgfr1 s'observa que les implementacions primera, tercera i quinta són capaces de millorar la versió base però, amb un speedups insignificants que apenes arriba al 1,15x.

#### 5.3.2 Mitjà

Per al sets de proves mitjans els resultats que s'obtenen són molt semblants als que s'han obtingut amb els sets petits. Per aquest motiu, i per tal de no repetir el mateix que en el punt [5.3.1](#page-53-1) del document, s'ha decidit no explicar en detall els resultats, sinó que sols es mostren els punts que poden tenir més rellevància si es comparen amb els resultats obtinguts en el punt [5.3.1.](#page-53-1) No obstant, es poden veure les gràfiques i les taules de resultats en els punts [A.1,](#page-85-0) [A.2,](#page-85-1) [A.3,](#page-86-0) [A.4,](#page-88-0) [A.5](#page-88-1) i [A.6](#page-88-2) de l'apèndix.

Analitzant les figures  $A.1$  i  $A.3$  es veu que el comportament del software és el mateix que amb el set de proves petit, és a dir, els temps i els speedups obtinguts no presenten cap variació significant en quan a rendiment.

D'altra banda, si s'analitza la figura  $A.2$ , es pot observar una mínima variació entre les molècules per segon que es computen. En el cas de la figura [5.20](#page-53-0) del punt [5.3.1](#page-53-1) es tenia que la versió seqüencial era la que computava més molècules per segon, en canvi, per al set mitjà es pot veure que això a canviat i és la tercera implementació amb cuda la que computa més molècules.

#### 5.3.3 Gran

Com en el cas del set de proves mitjà, en aquest cas tampoc es detallen els resultats. Si es desitja es poden veure les gràfiques i les taules en els punts  $A.4$ ,  $A.5$ ,  $A.6$ ,  $A.7$ ,  $A.8$  i  $A.9$  de l'apèndix.

Si s'analitzen els resultats de manera global es pot veure que són molt semblants que en els dos casos anterior, és a dir, els temps d'execució, speedups i les molècules per segon computades són pràcticament iguals i no es veuen signes de millora.

#### 5.4 Comentaris sobre els resultats

Analitzats els resultats es pot veure d'una manera clara que fent ús de la tecnologia Cuda no ha sigut possible millorar el rendiment de la funció de projecció, fins arriba al punt en que en alguns casos empitjora. Arribats aquí la pregunta obvia que des de Pharmacelera ens hem fet és: per què no millorar el rendiment?

La resposta a aquesta pregunta es troba en la mida del problema, és a dir, el nombre de punts del grid. El que fa la funció de projecció és iterar pels punts d'un espai tridimensional definit, de manera que és raonable pensar que el rendiment amb  $Cuda$  està directament lligat amb el nombre de punts de l'espai. Així, doncs, en el següent bloc del treball s'analitza de manera detallada com afecta el nombre de punts de l'espai amb l'´us dels recursos de la GPU i els speedups que se n'obtenen.

### <span id="page-56-0"></span>Capítol 6

## Estudi del nombre de punts del grid

La funció de projecció itera sobre tots els punts de l'espai definit, de manera que contra més punts tingui l'espai més temps de comput es necessita per realitzar el càlculs. Partint d'aquest fet és fàcil arribar a la conclusió que les implementacions amb Cuda tindran un rendiment major si el nombre de punts de l'espai és elevat.

#### 6.1 Nvidia visual profiler

Per validar aquesta teoria s'ha fet servir Nvidia visual profiler per realitzar un estudi on es veu com afecta el nombre de punts de l'espai en el rendiment i en l'´us dels recursos de la GPU. S'han fer servir dos mides de l'espai:

- Espai petit amb 1000 punts:
	- Coordenada X: 10 punts
	- Coordenada Y: 10 punts
	- Coordenada Z: 10 punts
- Espai gran amb 1000000 de punts:
	- Coordenada X: 100 punts
	- Coordenada Y: 100 punts
	- Coordenada Z: 100 punts

En la taula [6.1](#page-57-0) es mostren els l[i](#page-56-1)mits d'ocupabilitat per SM, nombre de warps<sup>i</sup>, registres i memòria compartida dels que disposa el dispositiu " $GPU$  Quadro  $M4000$ ". Aquest informació ens servira per comparar l'ús dels recursos utilitzats en cadascuna de les mides del grid.

<span id="page-56-1"></span><sup>&</sup>lt;sup>i</sup>Un warp és un grup de 32 threads que s'executen en paral·lel. Els threads individuals que componen un warp comencen junts en la mateixa adreça del programa però, disposen del seu propi contador de direccions d'instrucció i estat de registre i, per tant, són lliures de divergir i executar-se independentment.

Occupancy per SM

<span id="page-57-0"></span>

| Active blocks  | 32   |
|----------------|------|
| Active warps   | 64   |
| Active threads | 2048 |

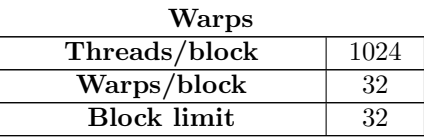

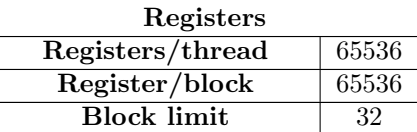

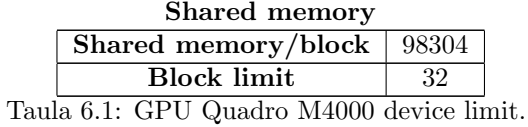

#### 6.1.1 Espai petit

<span id="page-57-1"></span>La taula [6.2](#page-57-1) mostra els recursos usats en la GPU quan s'executen les proves amb l'espai petit.

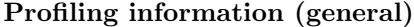

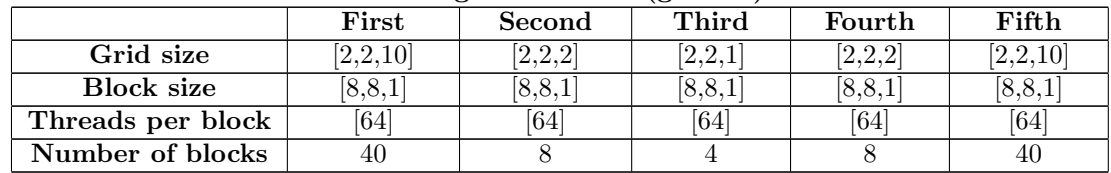

#### Profiling information (per SM)

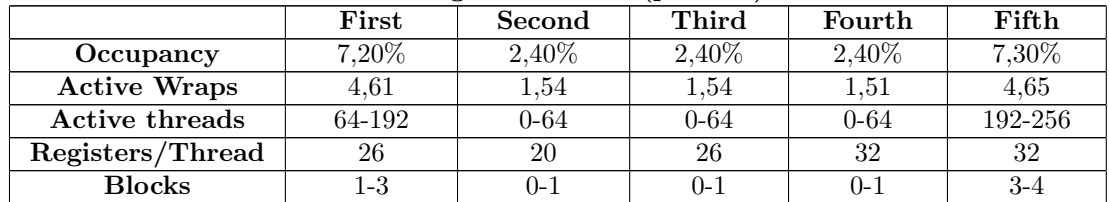

#### Execution time (ms)

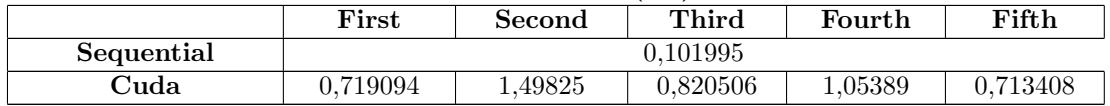

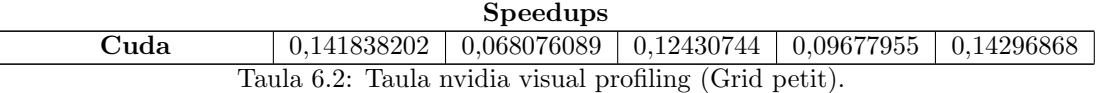

En la taula es poden observar 4 blocs: informació general, informació per SM <sup>[ii](#page-58-0)</sup>, temps d'execució i speedups. El primer bloc mostra informació general sobre com està dimensionat el problema: mida del grid, mida del bloc, threads per bloc i número de blocs. La informació d'aquest apartat no és rellevant i bàsicament indica quanta feina hi ha.

El segon bloc ens indica la quantitat de recursos que s'estan fent servir en cada SM. Aquesta informació és de bastant interès, ja que ens diu quin ús dels recursos de la GPU s'estan utilitzant per realitzar els c`alculs. Si analitzem les dades podem veure que el percentatge d'ocupació apenes arriba al  $7.5\%$  per a les implementacions primera i quinta i al  $2.5\%$  per a les implementacions segona, tercera i quarta. Si mirem els wraps es pot veure que en totes les implementacions es té menys de 5 wraps actius d'un total de  $64$  que i pot haver-hi. També és interessant veure que el número de threads actius en el SM no supera els 256 threads d'un total de 2048.

El tercer i quart blocs indiquen els temps de calcul i els speedups aconseguits en l'execució de la prova. Com es pot observar, els temps d'execució de les implementacions amb cuda està molt per sobre als temps de la versió seqüencial, fet que provoca l'obtenció d'uns speedups que apenes arriben a 0.15x.

Amb aquests resultats es pot deduir de manera clara que quan el nombre de punts en l'espai és petit els resultats que s'obtenen són molt pitjors que en la versió seqüencial. Per una banda s'obtenen uns speedups de l'ordre de 10-15x més lents, i per l'altra es pot veure que en dures feines s'arriba a utilitzar un 8% dels recursos de la GPU.

#### 6.1.2 Espai gran

La taula [6.3](#page-58-1) mostra els recursos usats en la GPU quan s'executen les proves amb l'espai gran.

<span id="page-58-1"></span>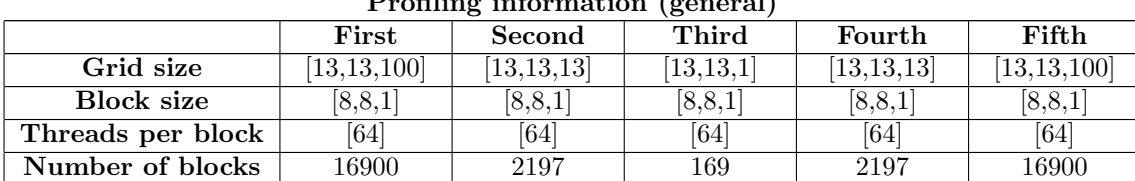

#### Profiling information (general)

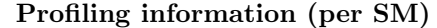

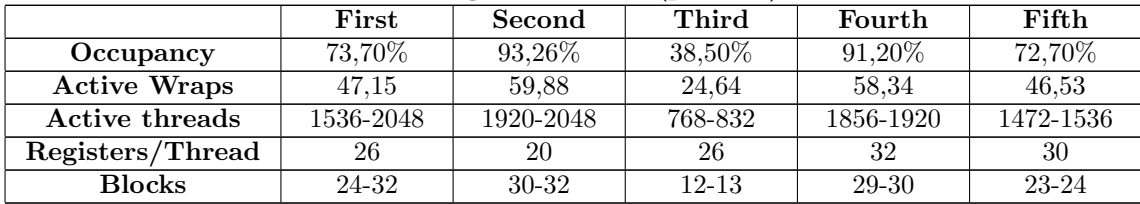

#### Execution time (ms)

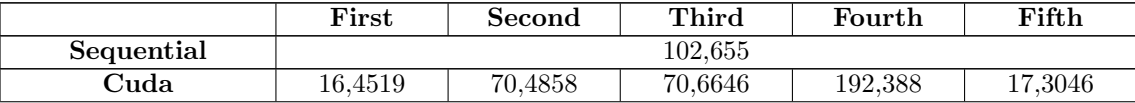

<span id="page-58-0"></span>iiUn SM o Streaming multiprocessor ´es la part de la GPU on s'executen els kernels. La GPU est`a formada per un array de SMs on cadascun d'ells conté: centenars de registres, memòria compartida, memòria constant, warp schedulers, cores d'execució, etc.

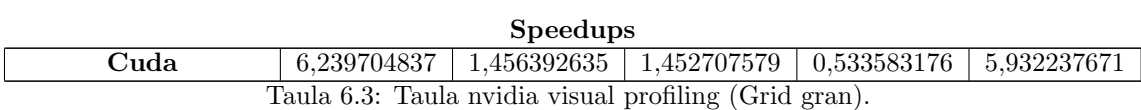

En el primer bloc es pot veure com està dimensionat el problema. Ràpidament es pot observar que la mida del grid és més gran que en el primer cas i que la quantitat de feina ha realitzar arriba fins a 16900 blocs a computar envers els 40 blocs del primer cas.

En el segon bloc es pot veure que la quantitat de recursos que s'utilitzen en cada SM és elevat, fent ús fins a un  $72-73\%$  en la primera i quinta implementació i fins a un  $91-93\%$  en la segona i quarta. Mirant els warps es veu un ús de 58-59 warps en les implementacions segona i quarta i de 46-47 wraps en la primera i quinta. Mirant el nombre de threads actrius es pot veure, també, que aquest és elevat en tots els casos. En general es pot observar que quan el nombre de punts en l'espai és elevat l'ús de recursos de la GPU també ho és, per tant, és d'esperar que el rendiment millori.

El tercer i quart bloc ens serveixen per veure i validar que quan el nombre de punts en l'espai és gran el rendiment augmenta. Per una banda, si mirem els temps d'execució es pot veure que en la primera, segona, tercera i quinta implementació el temps d'execució és menor que el seqüencial. D'altra banda, es poden veure uns speedups de fins a  $6x$  en la primera i quina implementació i de 1,5x per les implementacions segona i tercera. Aquí però, cal destacar les implementacions tres i quatre, ja que mirant les taules es veu que la implementació tres amb un 38% d'ocupació es capaç de treure més rendiment que la implementació quatre amb un  $91\%$  $d'ocupació$  (veure punt  $6.3$ ).

#### 6.2 Comparativa d'speedups

La figura [6.1](#page-59-0) mostra una comparativa entre els speedups aconseguits en les proves realitzades amb un espai petit i un de gran.

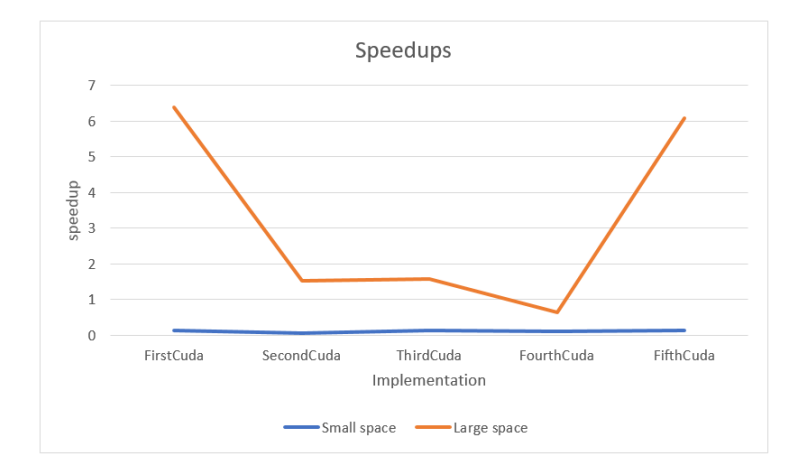

<span id="page-59-0"></span>Figura 6.1: Comparativa de speedups entre un espai petit i un de gran.

En la figura es pot veure que en els cas de tenir un nombre petit de punts en l'espai el rendiment que s'obté és negatiu, mentre que quan es té un nombre elevant de punts en l'espai el rendiment augmenta entre  $1-2x$  en el cas de la segona i tercera implementació i fins a  $6-7x$ en les implementacions primera i quinta.

#### <span id="page-60-0"></span>6.3 Observacions

 $\hat{E}$ s necessari indicar que en les proves realitzades la quantitat d'ocupació de la GPU està directament relacionada amb el número de blocs, el número de *threads* per bloc i el número de registres usats per cada thread. La manera amb que s'assignen els blocs a un SM es resumeix en el següents punts:

- Els blocs es guarden en una cua i es van assignant als diferents SMs a mesura que hi ha recursos disponibles.
- Cada SM pot tenir un màxim de blocs assignats a la vegada. En el cas de la  $GPU$  Quadro M4000 és de 32.
- El nombre de blocs que s'assignen a un SM dep`en directament del nombre de threads que tingui cada bloc i el nombre de registres que faci servir cada thread.
- Un bloc pot tenir un màxim de  $1024$  threads.
- Un SMs pot tenir un màxim de  $2048$  threads.

En el cas de la prova amb l'espai petit s'obté una ocupació molt baixa perquè es poden assignar tots els blocs a la GPU. El motiu és que hi ha més recursos que blocs. En aquest cas el baix rendiment pot ser degut al *overhead* entre la transferència de dades entre el host i la GPU, per tant, tot sembla indicar que no és recomanable l'ús de la GPU en espais que tinguin pocs punts.

Per al cas de l'espai gran l'ocupació és elevada perquè hi ha més blocs que recursos en la GPU, per tant, els SMs estaran tota l'estona amb una ocupació del  $70-90\%$ . Aquí però, cal destacar els casos de la primera, tercera i quinta implementació que tenen una ocupació de  $73\%$ ,  $38\%$  i  $72\%$ . Teòricament, si hi ha més blocs que recursos, la intuïció ens pot fer creure, de manera errònia, que els SM haurien de tenir una ocupació del  $90-100\%$  però, tal com s'ha dit l'ocupació depèn del nombre de blocs per SM, del nombre de threads per bloc i del nombre de registres que utilitza cada thread. El que pot succeir es que el percentatge que falta per arribar a utilitzar completament el SM no es pugui aconseguir perquè afegir un bloc més al SM significaria superar el nombre de blocs per SM, el nombre màxim de threads que pot tenir el SM o el màxim nombre de registres per SM.

Un altre punt a comentar és el cas de la tercera i quarta implementació amb l'espai gran. En aquests dos casos es pot veure que la implementació tres té una ocupació d'un  $38,50\%$  i la implementació quatre té una ocupació del  $91,20\%$ . A primera vista tot sembla indicar que la implementació quatre, al tenir més ocupació, hauria de tenir un rendiment millor però, si mirem els speedups es pot veure que la implementació tres és més ràpida.

Es pot concloure, doncs, que el percentatge d'ocupació pot ser un indicatiu del rendiment però, també és important veure com es reparteix la feina. A vegades pot ser interessant tenir menys blocs que facin més feina (tercera implementació amb l'espai gran) que tenir molts blocs que facin poca feina (quarta implementació amb l'espai gran). La idea que se'n pot treure ´es que a l'hora de desenvolupar i configurar un kernel s'ha d'intentar aconseguir un equilibri entre el n´umero de blocs i la quantitat de feina que han de fer els threads de cada bloc per tal d'intentar aconseguir la maximitzar ocupació dels SMs.

#### 6.4 Nombre de punts òptim

La figura [6.2](#page-61-0) mostra una gràfica d'speedups segons el nombre de punts usats. Aquesta gràfica surt d'un estudi que té com a intenció esbrinar a partir de quants punts serià recomanable l'ús de la GPU per a obtenir una millora en el rendiment del calcul de les projeccions. Les dades associades a la gràfica es poden veure en la taula [A.10](#page-89-2) de l'apèndix.

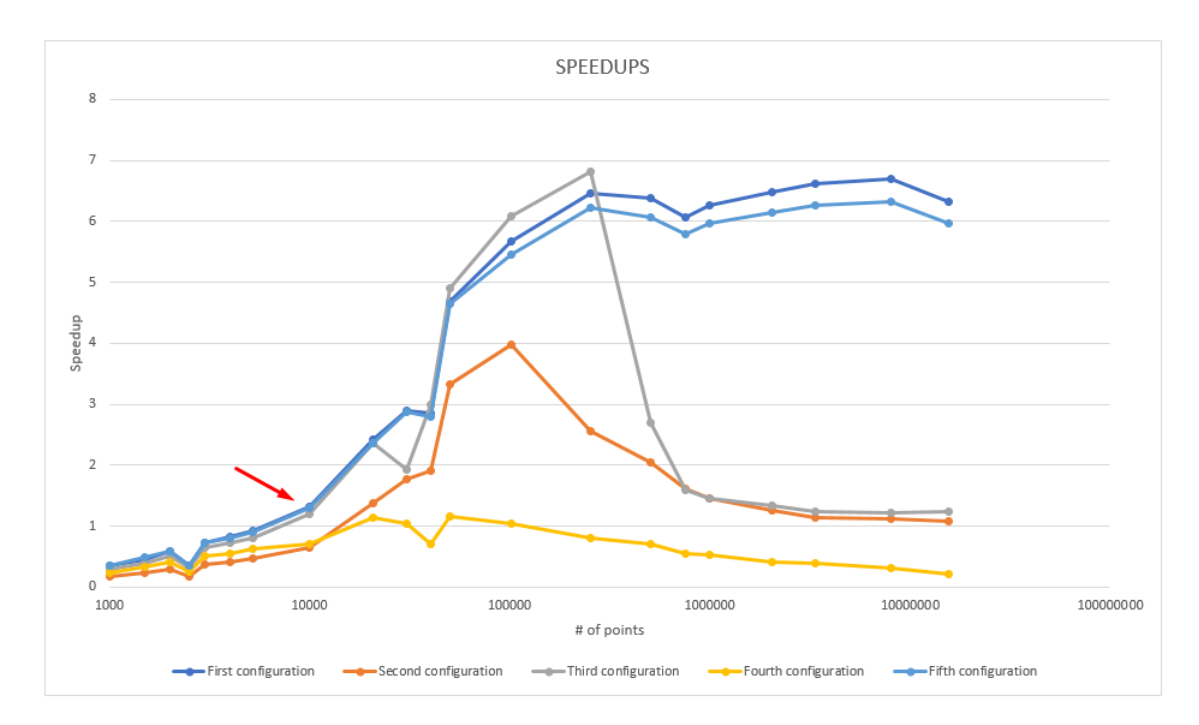

<span id="page-61-0"></span>Figura 6.2: Speedups segons el nombre de punts de l'espai.

Analitzant la gràfica podem veure que aproximadament a partir de 10000 punts es comença a obtenir una millora en el rendiment. Podem veure que les millors implementacions són la primera i la quinta que arriben fins a un speddups de 6-7x i es mantenen estables. Cal destacar la implementació tres que escala molt be fins aproximadament els  $500000$  punts i després cau en picat.

#### <span id="page-61-1"></span>6.5 Mitjana de punts en els benchamarks

Quan es fa una simulació amb *PharmScreen* s'executa dues vegades la funció de projecció. La primera vegada es fa un prealineament de molècules que consisteix en processar les molècules de manera simple per descartar les pitjors i. La segona vegada es fa el processament de la resta de molècules. La idea és fer un prefiltratge amb una distància entre punts més gran  $(2 \text{ Å})$  per tal de descartar les molècules més dolentes i finalment realitzar els càlculs més precisos amb una distancia entre punts més petita  $(0.5 \text{ Å})$ .

La figura [6.3](#page-62-0) mostra el nombre mitja de punts que hi ha en el proces de prealineament (pre align) i el proces final (final align).

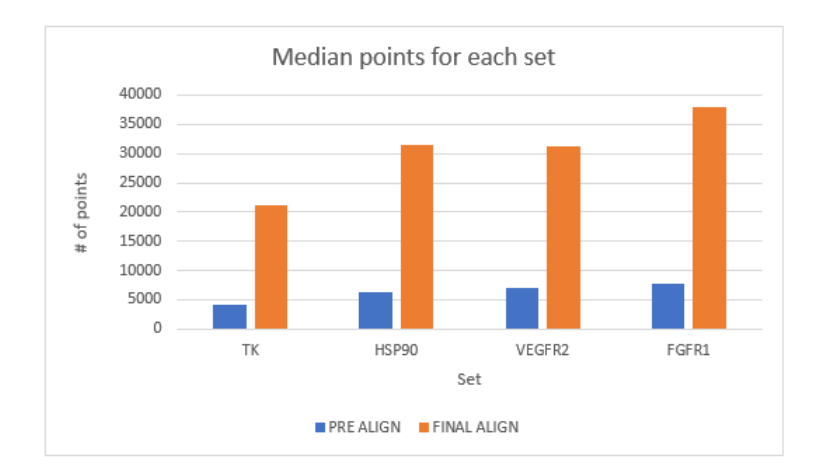

<span id="page-62-0"></span>Figura 6.3: Mitjana de punts en els benchmarks.

Analitzant la gràfica es pot veure que en el cas del prealineament el nombre de punts mitjà que es fa servir està entre 4000-8000. Pel que fa al calcul de l'alineament final es pot veure que hi ha entre 20000-37000 punts. Si es relacionen aquests resultats amb els resultats que es mostren en la figura [6.2](#page-61-0) podem veure que per al cas del prealineamnet es perd rendiment amb un speedup aproximat de 0,5-0,8x. Pel que fa al cas dels alineaments finals es pot veure una millora d'entre 1,5-3x aproximadament.

#### 6.6 Mitjana de projeccions en els benchamarks

Un altre aspecte a tenir en compte és el nombre de vegades que es crida la funció de projecció en el prealineament i l'alineament final. La figura [6.3](#page-62-0) mostra el nombre mitja de vegades que s'executa la funció en cada cas.

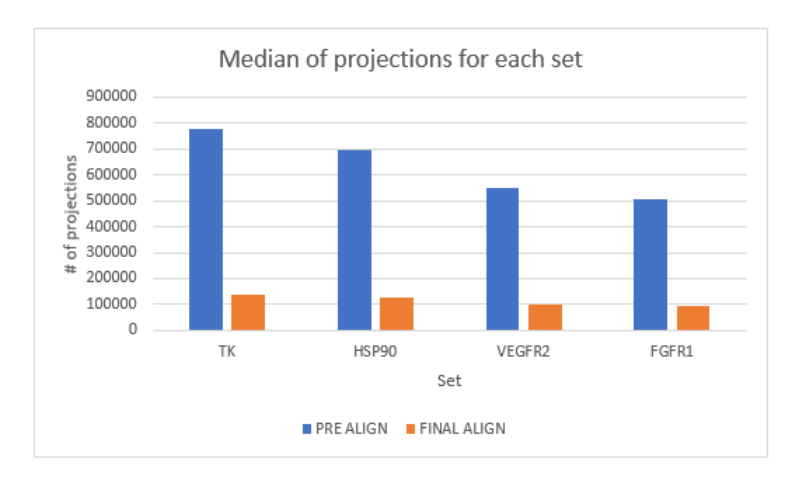

Figura 6.4: Mitjana de projeccions en els benchmarks.

Analitzant la gràfica podem veure que la funció es crida entre 500000-800000 vegades en el prealineament, mentre que en l'alineament final apenes arriba a 100000. Aquest fet ´es d'important rellev`ancia, ja que si es relacionen aquest resultats amb els resultats de les figures [6.2](#page-61-0) i [6.3](#page-62-0) es pot dir que el rendiment que es guanya en l'alineament final queda anul·lat pel rendiment que es perd en el prealineament.

#### 6.7 Comentaris dels resultats

Amb l'estudi realitzat s'ha pogut observar que la qüestió important en les funcions de projecció ´es el nombre de punts en el grid. S'ha pogut veure que quan es fan els c`alculs en un grid amb un nombre de punts petit el rendiment que se'n treu és negatiu, mentre que si els càlculs es fan amb un nombre elevat de punts s'aconsegueixen millores significatives.

D'altra banda, s'han analitzat els conjunts de molècules definits en els benchmarks i s'ha pogut observar que el nombre de punts varia entre 4000-8000 en el cas del prealineament i entre 20000-37000 en el cas de l'alineament final. Amb aquests resultats s'ha pogut observar que en el prealineament es perd rendiment, mentre que en l'alineament final se'n guanya.

Per últim, s'ha analitzat el nombre de vegades que es fan les operacions de prealineament i d'alineament final i s'ha observat que en el primer cas el nombre és molt elevat respecte del segon. Si es relacionen aquests últims resultats amb els resultats anteriors es pot concloure que la millora de rendiment que s'aconsegueix en l'alineament final queda anul·lat per la pèrdua que hi ha en el prealineament.

La conclusió que se'n pot treure d'aquest estudi està en sintonia amb els resultats que s'-han obtingut en el capítol [5,](#page-43-0) és a dir, per al cas que s'està tractant no s'aconsella l'ús de la tecnologia Cuda.

### Capítol 7

## Acceleració amb OpenMP

Després de veure que amb la tecnologia Cuda no és possible accelerar PharmaScreeen, vam decidir explorar la possibilitat de fer-ho amb OpenMP. Com en el cas de Cuda, s'ha fet ús dels benchmarks definits en el capítol [3](#page-36-5) per veure l'impacte dels canvis en el rendiment.

En aquest cas però, en el moment d'accelerar amb  $OpenMP$  no s'ha fet ús dels resultats obtinguts en el profiling del punt [4,](#page-39-1) sin´o que s'ha canviat de plantejament i s'ha fet des d'un punt de vista general.

Com en el punt [5.2,](#page-44-2) es presenten dues versions de l'algoritme:

- Versió seqüencial: és la versió original del software *PharmScreen*.
- Versió OpenMP: és la nova versió del software *PharmScreen* amb l'ús de la tecnologia OpenMP.

#### <span id="page-64-0"></span>7.1 Versió sequencial

De manera general el que fa *PharmScreen* és processar els conjunts de molècules que es volen provar contra N molècules de referència (veure punt  $2.1.2$ ). Per cada molècula de referència el software executa les funcions de prealineament i alineament final(veure punt [6.5\)](#page-61-1).

L'esquelet amb pseudocodi de PharmScreen és el següent:

```
Main function
\overline{\mathcal{X}}\ldotsref molecules = N
     for i=0 to ref_molecules {
           prealing(...); //es fa el prefiltratge
           \cdot \cdot \cdotfinalAlign(...) //es l'alineament final
           \ldots\overline{\phantom{a}}\ldots .
\}
```
Figura 7.1: Pseudocodi PharmScreen.

El que fan les funcions  $preAliq ni finalAlqin$  és superposar les molècules dels conjunts amb les molècules de referència. Un cop superposades s'alineen i es calcula el coeficient de Tanimoto per veure com de semblants són. En aquest procés és on es fa ús de les funcions de projecció explicades en el punt [5.1.](#page-43-2) La diferència entre les dues funcions és la precisió amb que es realitzen els càlculs. En el cas de *preAlign* es fan amb una distància entre els punts de l'espai de  $\ell$  Å i per al *finalAlign* es fan amb una distància de  $0.5 \text{ Å}.$ 

La figura [7.2](#page-65-0) mostra un exemple d'alineament fet amb PharmScreen.

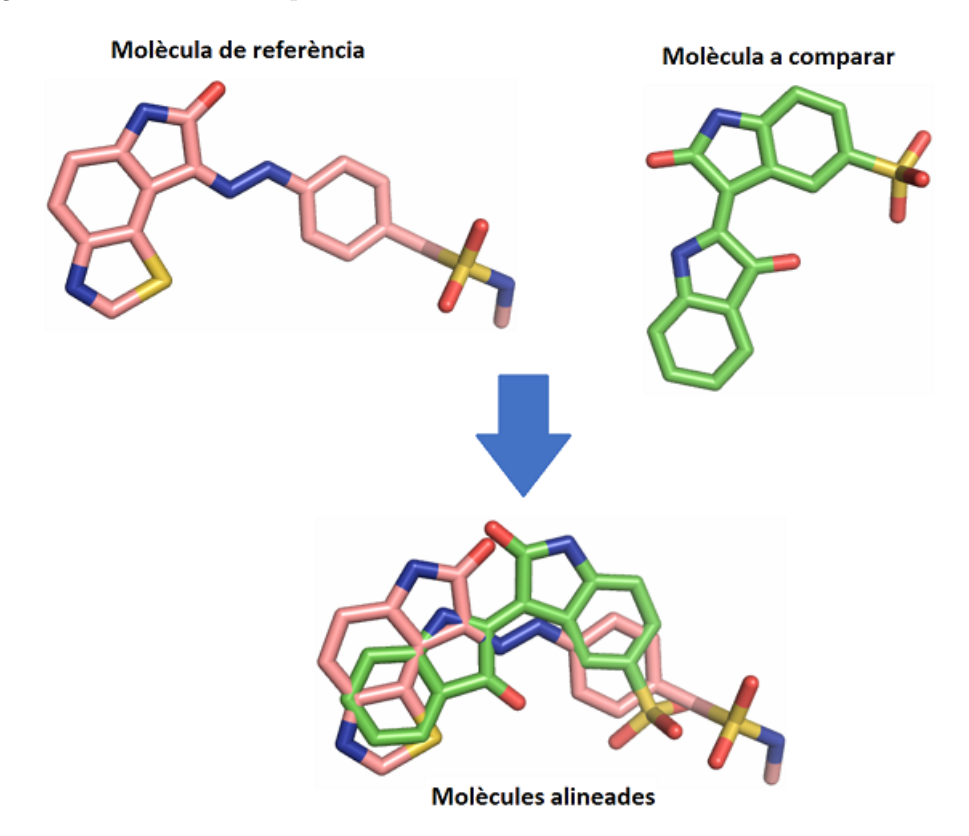

<span id="page-65-0"></span>Figura 7.2: Alineament de molècules amb PharmScreen.

En la figura es pot veure com quedaria l'alineament entre una molècula de referència i una molècula del conjunt. El procés consisteix en agafar els centres de cada molècula, per exemple el centre geomètric, i superposar les molècules una a sobre de l'altra. Un cop superposades s'alineen i es calcula el coeficient de Tanimoto.

En la figura [7.3](#page-66-0) es pot veure el pseudocodi de les funcions d'alineament preAlign i finalAlign.

```
Align_function(ref_molecule
\mathcal{L}\overline{f}\cdot \cdot \cdotmolecules = Mfor i=0 to molècules {
            \cdotsreadMolecule(...)//càlculs
            \cdots<sup>1</sup>
\}
```
<span id="page-66-0"></span>Figura 7.3: Pseudocodi funcions d'alineament.

Les funcions d'alineament reben com a paràmetre d'entrada la molècula de referència contra la que es volen comparar totes les molècules del conjunt de proves. La idea de la funció és simple, per a cada molècula del conjunt d'entrada es realitzen diferents operacions: superposició de les molècules, alineament de les molècules, calcul de coeficient de Tanimoto. Un cop realitzat l'alineament final s'obté com a resultat un fitxer amb un ranking de les millors molècules del conjunt -les més semblants a la molècula de referència- ordenades pel coeficient de Tanimoto.

#### 7.2 Versió amb OpenMP

En el moment d'accelerar el software s'ha realitzat un anàlisis general de l'algoritme per tal d'identificar els millors punts on aplicar paral·lelisme. Concretament es va identificar una `area potencialment candita: les funcions d'alineament.

Si es revisa el punt [7.1](#page-64-0) es pot veure la figura [7.3](#page-66-0) on s'explica com funcionen les funcions d'alineament. El que es fa és llegir una a una les molècules de cada conjunt i es realitzen els càlculs adients per tal d'obtenir els coeficients de Tanimoto. Analitzant l'algoritme ens vam adonar que en els càlculs no hi ha cap dependència, de manera que les molècules es poden processar paral·lelament i independentment entre elles.

La versió en *OpenMP* consisteix en adaptar les funcions d'alineament per realitzar els càlculs concurrentment. Això es plasma en el psudocodi de la figura [7.4.](#page-67-0)

```
Align function (ref molecule)
\{\cdot \cdot \cdotmolecules = M#pragma omp parallel {
           for i=0 to molècules {
                \ldotsreadMolecule(...)//càlculs
                \cdots\overline{\phantom{a}}\}\ddots1
```
Figura 7.4: Pseudocodi funcions d'alineament amb OpenMP.

La idea consisteix en paral·lelitzar el bucle que itera per les molècules del conjunt. Al final s'obté una execució seqüencial fins arribar al bloc paral·lel on es bifurcara amb N threads que realitzen els càlculs concurrentment.

<span id="page-67-0"></span>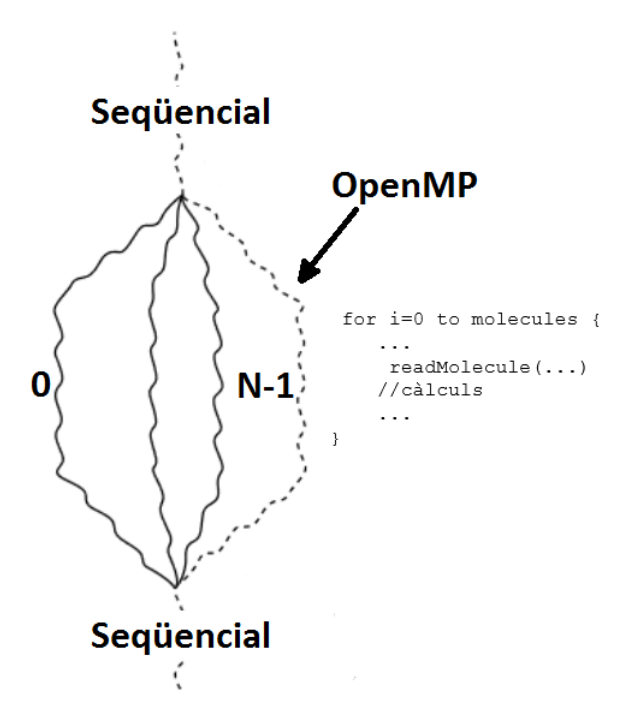

Figura 7.5: Execució amb OpenMP bucle d'alineament.

#### 7.3 Resultats

En aquesta secció es presenten els speedups i les molècules per segon que s'obtenen amb l'ús de  $OpenMP$ . La secció està composta per tres subseccions corresponents a tres workstations: Pharmacelera, Amazon Web Service i Rutgers. Les característiques del maquinari es poden veure en l'apartat [2.5.](#page-35-0) Per obtenir un resultats més significatius s'ha seguit el següent criteri a l'hora d'agafar els resultats:

- S'ha fet 5 execucions.
- $\bullet$  S'ha eliminat el mínim i el màxim resultats obtinguts.
- $\bullet$  S'ha fet la mitjana aritmètica dels tres resultats.

#### 7.3.1 Workstation Pharmacelera

Les figures [7.6](#page-68-0) i [7.7](#page-68-1) mostren els speedups i les molècules per segon que s'obtenen en la workstation de Pharmacelera després d'executar els benchamarks. Els resultats que es mostren són la mitjana obtinguda en les execucions de les tres mides, és a dir, és la mitjana obtinguda en les mides petita, mitjana i gran dels benchmarks. En l'apèndix [B](#page-90-0) es mostren les figures [B.1,](#page-90-1) [B.3,](#page-91-0) [B.5,](#page-91-1) [B.7](#page-92-0) i les taules [B.1,](#page-98-0) [B.3,](#page-98-1) [B.5](#page-99-0) i [B.7](#page-99-1) corresponents a les dades dels speedups per totes les mides dels conjunts, i les figures [B.2,](#page-90-2) [B.4,](#page-91-2) [B.6](#page-92-1) i [B.8](#page-92-2) i taules [B.2,](#page-98-2) [B.4,](#page-99-2) [B.6](#page-99-3) i [B.8](#page-99-4) corresponents a les dades de les molècules per segon per totes les mides dels conjunts.

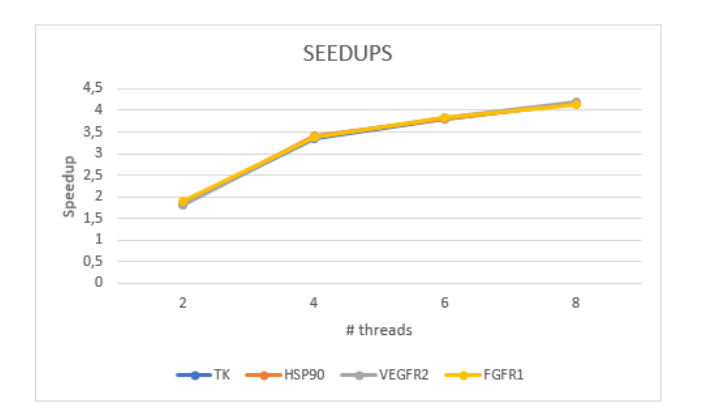

<span id="page-68-0"></span>Figura 7.6: Speedups OpenMP workstation Pharmacelera.

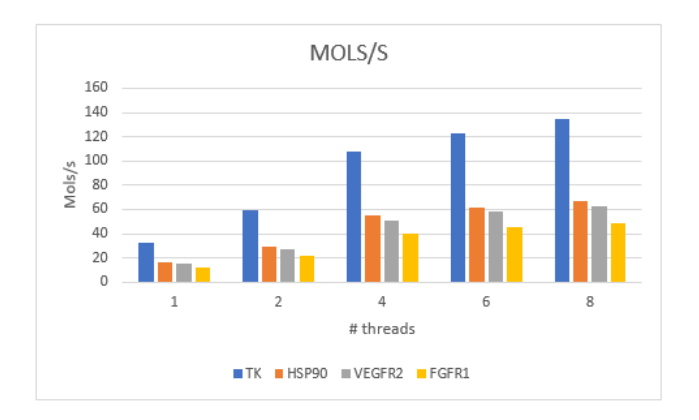

<span id="page-68-1"></span>Figura 7.7: Molècules per segon OpenMp workstation Pharmacelera.

Analitzant les gràfiques es pot observar el següent:

- Es veu que els speedups que s'obtenen s´on pr`acticament els mateixos per a tots els conjunts de dades.
- $\bullet$  S'observa que amb dos i quatre threads l'escalat és quasi lineal al nombre de threads, mentre que per a sis i vuit threads no és així.
- Es pot observar que per al conjunt  $tk$  el software és capaç de processar entre 30-130 molècules per segon a mesura que s'augmenta el nombre de *threads*, mentre que per als altres conjunts el nombre es redueix entre 15-60 molècules per segon.

#### 7.3.2 Workstation Amazon Web Services

La figures [7.8](#page-69-0) i [7.9](#page-69-1) mostren els speedups i les molècules per segon que s'obtenen en la workstation de Amazon Web Services. Els resultats que es mostren són la mitjana obtinguda en les execucions de les tres mides dels benchmarks. En l'apèndix [B](#page-90-0) es mostren les figures [B.9,](#page-93-0) [B.11,](#page-93-1) [B.13,](#page-94-0) [B.15](#page-95-0) i les taules [B.9,](#page-100-0) [B.11,](#page-100-1) [B.13](#page-101-0) i [B.15](#page-101-1) corresponents a les dades dels speedups per totes les mides dels conjunts, i les figures [B.10,](#page-93-2) [B.12,](#page-94-1) [B.14](#page-94-2) i [B.16](#page-95-1) i taules [B.10,](#page-100-2) [B.12,](#page-100-3) [B.14](#page-101-2) i [B.16](#page-102-0) corresponents a les dades de les molècules per segon per totes les mides dels conjunts.

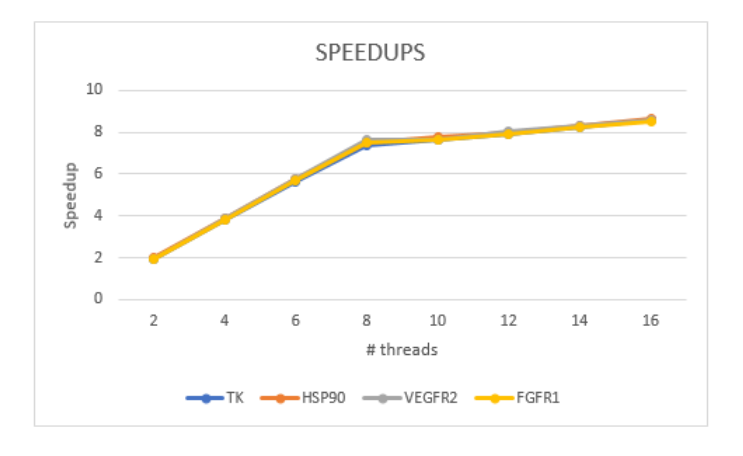

<span id="page-69-0"></span>Figura 7.8: Speedups OpenMP workstation Amazon Web Services.

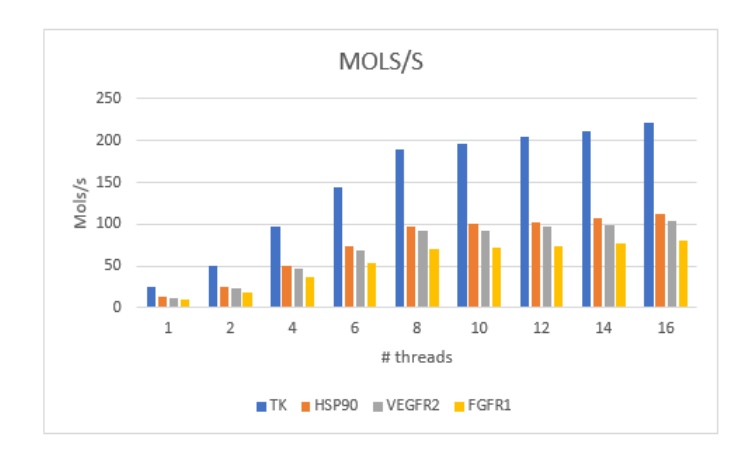

<span id="page-69-1"></span>Figura 7.9: Molecules per segon OpenMP workstation Amazon Web Services.

Analitzant les gràfiques es pot observar un comportament molt semblant que amb la workstation de Pharmacelera:

- Es veu que els speedups que s'obtenen s´on pr`acticament els mateixos per a tots els conjunts de dades.
- En aquest cas l'escalat es quasi lineal entre dos i vuit threads, mentre que entre vuit i setge no és així.
- En aquest cas també s'observa un processat d'entre 30-190 molècules per segon el en conjunt  $tk$ , mentre que per als altres conjunts el nombre es redueix entre 15-100 molècules per segon.

#### 7.3.3 Workstation Rutgers

La figures [7.10](#page-70-0) i [7.11](#page-70-1) mostren els speedups i les molècules per segon que s'obtenen en la workstation de Rutgers. Els resultats que es mostren són la mitjana obtinguda en les execucions de les tres mides dels benchmarks. En l'apèndix [B](#page-90-0) es mostren les figures [B.17,](#page-95-2) [B.19,](#page-96-0) [B.21,](#page-97-0) [B.23](#page-97-1) i les taules [B.17,](#page-102-1) [B.19,](#page-103-0) [B.21](#page-103-1) i [B.23](#page-104-0) corresponents a les dades dels speedups per totes les mides dels conjunts, i les figures [B.18,](#page-96-1) [B.20,](#page-96-2) [B.22](#page-97-2) i [B.24](#page-98-3) i taules [B.18,](#page-102-2) [B.20,](#page-103-2) [B.22](#page-104-1) i [B.24](#page-104-2) corresponents a les dades de les molècules per segon per totes les mides dels conjunts.

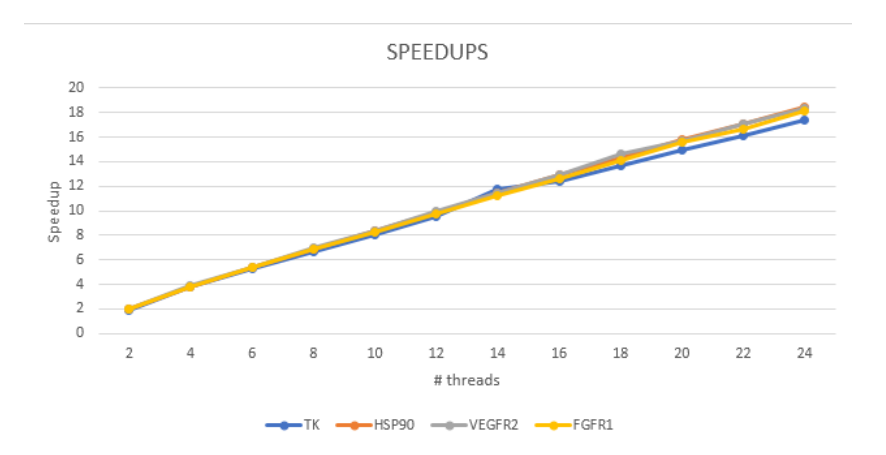

<span id="page-70-0"></span>Figura 7.10: Speedups OpenMP workstation Rutgers.

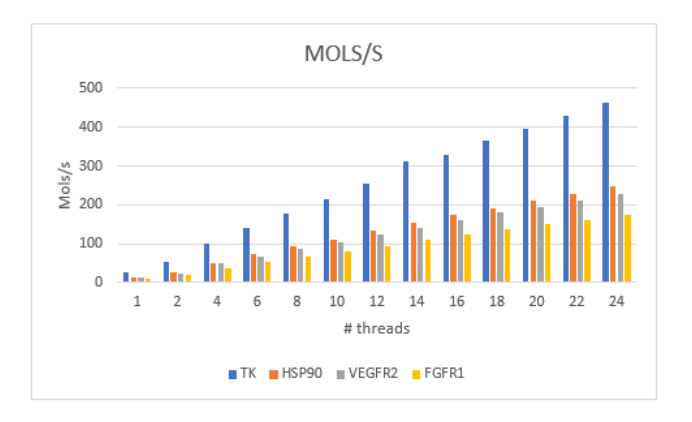

<span id="page-70-1"></span>Figura 7.11: Molècules per segon OpenMP workstation Rutgers.

Observant les gràfiques es pot observar un comportament com el de les màquines de Pharmacelera i Amazon Web Services:

- Es veu que els speedups que s'obtenen són pràcticament els mateixos per a tots els conjunts de dades.
- En aquest cas però, l'escalat és lineal en tots el nombres de threads.
- Es pot observar el mateix comportament per al nombre de molècules per segon en el conjunt  $tk$ , és a dir, amb aquest conjunt es poden processar moltes més molècules que en els altres tres.

#### 7.4 Comparativa dels resultats

La figures  $7.12$  i  $7.13$  mostren una comparativa entre els speedups i les molècules per segon obtinguts en les tres workstations en que s'han fet les proves. Els speedups i les molècules per segon que es mostren fan referència a la mitjana global que s'aconsegueix en cada màquina, és a dir, per cada conjunt de dades es calcula la mitjana entre les tres mides i un cop es tenen es calcula la mitjana dels 4 conjunts.

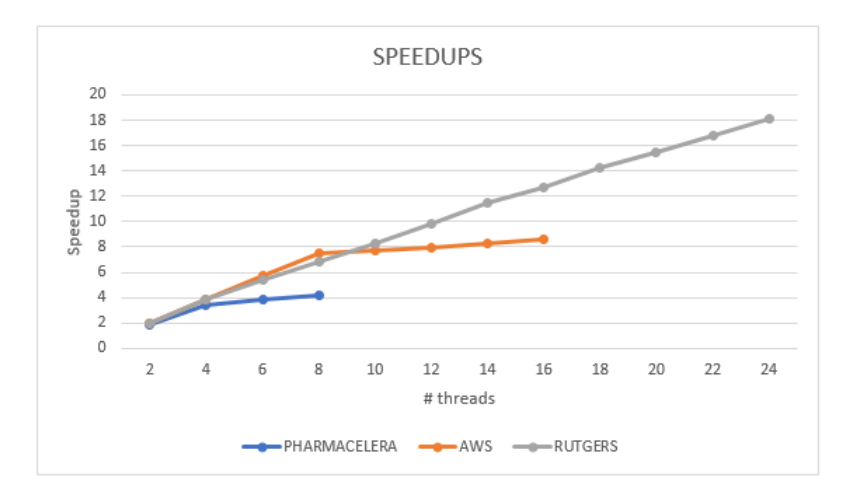

<span id="page-71-0"></span>Figura 7.12: Comparativa speedups entre workstations.

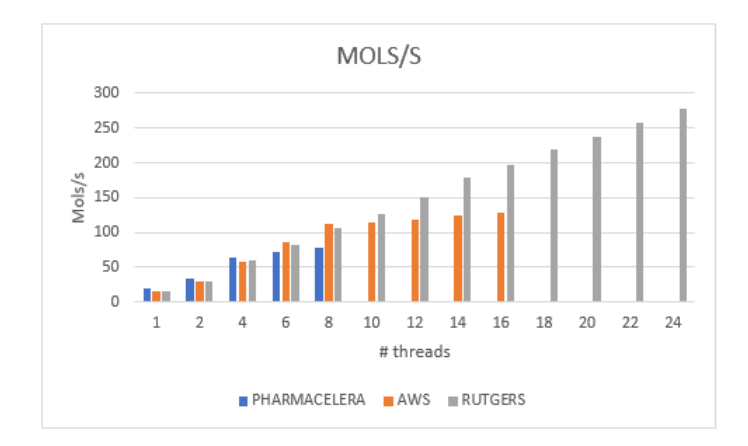

<span id="page-71-1"></span>Figura 7.13: Comparativa molècules per segon entre workstations.
Analitzant la gràfica d'speedups es pot veure que el software escala diferent en cada màquina. Per exemple, si es miren els speedups amb 6 i 8 threads, es pot veure que per a les workstations de Amazon i Rutgers l'escalat és quasi lineal al nombre de threads, mentre que per a la màquina de Pharmacelera no és així. Passa el mateix si es miren els speedups amb 10, 12, 14 i 16 threads entre les màquines de Amazon i Rutgers.

El comportament és semblant si es mira la gràfica de molècules per segon. Es pot veure que amb 6 i 8 threads el nombre de molècules per segon és millor en les màquines de Amazon i Rutgers i que entre 10-16 threads Rutgers és millor que Amazon. Un punt a destacar és el cas de 4 threads, si es miren les dues gràfiques es pot veure que la màquina de Pharmacelera té un escalat menor que Amazon i Rutgers però en canvi es capaç de processar més molècules per segon. Bàsicament això es degut a la velocitat de les  $CPU$  en cada màquina.

A primera vista el comportament que es veu en les gràfiques pot sembla estrany, ja que en principi es pot esperar que amb el mateix binari l'escalat i el nombre de molècules processades hauria de ser molt semblant però, tal com es veu en les figures no és així. No obstant, si  $s'$ analitzen en detall les característiques de cada màquina en el punt  $2.5$  es pot veure el següent:

- La màquina de Pharmacelera disposa d'una CPU amb 4 cores multithread capaç d'executar 8 threads.
- La màquina de Amazon disposa d'una CPU amb 8 cores multithread capac d'executar 16 threads.
- La màquina de Rutgers disposa de dues CPUs amb 12 cores multithread capaç d'executar un total de 48 threads.

El que esta passant doncs, és que quan s'executen les simulacions en les màquines de Pharmacelera i Amazon amb un nombre de *threads* més gran que el nombre de cores, en cada core hi ha dos threads que han de compartir recursos. D'altra banda, en el cas de Rutgers cada thread s'executa en un core diferent sense la necessitat de compartir els recursos.

#### 7.5 Comentaris dels resultats

Després d'accelerar *PharmScreen* amb OpenMP s'han pogut observar uns resultats molt bons arribant a obtenir uns speedups de fins a 4x, 8x i 18x en les workstations de Pharmacelera, Amazon i Rutgers respectivament. Per a ser sincer, els resultats obtinguts són molt millors del que ens esperaven i alhora són molt esperançadors per continuar investigant en aquesta línia de treball i intentar treure una mica més de rendiment en el software. Un learning important que se'n pot treure de l'estudi és la capacitat d'escalatge del software que escala linealment al nombre de cores amb que s'executa.

Pel que fa al nombre de molècules que es processen, és d'especial importància destacar el cas del conjunt de molècules  $TK$ . Es pot veure que en totes tres màquines el software és capaç de processar quasi el doble de molècules que en els altres tres conjunts. Aquest comportament  $\acute{e}s$  degut al nombre d'àtoms de la molècula i a la distribució que tenen en l'espai. Si es revisen les figures  $3.1, 3.2, 3.3$  $3.1, 3.2, 3.3$  $3.1, 3.2, 3.3$  $3.1, 3.2, 3.3$  $3.1, 3.2, 3.3$  i  $3.4$  del punt  $3.1$  es pot veure que les molècules del conjunt TK són més compactes, és a dir, els àtoms estan més junts entre ells, de manera que l'espai tridimensional que es computa és més petit i conté menys punts que en els altres casos on les molècules són més estirades i els àtoms estan més separats.

### Capítol 8

## Vectorització Mopac

Quan es parla de vectorització es refereix al desenrotllat (unrolling en anglès) d'un bucle combinat amb la generac[i](#page-73-0)ó de paquets d'instruccions  $SIMD<sup>i</sup>$  pel compilador. Com que les instruccions SIMD operen sobre un conjunt de dades, el bucle es pot executar de manera més eficient. Normalment el que es coneix com autovectorització és quan el compilador és capaç d'identificar i optimitzar els bucles autom`aticament sense la intervenci´o del programador.

Avui en dia les CPUs s´on processadors altament paral·lels amb diferents nivells de paral·lelisme. Es pot trobar el paral·lelisme en qualsevol lloc, des de les les unitats d'execució paral·leles amb els cores de la CPU i el conjunt d'instruccions *SIMD* fins a l'execució paral·lela en múltiples threads. L'ús del conjunt d'instruccions  $SSE/AVX$  és el que es coneix com a vectorització. En ciències de la computació el proces de convertir un algoritme des de la seva implementació escalar, que fa una operació d'un sol parell d'operands a la vegada, a un procés de vector on una sola instrucció pot referir-se a un vector (sèrie de valors adjacents) es diu vectorització. Les instruccions *SIMD* operen sobre un conjunt d'elements en una sola instrucció i fan ús de registres SIMD de 128/256 bits en coma flotant del processador.

Per a entendre aquesta idea ens podem imaginar la suma de dos vectors, tal com es veu en la figura [8.1.](#page-73-1)

<span id="page-73-1"></span>

| $ $ for (i=0; i<=MAX; i++) |
|----------------------------|
| $c[i] = a[i] + b[i];$      |

Figura 8.1: Suma de dos vectors [\[37\]](#page-108-0).

Si la vectorització no està activada, en el moment de compilar el compilador pot fer una cosa semblant al de la figura [8.2.](#page-74-0)

<span id="page-73-0"></span> ${}^{i}$ En computació, SIMD (Single Instruction, Multiple Data) és una tècnica usada per aconseguir paral·lelisme a nivell de dades. Les instruccions SIMD consisteixen en instruccions que apliquen una mateixa operació sobre un conjunt de dades.

<span id="page-74-0"></span>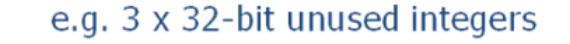

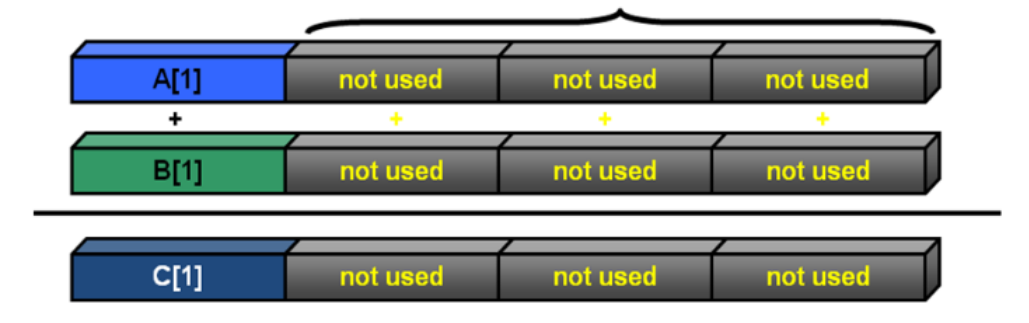

Figura 8.2: Registres usats sense vectorització [\[37\]](#page-108-0).

La figura ens indica que si no fem ús de la vectorització estem desaprofitant tres registres  $SIMD$  i el bucle s'executara sequencialment sumant els elements del vector d'un en un. En canvi, si s'usa la vectorització, en el moment de compilar el compilador usara els tres registres addicionals i s'obtindrà un codi que realitzara la suma de quatre elements en una sola instrucció (figura [8.3\)](#page-74-1).

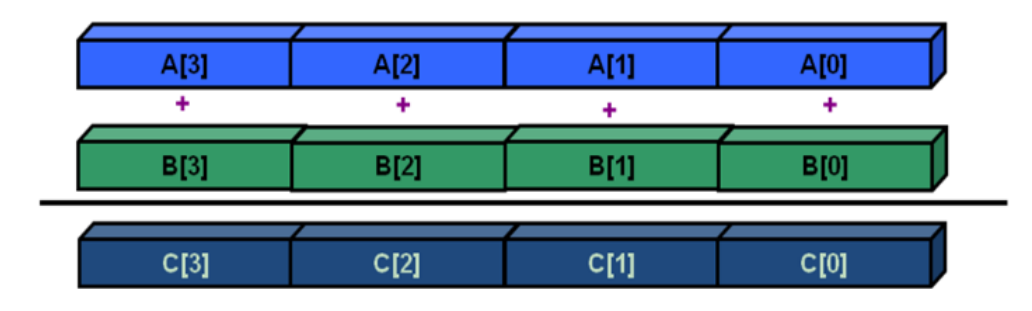

<span id="page-74-1"></span>Figura 8.3: Registres usats amb vectorització  $[37]$ .

### 8.1 Vectorització vs OpenMP

Una pregunta obvia que ens podem fer és: per què la vectorització i no OpenMP? La resposta aquesta pregunta be donada, principalment, pel fet que ara mateix el software PharmScreen, tal com em vist en el capítol [7,](#page-64-0) ja fa ús de  $OpenMP$ , de manera que si si executem  $PharmScreen$ amb varis threads això implicaria tenir un doble nivell de paral·lelisme que creiem que podria afectar negativament.

Quan s'executa Mopac, el que es fa és executar un proces fill mitjançant la instrucció fork. El problema que veiem és que quan executem  $PharmScreen$  amb N threads, aquest N threads fan un *fork* i es creen N processos intendents entre ells. D'aquesta forma, creiem que l'ús de  $OpenMP$  en aquesta situació no seria recomanable ja que, per una banda no es disposen de threads lliures per poder executar-ho, i per l'altra aplicar un segon nivell de paral·lelisme faria que el rendiment baixes molt.

### 8.2 Anàlisi amb Intel Advisor

Per tal d'identificar possibles punts on aplicar millores i aprofitar l'autovectorització s'ha fet servir l'eina Advisor d'Intel. Aquesta eina és molt semblant a l'eina de VTunes, però en aquest cas el que fa és buscar bucles que siguin susceptibles de millora per usar vectorització.

Les figures [8.4,](#page-75-0) [8.5,](#page-75-1) [8.6](#page-75-2) i [8.7](#page-76-0) mostren els anàlisis obtinguts executar cadascuna de les qua-tre molècules de prova que s'han fet servir en el profiling del punt [4.2.](#page-40-0)

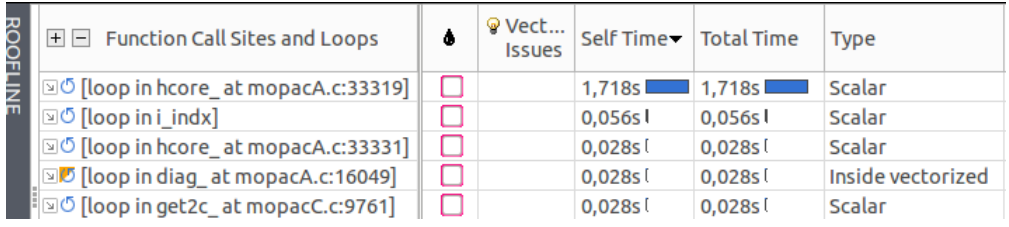

<span id="page-75-0"></span>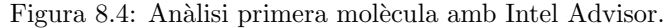

| <b>ROOFLINE</b> | $\mathbb{H}$ $\Box$ Function Call Sites and Loops           | Δ | ଢ Vect…<br><b>Issues</b> | Self Time Total Time |        |
|-----------------|-------------------------------------------------------------|---|--------------------------|----------------------|--------|
|                 | ⊠ <sup>ரு</sup> [loop in hcore_at mopacA.c:33319]           |   |                          | 2,280s               | 2.280s |
|                 | IO [loop in sdot_at mopacB.c:4146]                          |   |                          | 0,608s               | 0,608s |
|                 | ⊠Ő [loop in mtxm_at mopacB.c:4332]                          |   |                          | 0.492s               | 0,492s |
|                 | IO [loop in supdot_at mopacB.c:4429]                        |   |                          | 0,492s               | 0,492s |
|                 | $\mathbb{Z}$ <sup>0</sup> [loop in supdot at mopacB.c:4413] |   |                          | 0.476s               | 0.476s |
|                 | ⊠ <sup>o</sup> [loop in mxmt_at mopacB.c:4288]              |   |                          | 0,374s               | 0,374s |
|                 | $\mathbb{D}$ (loop in mxm at mopacB.c:4244)                 |   |                          | 0.358s               | 0.358s |

<span id="page-75-1"></span>Figura 8.5: Anàlisi segona molècula amb Intel Advisor.

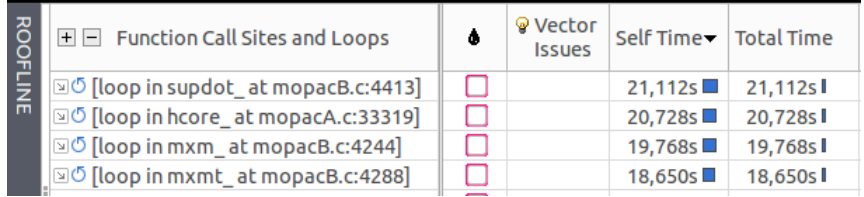

<span id="page-75-2"></span>Figura 8.6: Anàlisi tercera molècula amb Intel Advisor.

| $\mathbb{H}$ $\Box$ Function Call Sites and Loops   | ô | ଢ Vector<br><b>Issues</b> | Self Time Total Time |           |
|-----------------------------------------------------|---|---------------------------|----------------------|-----------|
| ⊠ी [loop in sdot_at mopacB.c:4146]                  |   |                           | 212,882s             | 212,882s  |
| ⊠Ő [loop in mtxm_at mopacB.c:4332]                  |   |                           | 162,217s             | 162,217s  |
| $\textcircled{1}$ [loop in supdot at mopacB.c:4429] |   |                           | 159,995s             | 159,995sl |
| IO [loop in supdot_at mopacB.c:4413]                |   |                           | 148,175s             | 148,175s  |
| ⊡ <sup>o</sup> [loop in mxm_at mopacB.c:4244]       |   |                           | 133,612s             | 133,612s  |
| ⊠Ő [loop in mxmt at mopacB.c:4288]                  |   |                           | 126,931s             | 126,931sl |
| IO [loop in hcore at mopacA.c:33319]                |   |                           | 60.259sl             | 60.259s   |

<span id="page-76-0"></span>Figura 8.7: Anàlisi quarta molècula amb Intel Advisor.

L'anàlisi fet amb *Intel Advisor* ens indica que en les funcions hcore, sdot, supdot, mtxm,  $m x m_1$  i  $m x m_2$  hi han bucles que gasten una gran quantitat de temps i que es podrien modificar per tal d'aprofitar l'autovectorització. Si comparem els resultats d'aquest anàlisi amb el de l'eina VTunes (punt [4.2\)](#page-40-0) podem veure que en els dos casos apareixen les mateixes funcions.

L'eina Advisor també indica quin és el principal motiu del mal rendiment dels bucles i les possibles millores que es poden aplicar. En aquest cas el principal problema que hi ha és que l'accés a les dades en memòria no és continu.

#### 8.3 Solució i resultats

Un cop identificat el problema, hem analitzat les funcions i em vist que la major part operen sobre matrius de dades fent sumes, restes i productes. Podem imaginar que tenim el codi de la figura [8.8](#page-76-1) que fa una suma de dues matrius.

<span id="page-76-1"></span>Figura 8.8: Codi suma de dues matrius.

En aquest codi, per cada fila es sumen els elements de cada columna de les matrius A i B i es guarda en la matriu C. La idea, doncs, és aprofitar la vectorització per que el bucle intern es realitzi amb instruccions SIMD i es millori el rendiment. Des d'un punt de vista de memòria això és possible perquè les dades d'una matriu es guarden per files. Per exemple, una matriu NxN

$$
A = \left( \begin{array}{cccc} A_{11} & A_{12} & \cdots & A_{1N} \\ A_{21} & A_{22} & \cdots & A_{2N} \\ \vdots & \vdots & \ddots & \vdots \\ A_{N1} & A_{N2} & \cdots & A_{NN} \end{array} \right)
$$

queda guardada en memòria com s'indica en la figura [8.9.](#page-77-0)

| A11   A12 |  |  |  |  | $ $ A1N $ $ A21 $ $ A22 $ $ | <b>Contract</b> | $ $ A2N $ $ | 1999. | $\sim$ |  | $AN1$ $AN2$ | 1000 | <b>ANN</b> |
|-----------|--|--|--|--|-----------------------------|-----------------|-------------|-------|--------|--|-------------|------|------------|
|-----------|--|--|--|--|-----------------------------|-----------------|-------------|-------|--------|--|-------------|------|------------|

<span id="page-77-0"></span>Figura 8.9: Matriu en memòria.

Si tenim dues matrius A i B, fent ús de la vectorització la suma es podria fer amb instruccions  $SIMD$  i quedaria de la següent manera:

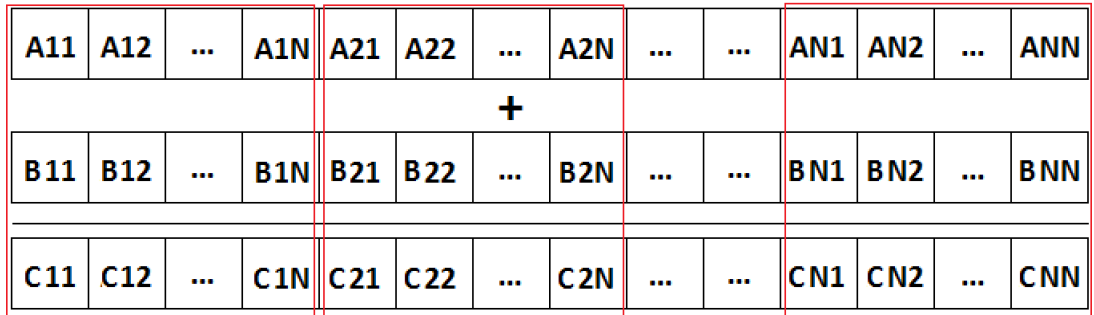

Figura 8.10: Suma matrius representació en memòria.

En la figura els quadres vermells representen cada fila de la matriu iterada fent ús dels registres SIMD. El nombre d'iteracions per processar tota una fila dependrà del tipus de dades que s'esta fent servir, int o double, i del nombre de bits reservats per als registres en la CPU. Per exemple, en una CPU que permet instruccions AVX2 hi ha 256 bits reservats, de manera que es pot processar la suma de 8 int a la vegada -un int equival a 32 bits- o la suma de 4 doubles a la vegada -un double equival a 64 bits.

En el cas dels bucles de les funcions de Mopac però, les dades de les matrius no estan guardades per files, sinó per columnes (figura [8.11\)](#page-77-1).

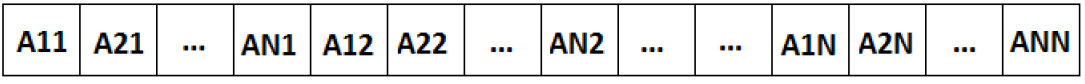

<span id="page-77-1"></span>Figura 8.11: Dades en memòria per columnes.

El problema és que en el codi s'intenta accedir a les dades per files, però en memòria estan guardades per columnes, de manera que l'accés no és continuo i la vectorització no es pot dur a terme. En un primer moment no sabíem quin era el motiu pel qual s'accedia d'aquesta manera a les dades, però investigant ens vam adonar que en el llenguatge Fortran les dades es guarden per columnes, de manera que al convertir el codi a C l'accés queda així.

Aquest fet ens ha portat molts problemes i fins al moment ens ha impedit arreglar la major part dels bucles per aprofitar la vectorització. Primer vam intentar canviar l'ordre dels bucles per veure si el problema es solucionava, però al fer-ho els resultats de les simulacions eren incorrectes perquè si es modifica el patró de memòria en una funció hi ha el problema que les següents funcions que fan ús de les dades les obtenen en un ordre incorrecte.

No obstant això, encara vam poder trobar un bucle en que si es podia invertir l'ordre d'accés i aprofitar la vectorització. El bucle en qüestió es troba en la funció hcore i el que fa és inicialitzar una matriu a zero en que no importa amb quin ordre es fa.

La figura [8.12](#page-78-0) mostra els speedups que s'aconsegueixen quan s'inverteix l'ordre del bucle de la funció  $hcore\_$  i s'aprofita la vectorització amb  $AVX2$ .

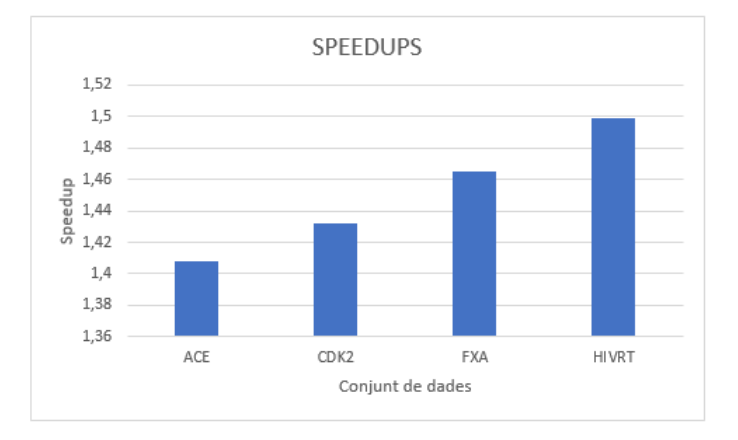

<span id="page-78-0"></span>Figura 8.12: Speedups mopac.

Si s'analitza es pot veure que amb aquest canvi s'aconsegueix entre 1.4x i 1.5x de millora quan s'executen els benchamarks definits en el punt [3.2.](#page-38-0) En principi aquest speedups poden semblar poca cosa però en el moment de fer simulacions aquest 40% de millora en el rendiment es nota molt.

#### 8.4 Comentaris dels resultats

De l'estudi realitzat s'han pogut detectar diferents bucles en el codi de Mopac que són potencialment candidats a vectoritzar. El problema però, és el patró d'accés a les dades amb que es realitzen. Tal com s'ha indicat, el software de Mopac que fem servir es una traducció del software original amb Fortran a C i amb aquest llenguatge les dades de les matrius es guarden en memòria per columnes, fet que ens ha impedit la vectorització de la major part dels bucles. No obstant aix`o, encara vam poder vectoritzar un bucle i obtenir un rendiment d'entre 1.4x-1.5x.

Pel que fa als altres bucles s'està treballant amb una solució que ens permeti aprofitar la vectorització. La idea és modificar les part del codi de Mopac que facin ús de les matrius per que tots els càlculs es facin amb l'ordre d'accés a dades correcte però, aquesta és una tasca que requereix de molt de temps i que no té cabuda en aquest treball.

## Capítol 9

# Anàlisis Econòmic

### 9.1 Valoració econòmica del projecte

Es presenta un anàlisis de costos dividit en tres blocs:

- Costos de programari
- Costos de hardware
- Costos de desenvolupament

#### 9.1.1 Costos de programari

Quan es parlar de costos de programari es fa referència ales llicencies de programari que s'han pagat per a dur a terme el desenvolupament del treball.

 $El$  software usat  $\'es$ :

| Software                  | Unitats | Euros        |
|---------------------------|---------|--------------|
| Latex                     |         |              |
| LibreOffice Calc          |         |              |
| Netheans                  |         | $\mathbf{I}$ |
| GanttProject              | 1       |              |
| Nvidia visual profiling   |         |              |
| Ubuntu Server 14.04.3 LTS | 1       |              |
| Llicencia Intel VTune     | 1       | 899          |
| Llicencia Intel Advisor   |         | 1600         |
| Llicencia PyMol           | 1       |              |
| Total                     |         | 2500         |

Taula 9.1: Taula de costos de programari.

Els costos de programari són de 2500 euros.

#### 9.1.2 Costos de hardware

Quan es parla de costos de hardware es fa referència a tot el hardware necessari per al desenvolupament del treball. La taula [9.2](#page-80-0) mostra les despeses fetes en Pharmacelera per a disposar del hardware necessari per poder desenvolupar el treball.

| Component                |      | Unitats   Preu Euros |
|--------------------------|------|----------------------|
| Workstation Pharmacelera |      | 700                  |
| Nvidia Quadro M4000      |      | 1000                 |
| Amazon Web Services5     | 500h | 300                  |
| Total                    |      | 2000 euros           |

<span id="page-80-0"></span>Taula 9.2: Taula de costos del hardware.

El preu aproximat de hardware és de 2000 euros.

#### 9.1.3 Costos de desenvolupament

Quan es parla de costos de desenvolupament es fa referència als costos humans que es fan servir per portar endavant un projecte. En el desenvolupament d'un projecte intervenen diferents rols: project managers, analistes, programadors seniors. Cadascun d'aquests rols té un preu brut a l'hora. Una taula aproximada del preu d'hora segons el rol pot ser:

| Rol                     | Preu Euros/h |
|-------------------------|--------------|
| Project Manager(P.M)    | 50           |
| Analista(A)             | 40           |
| Programador Senior(P.S) | 30           |

Taula 9.3: Taula dels preus de m`a d'obra segons el rol

La següent taula mostra un desglòs dels preus de les tasques realitzades segons el rol necessari per portar-les a terme.

| Concepte                            | $\mathbf{A}$ . | P.S. | P.M.     | <b>Euros</b> |
|-------------------------------------|----------------|------|----------|--------------|
| Anàlisis i disseny global del TFM   | 15             | 0    | 15       | 1350         |
| Preparació de l'entorn de treball   | 0              | 15   | $\theta$ | 450          |
| Preparació informe Previ            | 0              | 0    | 25       | 1250         |
| <b>Benchmarks</b>                   | 5              | 15   | $\Omega$ | 650          |
| Profiling                           | 5              | 15   | $\Omega$ | 650          |
| Acceleració amb cuda                | 50             | 150  | $\Omega$ | 6500         |
| Estudi del nombre de punts del grid | 25             | 70   | 0        | 3100         |
| Acceleració amb OpenMP              | 30             | 100  | $\Omega$ | 4200         |
| Vectorització Mopac                 | 20             | 50   | 0        | 2300         |
| Documentació memòria                | 20             | 50   | 60       | 5300         |
| Preparar defensa                    | $\Omega$       | 0    | 20       | 1000         |
| Total                               |                |      |          | 26750        |

Taula 9.4: Preu de les tasques segons el rol.

Aproximadament el preu en els recursos humans el projecte ascendeix a uns 26750 euros.

#### 9.1.4 Preu total aproximat

 $\mathop{\mathrm{El}}$  preu total del treball realitzat és la suma dels preus de software, hardware i de desenvolupament. Aproximadament, el preu total del treball ascendeix a uns 31250 euros.

## Capítol 10

# Valoracions i treballs futurs

#### 10.1 Valoració personal

En general estic content amb la feina realitzada, crec que tot el que s'ha fet encaixa perfectament en els estudis de m`aster que s'avaluen. Durant el transcurs del treball s'han estudiat i s'han fet ús de diferents tecnologies en l'àmbit de les ciències de la computació: sistemes paral·lels en GPU, sistemes paral·lels de memòria compartida i sistemes *SIMD*.

Un punt a tenir en compte és el marc general de treball en el camp del  $I+D$  com és la investigació en el descobriment de noves molècules per al desenvolupament de nous medicaments. Crec que que és d'especial rellevància remarcar aquest fet i crec que és important subratllar la tasca realitzada en l'estudi -a nivell bàsic- del comportament de les molècules.

En quan als resultats obtinguts, val a dir que la part de Cuda m'ha decepcionat una mica. Quan vaig arribar a Pharmacelera ho vaig fer amb moltes ganes i pensava que podríem obtenir uns grans resultats en aquest punt però, tal com s'ha vist no ha sigut així. No obstant, no tot són males noticies, ja que en l'estudi fet amb OpenMP s'han obtingut uns resultats molt bons, d'una banda els speedups arriben fins a 4x, 8x i 18x, i de l'altra hem pogut esbrinar que el software escala linealment al nombre de cores amb que s'executa.

Pel que fa a la part de vectorització de Mopac s'ha pogut obtenir un speedeup de 1.4x. En general estic content amb el resultat, ja que és la primera vegada que he treballat amb aquesta tecnologia i obtenir resultats positius que ens ajuden ens la feina del dia a dia sempre és reconfortant.

En quant als objectius que es buscaven en el treball, crec que s'han complert: s'ha aconseguit millorar el rendiment de PharmScreen amb la tecnologia OpenMP, he millorar molt els meus coneixements en investigació i en les tecnologies usades i el més important, a traves de l'experiència he pogut veure amb claredat que no totes les tecnologies funcionen be a l'hora d'accelerar algun software, tal i com s'ha vist en els capítols  $5$  i [6](#page-56-0) d'acceleració amb Cuda.

#### 10.2 Futures línies de treball

 $PharmScreen$  és un eina que encara té un gran recorregut pel davant i que té un gran potencial de creixement. Si tenim en compte que l'eina t´e aproximadament dos anys de vida, es pot dir de manera clara que està creixent i evolucionant molt ràpid. Actualment ja fa ús de la implementació d'OpenMP que s'ha desenvolupat i s'esta fent ús dels estudis realitzats amb GPU i vectorització per intentar millorar més.

Les següents passes a seguir estan emmarcades en el continu estudi i investigació de nous dissenys que ens permetin realitzar càlculs de CPU i GPU al mateix temps de manera eficient, la cerca d'alternatives per augmentar l'efectivitat de l'ús de la tecnologia OpenMP, veure el comportament del software amb l'última versió de Xeon Phi KNL que permet un nivell de paral·lelisme elevat i ofereix una vectorització amb 512 bits, millorar l'eficiència dels bucles fent ús d'instruccions SSE/AVX, aprofitar el desplegament de l'eina en Amazon Web Services per poder implementar mecanismes de paral·lelisme com MPI o Hadoop i la possibilitat d'investigar amb sistemes FPGA.

Com es pot veure, l'eina ofereix moltíssimes possibilitats per al futur, i des de Pharmacelera hem agafat tot la feina realitzada en aquest treball com a punt de partida per continuar evolucionant.

# Apèndix

# Apèndix A Execució amb Cuda

Aquest apèndix conté totes les figures i taules de dades relacionades amb les execucions en Cuda que no tenen cabuda en el contingut del treball, ja sigui perquè no són rellevants o per tal de no repetir informació.

### A.1 Figures

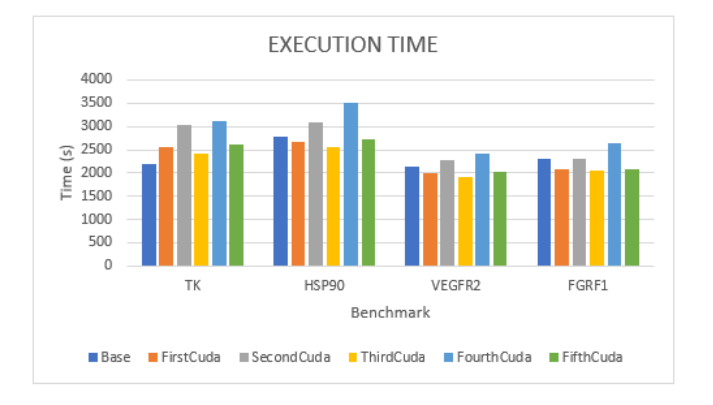

Figura A.1: Temps d'execució (medium benchmark).

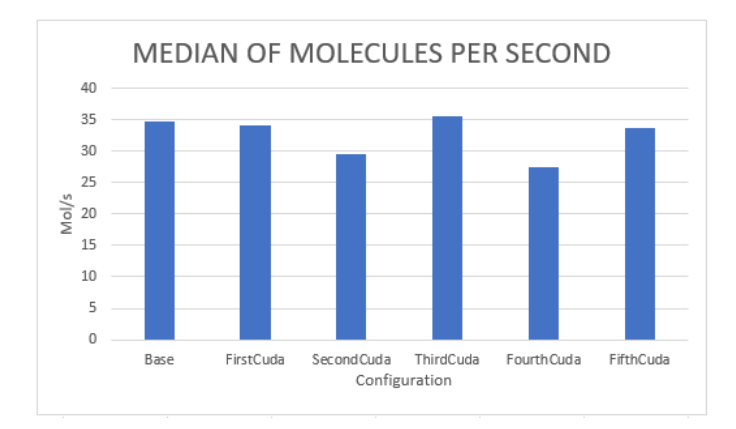

Figura A.2: Mitjana de molècules per segon (medium benchmark).

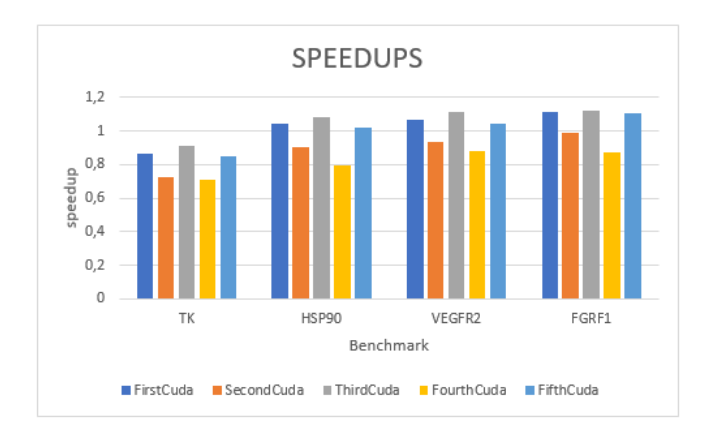

Figura A.3: Speedups (medium benchmark).

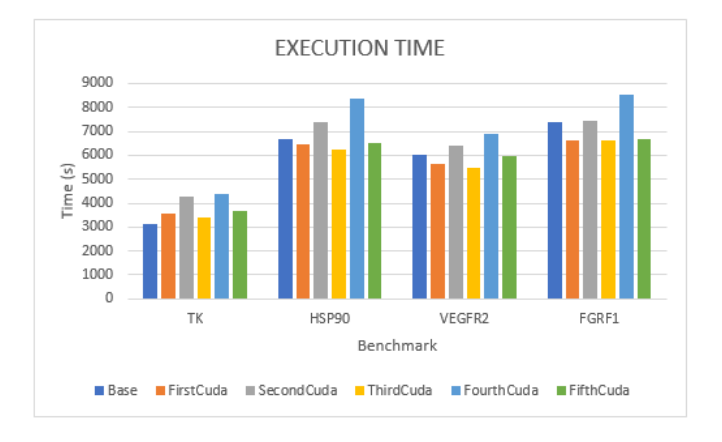

Figura A.4: Temps d'execució (large benchmark).

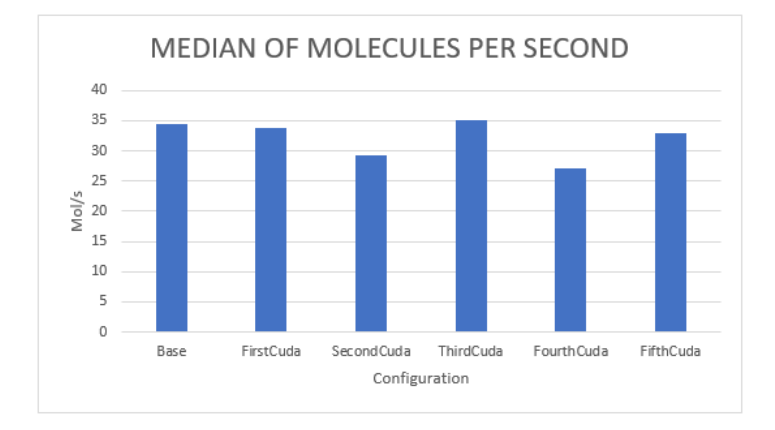

Figura A.5: Mitjana de molècules per segon (large benchmark).

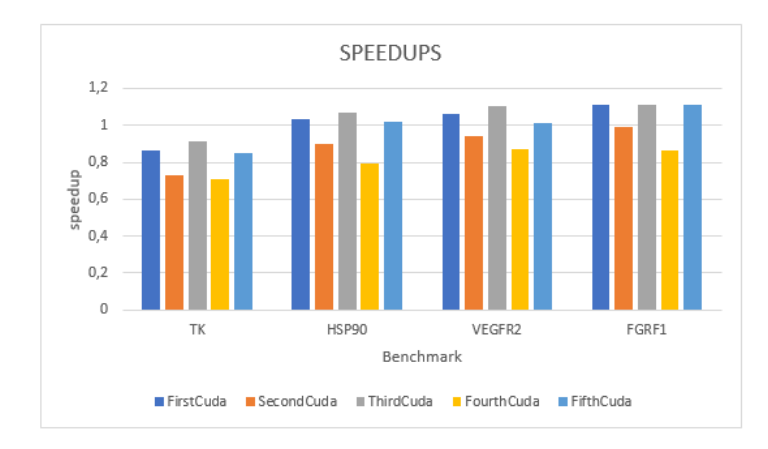

Figura A.6: Speedups (large benchmark).

### A.2 Taules

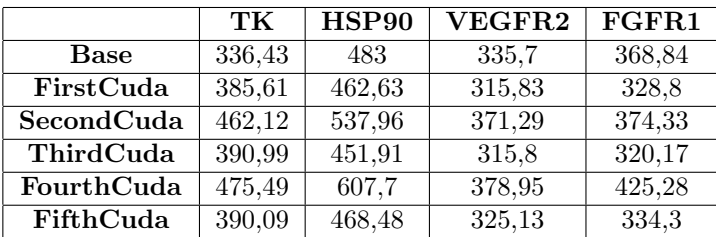

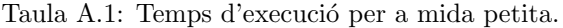

|             | TК          | HSP <sub>90</sub> | VEGFR2      | FGFR1       | <b>MEDIAN</b> |
|-------------|-------------|-------------------|-------------|-------------|---------------|
| <b>Base</b> | 59,44773058 | 28,98550725       | 31,27792672 | 21,68962152 | 35,35019652   |
| FirstCuda   | 51,86587485 | 30.26176426       | 33,24573346 | 24,33090024 | 34,9260682    |
| SecondCuda  | 43,27880204 | 26,02423972       | 28.2797813  | 21,37151711 | 29,73858504   |
| ThirdCuda   | 51,15220338 | 30.97961984       | 33,2488917  | 24,9867258  | 35,09186018   |
| FourthCuda  | 42,06187302 | 23,03768307       | 27,70814092 | 18,81113619 | 27,9047083    |
| FifthCuda   | 51,27021969 | 29,88387978       | 32,2947744  | 23,93060126 | 34,34486878   |

Taula A.2: Molècules per segon per a mida petita.

|            | TК          | HSP <sub>90</sub> | VEGFR2      | FGFR1       |
|------------|-------------|-------------------|-------------|-------------|
| FirstCuda  | 0.872461814 | 1.044030867       | 1.062913593 | 1.121776156 |
| SecondCuda | 0.728014369 | 0.89783627        | 0.904145008 | 0.985333796 |
| ThirdCuda  | 0.860456789 | 1.068796884       | 1.063014566 | 1.152012993 |
| FourthCuda | 0,707543797 | 0,794800066       | 0,885868848 | 0.867287434 |
| FifthCuda  | 0.862442001 | 1.030993852       | 1.032510073 | 1,103320371 |

Taula A.3: Speedups per a mida petita.

|             | TК     | <b>HSP90</b> | VEGFR2 | FGFR1  |
|-------------|--------|--------------|--------|--------|
| <b>Base</b> | 2203   | 2782,2       | 2125,6 | 2300,6 |
| FirstCuda   | 2545   | 2672,5       | 1990,7 | 2069,7 |
| SecondCuda  | 3023,6 | 3081         | 2272,3 | 2318   |
| ThirdCuda   | 2411,6 | 2568,2       | 1908,6 | 2043,4 |
| FourthCuda  | 3116,5 | 3496,7       | 2409,9 | 2644,3 |
| FifthCuda   | 2601,8 | 2716         | 2032,2 | 2076,6 |

Taula A.4: Temps d'execució per a mida mitjana.

|                   | TK          | HSP <sub>90</sub> | VEGFR2      | FGFR1       | <b>MEDIAN</b> |
|-------------------|-------------|-------------------|-------------|-------------|---------------|
| <b>Base</b>       | 59.01044031 | 30,19193444       | 28,22732405 | 21.73346084 | 34,79078991   |
| FirstCuda         | 51,0805501  | 31,43124415       | 30,14015171 | 24,15809054 | 34,20250913   |
| <b>SecondCuda</b> | 42,99510517 | 27.26387537       | 26.40496413 | 21.57031924 | 29,55856598   |
| ThirdCuda         | 53,90612042 | 32,70773304       | 31.43665514 | 24.46902222 | 35,6298827    |
| FourthCuda        | 41.71346061 | 24,02264993       | 24.89729864 | 18,90859585 | 27,38550126   |
| FifthCuda         | 49,96540856 | 30,92783505       | 29,52465309 | 24,07781951 | 33,62392905   |

Taula A.5: Molècules per segon per a mida mitjana.

|            | TК          | HSP <sub>90</sub> | VEGFR2      | FGFR1       |
|------------|-------------|-------------------|-------------|-------------|
| FirstCuda  | 0,865618861 | 1.041047708       | 1,067765108 | 1,111562062 |
| SecondCuda | 0.728601667 | 0,9030185         | 0,935439863 | 0.992493529 |
| ThirdCuda  | 0,91350141  | 1.083326844       | 1,113695903 | 1.12586865  |
| FourthCuda | 0,706882721 | 0.795664484       | 0.8820283   | 0,870022312 |
| FifthCuda  | 0.8467215   | 1.02437408        | 1.045960043 | 1.107868631 |

Taula A.6: Speedups per a mida mitjana.

|             | TK     | HSP90   | VEGFR2 | FGFR1  |
|-------------|--------|---------|--------|--------|
| <b>Base</b> | 3108,9 | 6653,2  | 6028,2 | 7370,7 |
| FirstCuda   | 3587,2 | 6458    | 5659,5 | 6613,2 |
| SecondCuda  | 4258,6 | 7371,3  | 6417,4 | 7429   |
| ThirdCuda   | 3393,1 | 6222,4  | 5461,8 | 6619,7 |
| FourthCuda  | 4389,6 | 8373,3  | 6913,4 | 8515,5 |
| FifthCuda   | 3668,7 | 6540,45 | 5966,1 | 6652,3 |

Taula A.7: Temps d'execució per a mida gran.

|             | TK          | HSP <sub>90</sub> | VEGFR2      | FGFR1       | <b>MEDIAN</b> |
|-------------|-------------|-------------------|-------------|-------------|---------------|
| <b>Base</b> | 58.60593779 | 29.94047977       | 27,37135463 | 21,70757187 | 34,40633602   |
| FirstCuda   | 50,79170384 | 30,84546299       | 29,15451895 | 24,19403617 | 33,74643049   |
| SecondCuda  | 42,78401353 | 27,02372716       | 25,71134727 | 21,53721901 | 29,26407674   |
| ThirdCuda   | 53.69720904 | 32,01337105       | 30.20982094 | 24,17027962 | 35,02267016   |
| FourthCuda  | 41,50719883 | 23,78990362       | 23,86669367 | 18,78926663 | 26,98826569   |
| FifthCuda   | 49,6633685  | 30,45661996       | 27,65625786 | 24,0518317  | 32,9570195    |

Taula A.8: Molècules per segon per a mida gran.

|                  | TК          | HSP90       | VEGFR2      | FGFR1       |
|------------------|-------------|-------------|-------------|-------------|
| FirstCuda        | 0,866664808 | 1.030226076 | 1.065147098 | 1.11454364  |
| SecondCuda       | 0,730028648 | 0,902581634 | 0.939352386 | 0.992152376 |
| ThirdCuda        | 0.916241785 | 1.069233736 | 1.103702076 | 1.11344925  |
| FourthCuda       | 0.708242209 | 0.794573227 | 0.871958805 | 0,865562797 |
| <b>FifthCuda</b> | 0.84741189  | 1.017238875 | 1.01040881  | 1.107992724 |

Taula A.9: Speedups per a mida gran.

|        |          | Speedups             |          |          |          |          |
|--------|----------|----------------------|----------|----------|----------|----------|
|        |          | First                | Second   | Third    | Fourth   | Fifth    |
|        | 1000     | 0,341437             | 0,165    | 0,291622 | 0,239839 | 0,354577 |
|        | 1500     | 0,457043             | 0,226196 | 0,39644  | 0,323914 | 0,480115 |
|        | 2000     | 0,592093             | 0,289778 | 0,501571 | 0,407441 | 0,581662 |
|        | 2500     | 0,351294             | 0,172399 | 0,306947 | 0,246131 | 0,349462 |
|        | 3000     | 0,733312             | 0,368813 | 0,644663 | 0,508781 | 0,730659 |
|        | 4000     | $0,\overline{81469}$ | 0,407664 | 0,717121 | 0,545186 | 0,804821 |
|        | 5200     | 0,925746             | 0,464538 | 0,797231 | 0,630622 | 0,907075 |
|        | 10000    | 1,31326              | 0,655478 | 1,20696  | 0,708327 | 1,28977  |
|        | 20700    | 2,42293              | 1,38477  | 2,35414  | 1,14032  | 2,36687  |
|        | 30600    | 2,89032              | 1,7642   | 1,93178  | 1,0351   | 2,87209  |
| Points | 40425    | 2,85666              | 1,91327  | 2,98446  | 0,709545 | 2,79583  |
|        | 50400    | 4,68654              | 3,32555  | 4,89863  | 1,14955  | 4,64665  |
|        | 101250   | 5,6801               | 3,97169  | 6,0896   | 1,04903  | 5,45768  |
|        | 253500   | 6,46033              | 2,55359  | 6,82166  | 0,809587 | 6,22106  |
|        | 505600   | 6,38905              | 2,05161  | 2,69377  | 0,701639 | 6,06323  |
|        | 753300   | 6,07426              | 1,611    | 1,58515  | 0,55226  | 5,79017  |
|        | 1000000  | 6,26802              | 1,45784  | 1,4536   | 0,537335 | 5,97775  |
|        | 2044900  | 6,49049              | 1,26566  | 1,3429   | 0,4165   | 6,1475   |
|        | 3375000  | 6,61438              | 1,13017  | 1,23503  | 0,381563 | 6,25668  |
|        | 8000000  | 6,69845              | 1,12311  | 1,22402  | 0,303723 | 6,33313  |
|        | 15625000 | 6,32433              | 1,08839  | 1,23011  | 0,221033 | 5,96289  |

Taula A.10: Speedups segons el nombre de punts.

# Apèndix B Execució amb OpenMP

L'apèndix conté totes les figures i taules de dades relacionades amb les execucions en OpenMP que no tenen cabuda en el contingut del treball, ja sigui perquè no són rellevants o per tal de no repetir informació.

### B.1 Figures

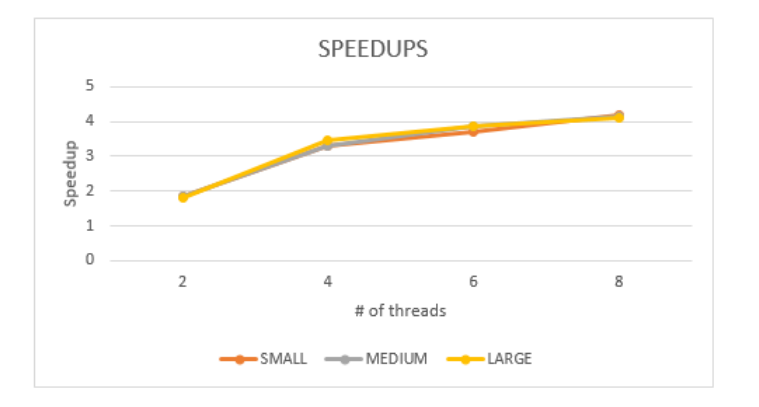

Figura B.1: Speedups TK en Melanina.

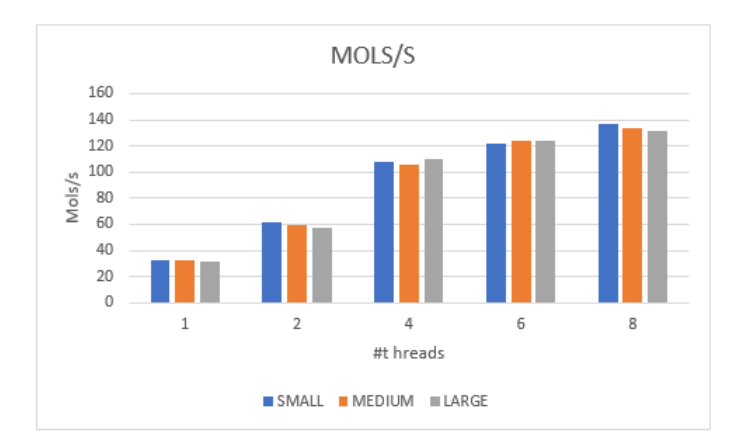

Figura B.2: Molècules per segon TK en Melanina.

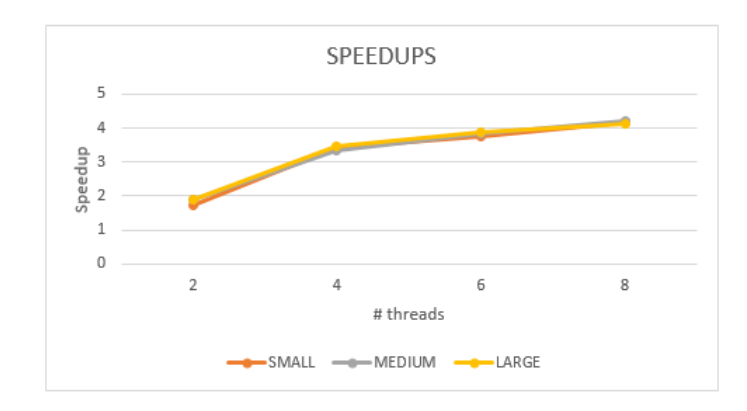

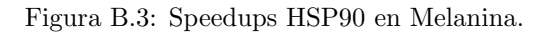

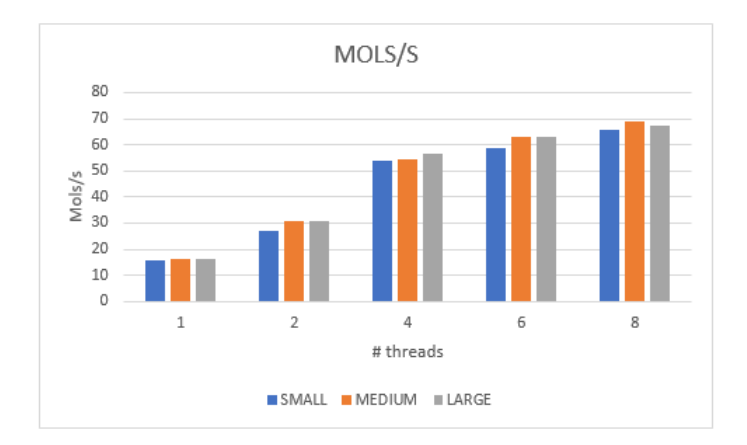

Figura B.4: Molècules per segon HSP90 en Melanina.

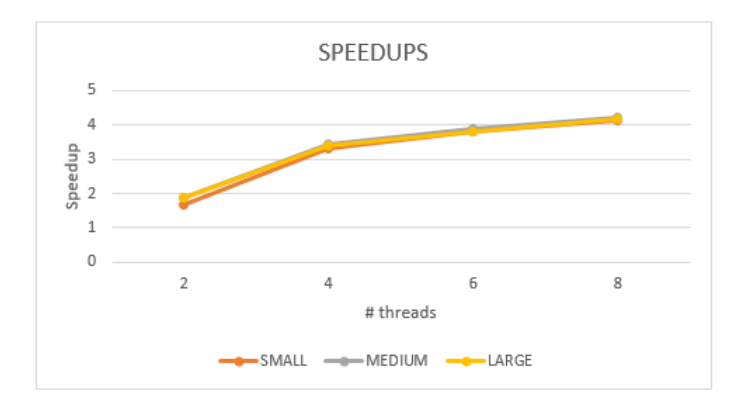

Figura B.5: Speedups VEGFR2 en Melanina.

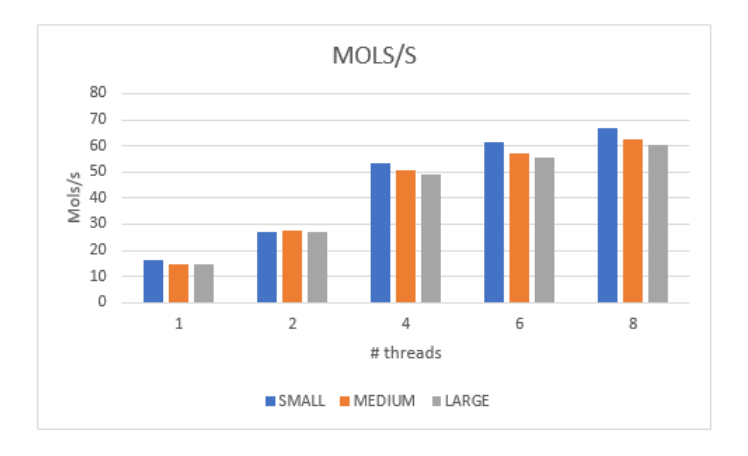

Figura B.6: Molècules per segon VEGFR2 en Melanina.

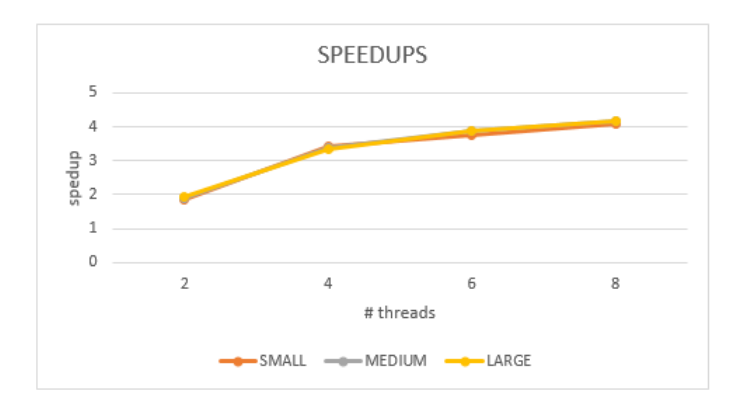

Figura B.7: Speedups FGFR1 en Melanina.

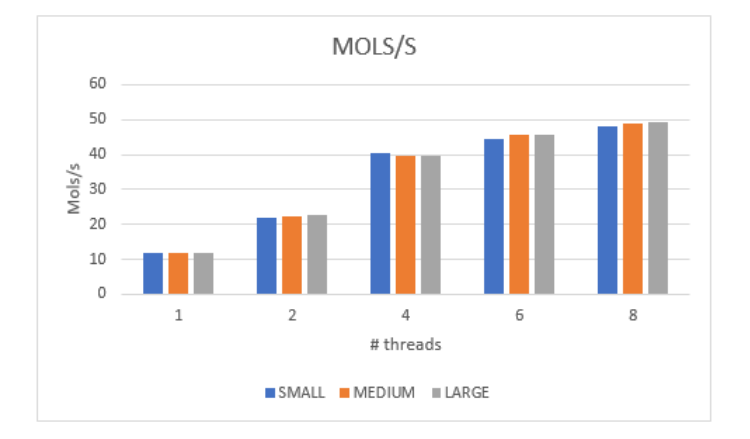

Figura B.8: Molècules per FGFR1 en Melanina.

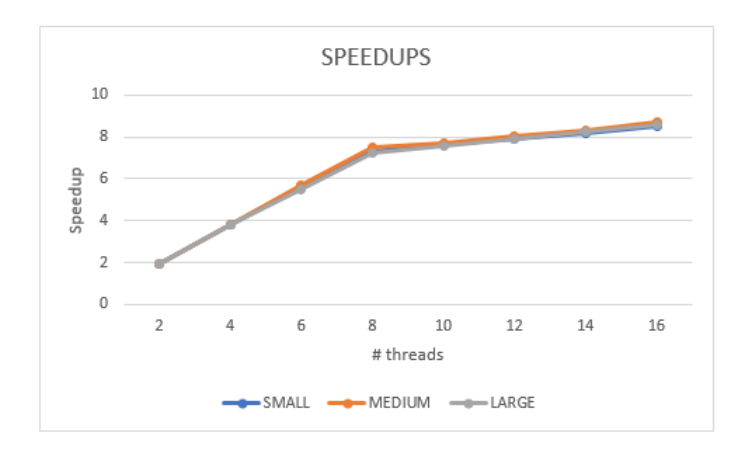

Figura B.9: Speedups TK en Amazon Web Services.

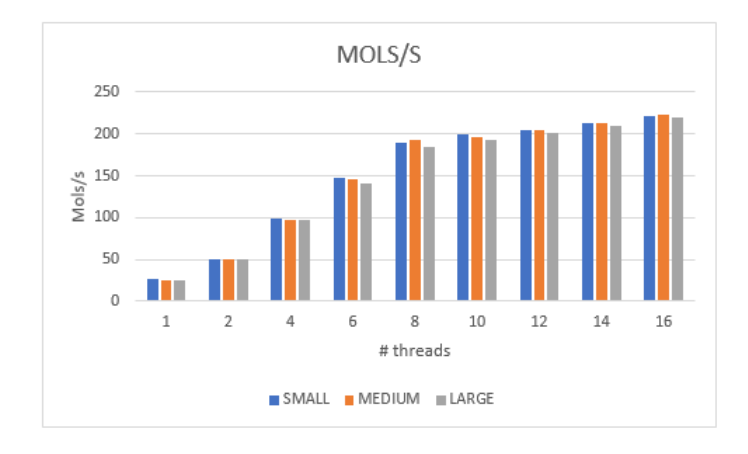

Figura B.10: Molècules per segon TK en Amazon Web Services.

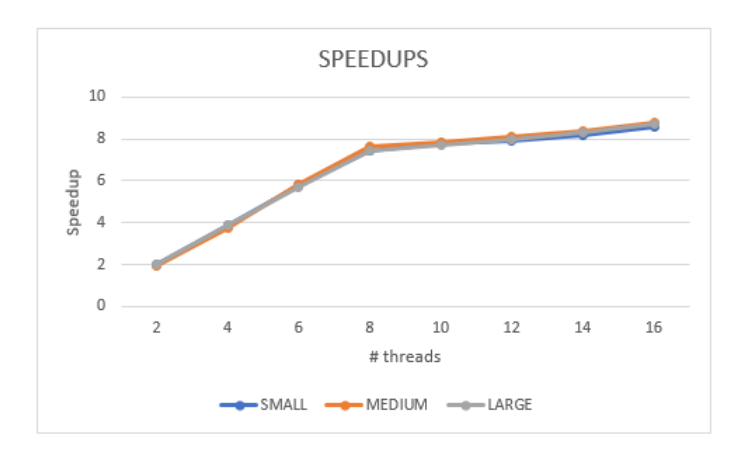

Figura B.11: Speedups HSP90 en Amazon Web Services.

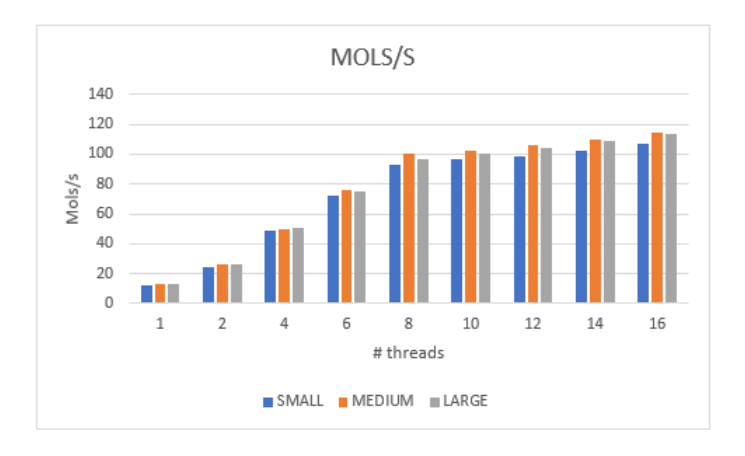

Figura B.12: Molècules per segon HSP90 en Amazon Web Services.

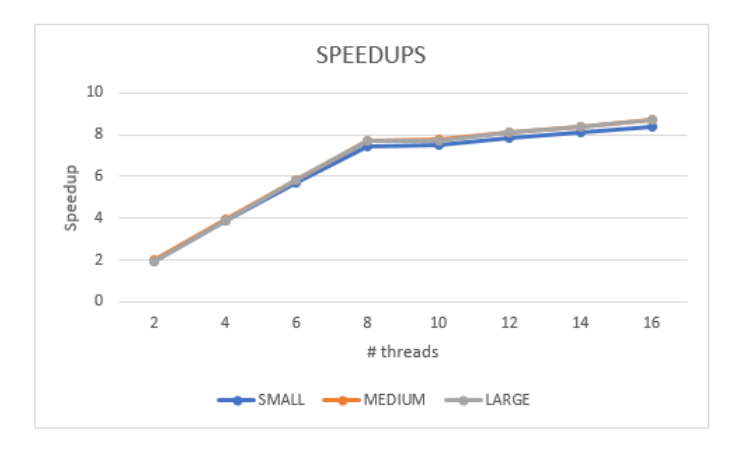

Figura B.13: Speedups VEGFR2 en Amazon Web Services.

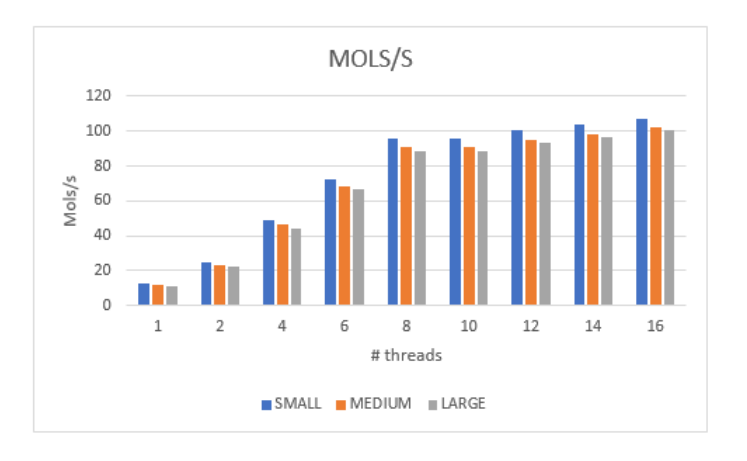

Figura B.14: Molècules per segon VEGFR2 en Amazon Web Services.

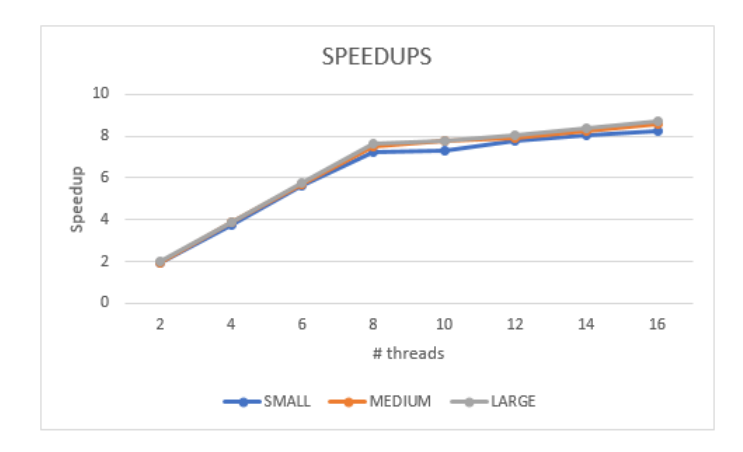

Figura B.15: Speedups FGFR1 en Amazon Web Services.

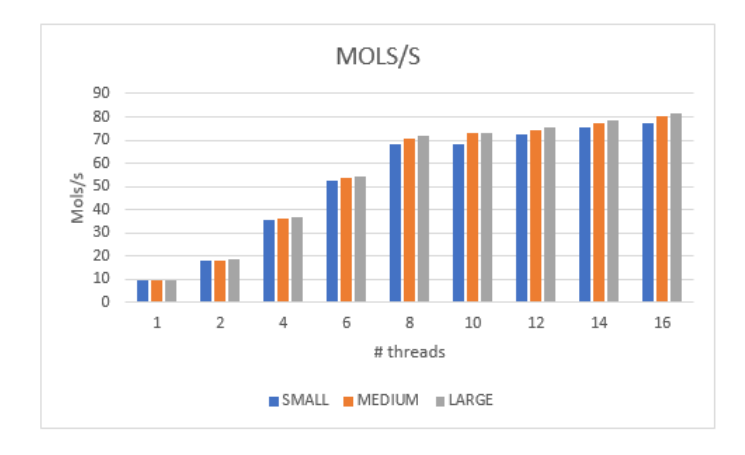

Figura B.16: Molècules per segon FGFR1 en Amazon Web Services.

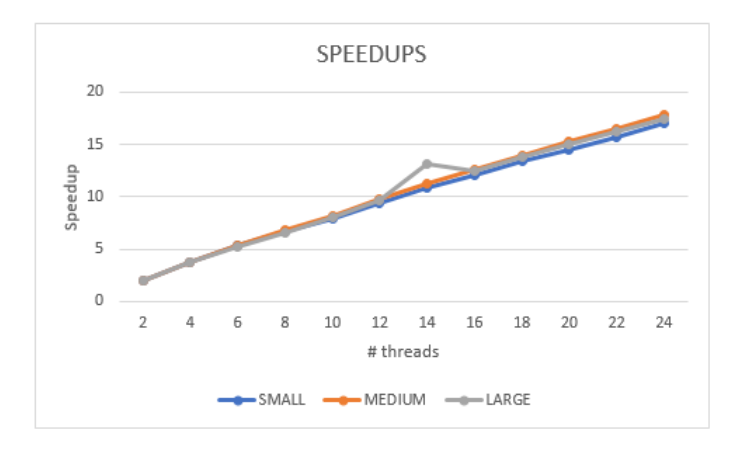

Figura B.17: Speedups TK en Rutgers.

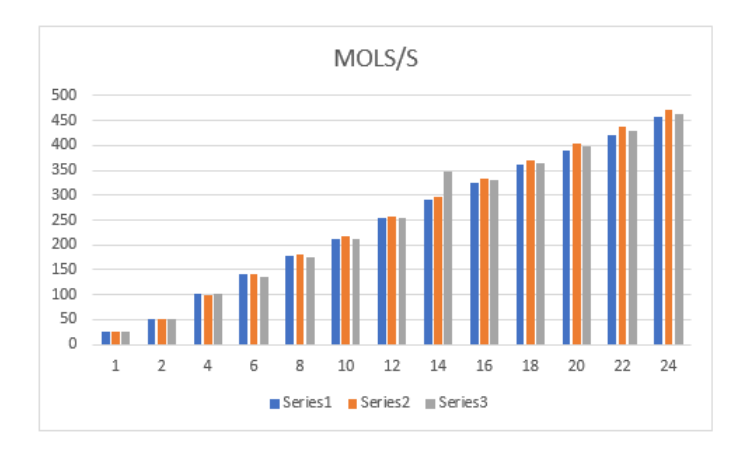

Figura B.18: Molècules per segon TK en Rutgers.

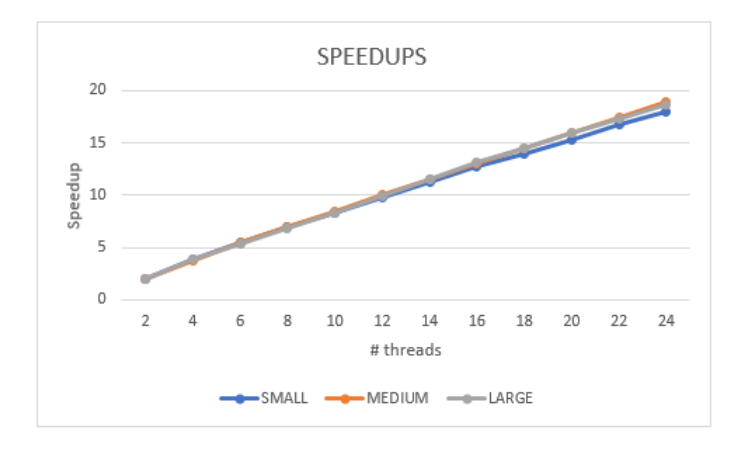

Figura B.19: Speedups HSP90 en Rutgers.

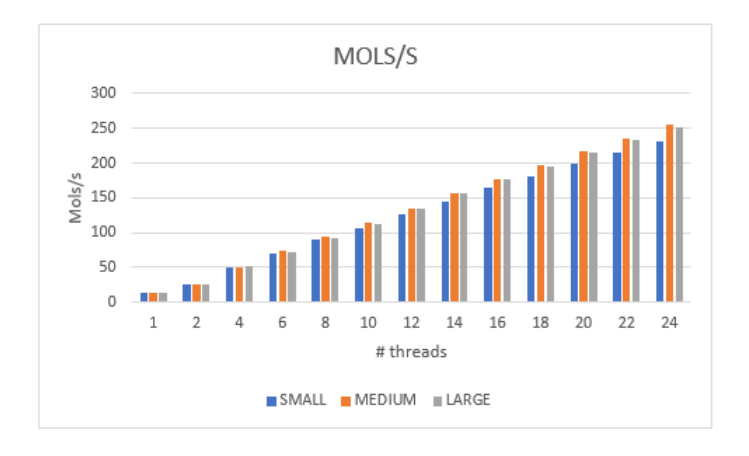

Figura B.20: Molècules per segon HSP90 en Rutgers.

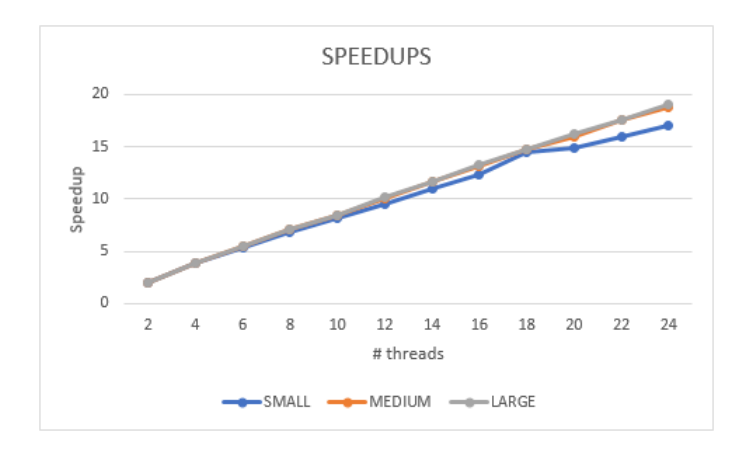

Figura B.21: Speedups VEGFR2 en Rutgers.

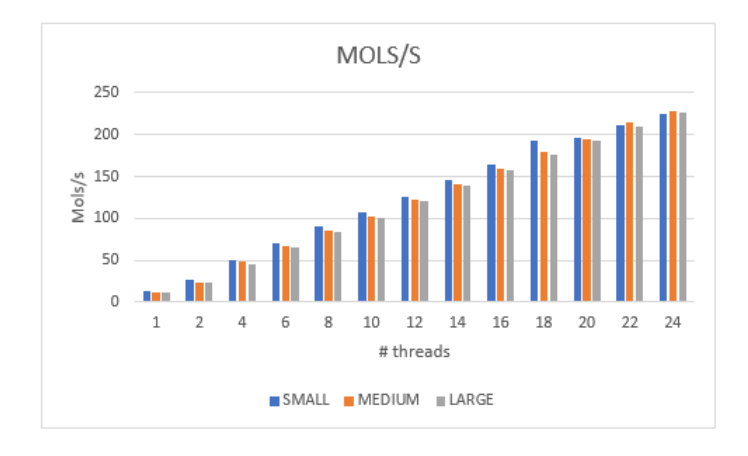

Figura B.22: Molècules per segon VEGFR2 en Rutgers.

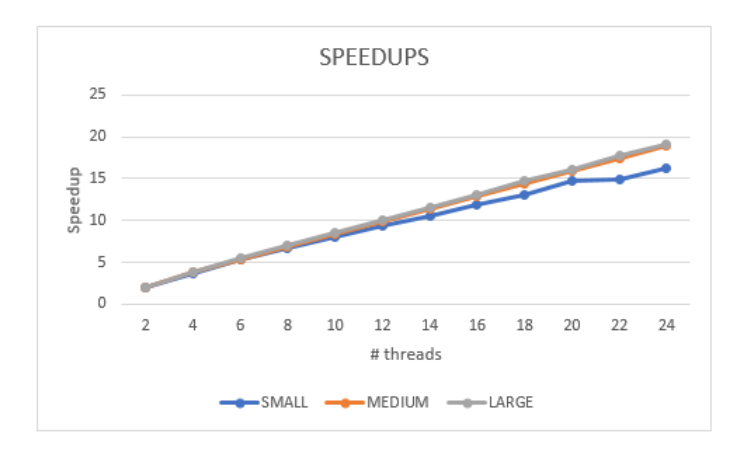

Figura B.23: Speedups FGFR1 en Rutgers.

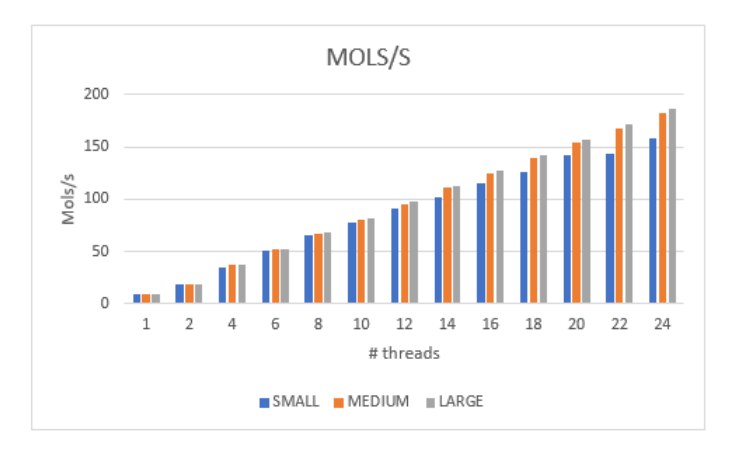

Figura B.24: Molècules per segon FGFR1 en Rutgers.

### B.2 Taules

| <b>THREADS</b> | SMALL       | <b>MEDIUM</b> | <b>LARGE</b> |
|----------------|-------------|---------------|--------------|
|                | 1.864531116 | 1.860033183   | 1,813086482  |
|                | 3.287169262 | 3.284423828   | 3.451538926  |
|                | 3,708657588 | 3.853255681   | 3.876109793  |
|                | 4,187834684 | 4.164585698   | 4.116605485  |

Taula B.1: Speedups TK en Melanina.

| <b>THREADS</b> | <b>SMALL</b> | <b>MEDIUM</b> | <b>LARGE</b> |
|----------------|--------------|---------------|--------------|
|                | 32,78688525  | 32,21090711   | 31,85760246  |
|                | 61,13216775  | 59,91335607   | 57,76058838  |
|                | 107,7760414  | 105,7942708   | 109,957755   |
| 6              | 121,5953307  | 124,1168608   | 123,4835649  |
|                | 137,3060552  | 134.1450831   | 131,145181   |

Taula B.2: Molècules per segon TK en Melanina.  $\,$ 

| <b>THREADS</b> | SMALL       | <b>MEDIUM</b> | LARGE       |
|----------------|-------------|---------------|-------------|
| .,             | 1,734215648 | 1,880836648   | 1,879967283 |
| 4              | 3.438317577 | 3.323096942   | 3.476995091 |
| 6              | 3.750641916 | 3,834534535   | 3.867301587 |
|                | 4.178382181 | 4.206209339   | 4.128371967 |

Taula B.3: Speedups HSP90 en Melanina.

| <b>THREADS</b> | <b>SMALL</b>            | <b>MEDIUM</b> | <b>LARGE</b> |
|----------------|-------------------------|---------------|--------------|
|                | 15,71197702             | 16,44608035   | 16,35199475  |
| 2              | $\overline{27,2479564}$ | 30,93239063   | 30,74121514  |
| 4              | 54.02276674             | 54,65191932   | 56,85580546  |
| 6              | 58,92999958             | 63,06306306   | 63,23809524  |
| 8              | 65,65064478             | 69,17565676   | 67,50711671  |

Taula B.4: Molècules per segon HSP90 en Melanina.

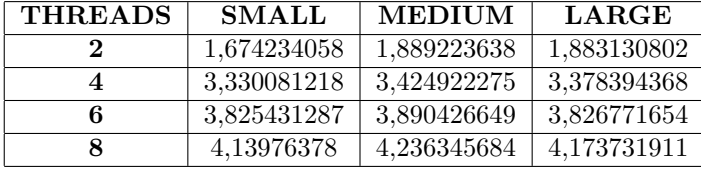

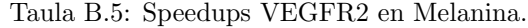

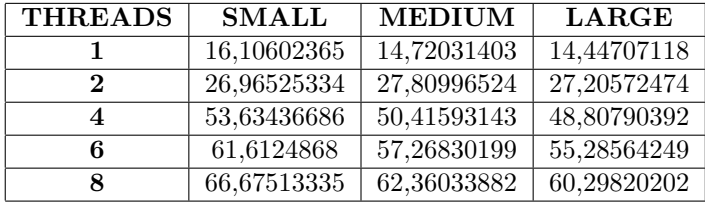

Taula B.6: Molècules per segon VEGFR2 en Melanina.

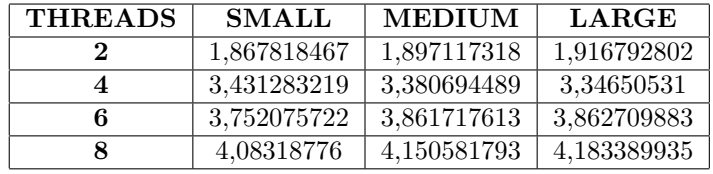

Taula B.7: Speedups FGFR1 en Melanina.

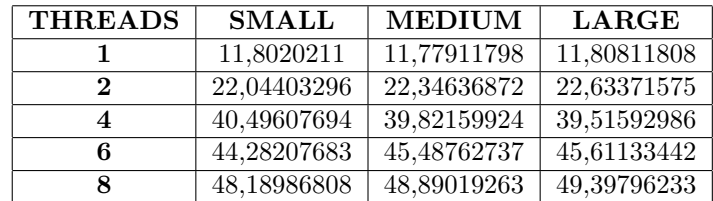

Taula B.8: Molècules per segon FGFR1 en Melanina.

| <b>THREADS</b> | <b>SMALL</b> | <b>MEDIUM</b> | <b>LARGE</b> |
|----------------|--------------|---------------|--------------|
| 2              | 1,950946076  | 1,928636329   | 1,938642652  |
| 4              | 3,82087328   | 3,783926317   | 3,810717142  |
| 6              | 5,659480539  | 5,695964757   | 5,502348141  |
| 8              | 7,31576945   | 7,527150224   | 7,218171168  |
| 10             | 7,676447106  | 7,700551735   | 7,574986751  |
| 12             | 7,882881036  | 8,029474348   | 7,924469725  |
| 14             | 8,171204572  | 8,324019608   | 8,240326523  |
| 16             | 8,536011541  | 8,713567323   | 8,597481023  |

Taula B.9: Speedups TK en Amazon Web Services.

| <b>THREADS</b> | <b>SMALL</b> | <b>MEDIUM</b> | <b>LARGE</b> |
|----------------|--------------|---------------|--------------|
| 1              | 26,00171611  | 25,518717     | 25,49321394  |
| $\bf{2}$       | 50,72794603  | 49,21632468   | 49,42223187  |
| 4              | 99,34926233  | 96,56094481   | 97,14742735  |
| 6              | 147,1562063  | 145,3537127   | 140,2725383  |
| 8              | 190,2225604  | 192,0832164   | 184,0143818  |
| 10             | 199,6007984  | 196,5082004   | 193,1107578  |
| 12             | 204,9684349  | 204,9018835   | 202,020202   |
| 14             | 212,4653416  | 212,4183007   | 210,072407   |
| 16             | 221,9509488  | 222,3590586   | 219,177423   |

Taula B.10: Molècules per segon TK en Amazon Web Services.

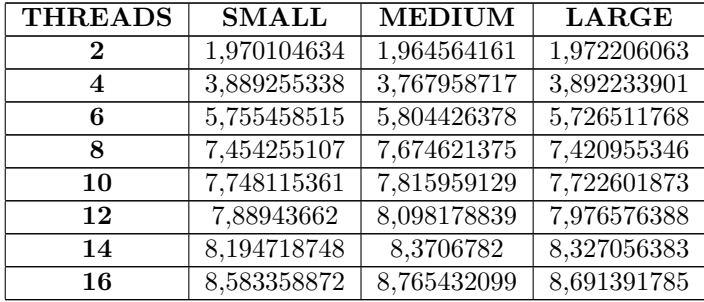

Taula B.11: Speedups HSP90 en Amazon Web Services.

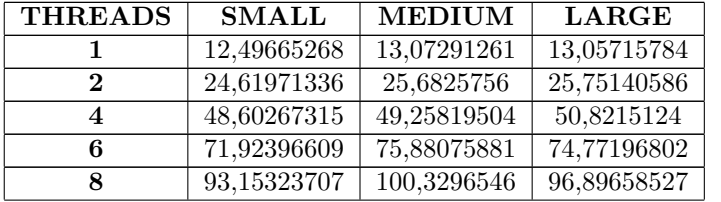

| 10 | 96.8255066  | 102.1773507 | 100,8352316 |
|----|-------------|-------------|-------------|
| 12 | 98.5915493  | 105,8667843 | 104.1514169 |
| 14 | 102.406554  | 109.4291446 | 108,7276895 |
| 16 | 107.2632547 | 114.5897278 | 113.4848744 |

Taula B.12: Molècules per segon HSP90 en Amazon Web Services.

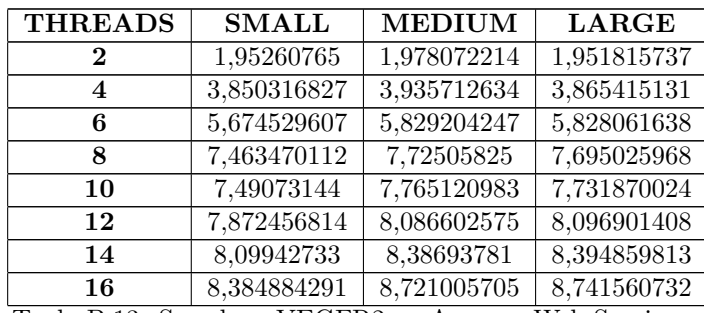

Taula B.13: Speedups VEGFR2 en Amazon Web Services.

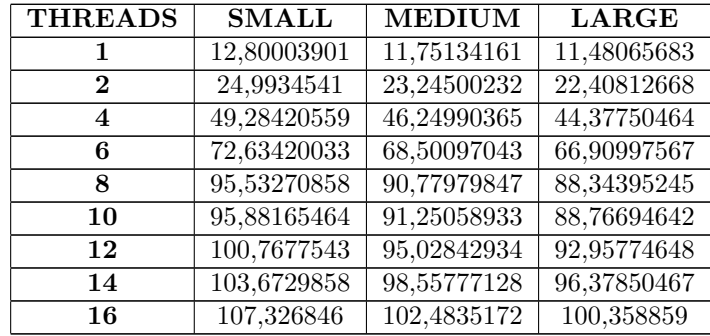

Taula B.14: Molècules per segon VEGFR2 en Amazon Web Services.

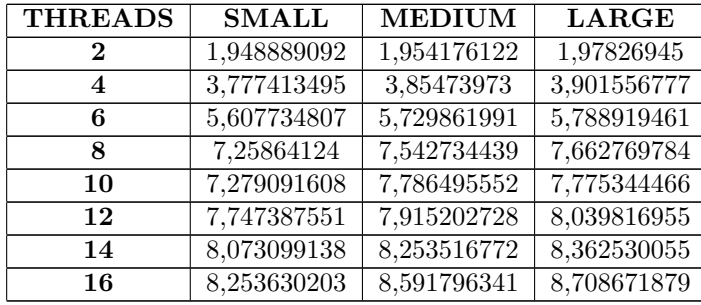

Taula B.15: Speedups FGFR1 en Amazon Web Services.

| <b>THREADS</b>          | <b>SMALL</b> | <b>MEDIUM</b> | <b>LARGE</b> |
|-------------------------|--------------|---------------|--------------|
|                         | 9,38306357   | 9,364698831   | 9,388569417  |
| 2                       | 18,28655024  | 18,30027084   | 18,57312005  |
| $\overline{\mathbf{4}}$ | 35,44371096  | 36,09847664   | 36,63003663  |
| 6                       | 52,61773218  | 53,65843189   | 54,3496722   |
| 8                       | 68,10829218  | 70,63543639   | 71,94244604  |
| 10                      | 68,30017929  | 72,9181858    | 72,99936126  |
| 12                      | 72,6942299   | 74,12348973   | 75,48237958  |
| 14                      | 75,75040242  | 77,29169887   | 78,51219393  |
| 16                      | 77,44433688  | 80,45958515   | 81,76197046  |

Taula B.16: Molècules per segon FGFR1 en Amazon Web Services.

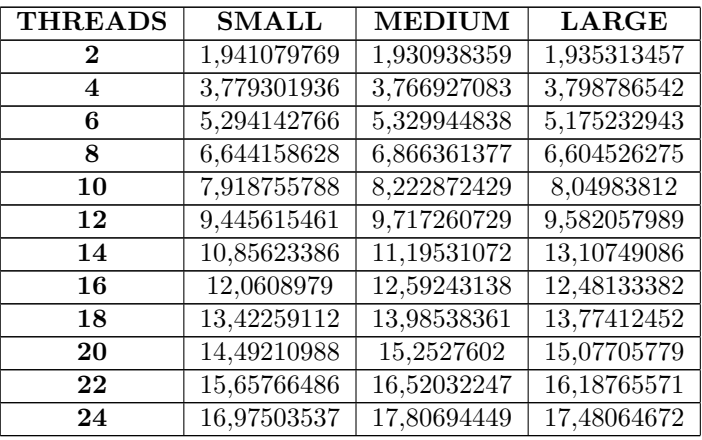

Taula B.17: Speedups TK en Rutgers.

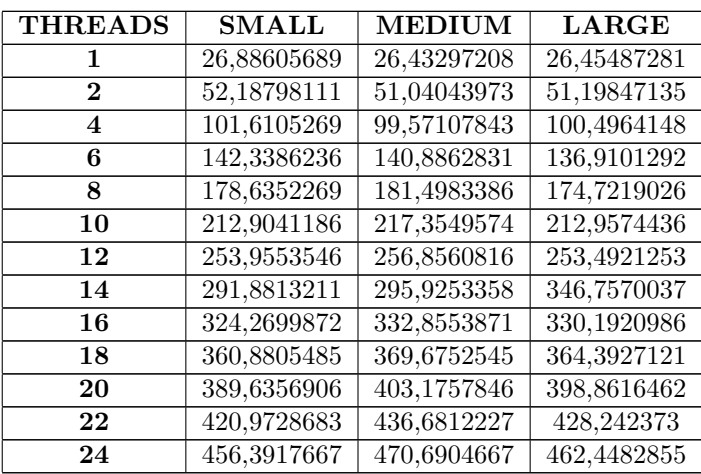

Taula B.18: Molècules per segon TK en Rutgers.

| <b>THREADS</b> | <b>SMALL</b> | MEDIUM                | <b>LARGE</b> |
|----------------|--------------|-----------------------|--------------|
| 2              | 1,964629059  | 1,96134151            | 1,972809142  |
| 4              | 3,878603402  | 3,673712256           | 3,887921941  |
| 6              | 5,421192252  | 5,452939626           | 5,397993556  |
| 8              | 6,941613792  | 6,961004285           | 6,795888264  |
| 10             | 8,286916603  | 8,411142741           | 8,35818357   |
| 12             | 9,777035566  | 9,998710863           | 9,939324479  |
| 14             | 11,24504246  | 11,53091375           | 11,58585462  |
| 16             | 12,70647583  | 13,06844987           | 13,09673981  |
| 18             | 13,95387787  | 14,50420757           | 14,47520864  |
| 20             | 15,3333239   | 16,02877735           | 15,97637625  |
| 22             | 16,72018278  | 17,41726316           | 17,24246819  |
| 24             | 17,9434081   | 18,87996349<br>TTQTQQ | 18,66273403  |

Taula B.19: Speedups HSP90 en Rutgers.

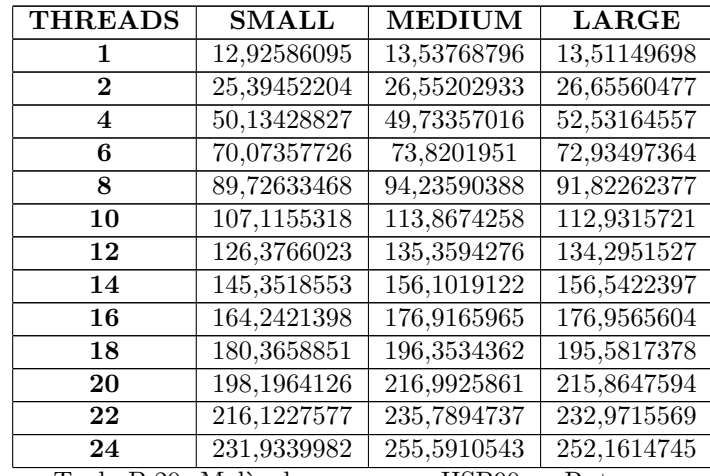

Taula B.20: Molècules per segon HSPen Rutgers.

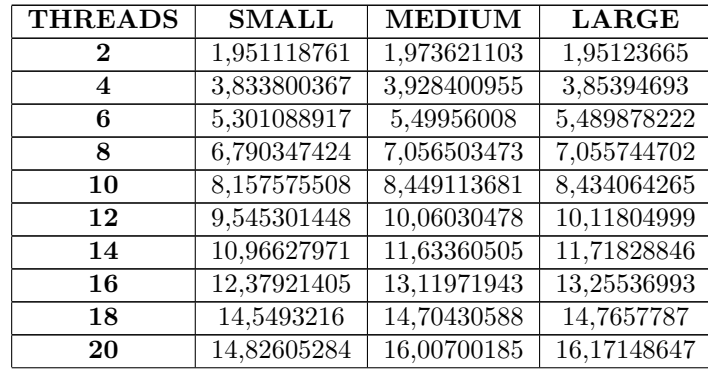

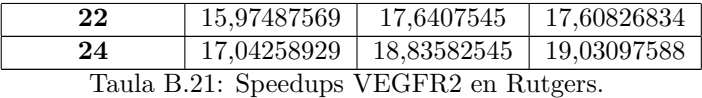

| <b>THREADS</b> | <b>SMALL</b> | <b>MEDIUM</b> | <b>LARGE</b> |
|----------------|--------------|---------------|--------------|
| 1              | 13,23218066  | 12,15066829   | 11,88332733  |
| $\bf{2}$       | 25,81755594  | 23,98081535   | 23,18718381  |
| 4              | 50,72953909  | 47,7326969    | 45,79771289  |
| 6              | 70,14496626  | 66,82333025   | 65,23801993  |
| 8              | 89,85110388  | 85,74123296   | 83,84572387  |
| 10             | 107,9425129  | 102,6623777   | 100,2247464  |
| 12             | 126,3051533  | 122,2394263   | 120,2361     |
| 14             | 145,1077944  | 141,356076    | 139,2522576  |
| 16             | 163,8039968  | 159,4133588   | 157,5178998  |
| 18             | 192,5192519  | 178,6671431   | 175,4665816  |
| 20             | 196,1810097  | 194,4957697   | 192,1710672  |
| 22             | 211,3824412  | 214,3469563   | 209,2448164  |
| 24             | 225,5106205  | 228,867867    | 226,1513158  |

Taula B.22: Molècules per segon VEGFR2 en Rutgers.

| <b>THREADS</b> | <b>SMALL</b> | <b>MEDIUM</b>            | <b>LARGE</b> |
|----------------|--------------|--------------------------|--------------|
| 2              | 1,945824194  | 1,954511079              | 1,975943165  |
| 4              | 3,628650598  | 3,852500559              | 3,896291047  |
| 6              | 5,285137732  | $5,4\overline{18361357}$ | 5,42729277   |
| 8              | 6,739176605  | 6,910201735              | 7,015312633  |
| 10             | 8,023828049  | 8,29053523               | 8,454480213  |
| 12             | 9,410187973  | 9,830917874              | 10,03529054  |
| 14             | 10,5659435   | 11,43688461              | 11,61070046  |
| 16             | 11,86774458  | 12,92063492              | 13,12509947  |
| 18             | 13,04487382  | 14,42738717              | 14,677405    |
| 20             | 14,67310497  | 15,89794851              | 16,16168545  |
| 22             | 14,85166517  | 17,36278132              | 17,69825089  |
| 24             | 16,31647647  | 18,86941919              | 19,15830313  |

Taula B.23: Speedups FGFR1 en Rutgers.

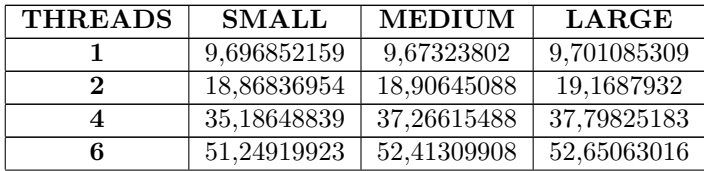

| 8  | 65,34879922 | 66,84402615 | 68,05614632 |
|----|-------------|-------------|-------------|
| 10 | 77,80587434 | 80,19632059 | 82,01763379 |
| 12 | 91,24920157 | 95,09680855 | 97,35320961 |
| 14 | 102,456392  | 110,631707  | 112,6363956 |
| 16 | 115,0797647 | 124,984377  | 127,3277097 |
| 18 | 126,4942129 | 139,5595501 | 142,386758  |
| 20 | 142,2829296 | 153,78464   | 156,7858893 |
| 22 | 144,0144014 | 167,9543164 | 171,6922417 |
| 24 | 158,2184601 | 182,5283832 | 185,8563331 |

Taula B.24: Molècules per segon FGFR1 en Rutgers.

# Apèndix C

# Altres

Aquest apèndix conté figures i taules que no tenen cabuda en el contingut principal del treball  $\,$ i que tampoc encaixen amb la resta d'apèndixs.

### C.1 Figures

| Device 0: "Quadro M4000"                                                     |                                                                                            |
|------------------------------------------------------------------------------|--------------------------------------------------------------------------------------------|
| CUDA Driver Version / Runtime Version                                        | 8.0 / 8.0                                                                                  |
| CUDA Capability Major/Minor version number:                                  | 5.2                                                                                        |
| Total amount of global memory:                                               | 8119 MBytes (8513126400 bytes)                                                             |
| (13) Multiprocessors, (128) CUDA Cores/MP:                                   | 1664 CUDA Cores                                                                            |
| GPU Max Clock rate:                                                          | 773 MHz (0.77 GHz)                                                                         |
| Memory Clock rate:                                                           | 3005 Mhz                                                                                   |
| Memory Bus Width:                                                            | $256 - bit$                                                                                |
| L2 Cache Size:                                                               | 2097152 bytes                                                                              |
| Maximum Texture Dimension Size (x, y, z)                                     | $1D = (65536)$ , $2D = (65536, 65536)$ , $3D = (4096, 4096, 4096)$                         |
| Maximum Layered 1D Texture Size, (num) layers 1D=(16384), 2048 layers        |                                                                                            |
| Maximum Layered 2D Texture Size, (num) layers 2D=(16384, 16384), 2048 layers |                                                                                            |
| Total amount of constant memory:                                             | 65536 bytes                                                                                |
| Total amount of shared memory per block:                                     | 49152 bytes                                                                                |
| Total number of registers available per block: 65536                         |                                                                                            |
| Warp size:                                                                   | 32                                                                                         |
| Maximum number of threads per multiprocessor: 2048                           |                                                                                            |
| Maximum number of threads per block:                                         | 1024                                                                                       |
| Max dimension size of a thread block $(x, y, z)$ : (1024, 1024, 64)          |                                                                                            |
| Max dimension size of a grid size $(x, y, z)$ : (2147483647, 65535, 65535)   |                                                                                            |
| Maximum memory pitch:                                                        | 2147483647 bytes                                                                           |
| Texture alignment:                                                           | 512 bytes                                                                                  |
| Concurrent copy and kernel execution:                                        | Yes with $2$ copy engine $(s)$                                                             |
| Run time limit on kernels:                                                   | No                                                                                         |
| Integrated GPU sharing Host Memory:                                          | Nο                                                                                         |
| Support host page-locked memory mapping:                                     | Yes                                                                                        |
| Alignment requirement for Surfaces:                                          | Yes                                                                                        |
| Device has ECC support:                                                      | Disabled                                                                                   |
| Device supports Unified Addressing (UVA):                                    | Yes                                                                                        |
| Device PCI Domain ID / Bus ID / location ID:                                 | 0/1/0                                                                                      |
| Compute Mode:                                                                |                                                                                            |
|                                                                              | < Default (multiple host threads can use :: cudaSetDevice () with device simultaneously) > |
|                                                                              |                                                                                            |

Figura C.1: Característiques tècniques targeta Nvidia Quadro M4000.

# **Bibliografia**

- [1] Geppert, H.; Vogt, M.; Bajorath, J.; J. Chem. Inf. Model. 2009, 50, 205.
- [2] Curutchet, C.; Orozco, M.; Luque, F. J. J. Comput. Chem. 2001, 11, 1180.
- [3] Soteras, I.; Curutchet, C.; Bidon-Chanal, A.; Orozco, M.; Luque, F. J. J. Mol. Struct. THEOCHEM 2005, 727, 29.
- [4] Curutchet, C.; Salichs, A.; Barril, X.; Orozco, M.; Luque, F. J. J. Comput. Chem. 2003, 24, 32.
- [5] Morreale, A.; Gelpí, J. L.; Luque, F. J.; Orozco, M. J. Comput. Chem. 2003, 24, 1610.
- [6] Soteras, I.; Forti, F.; Orozco, M.; Luque, F. J. J. Phys. Chem. B 2009, 113, 9330.
- [7] Soteras, I.; Orozco, M.; Luque, F. J. J. Comput.-Aided Mol. Design 2010, 24, 281.
- [8] Luque, F. J.; Barril, X.; Orozco, M. J. Comput.-Aided Mol. Design 1999, 13, 139.
- [9] Barril, X.; Muñoz, J.; Luque, F. J.; Orozco, M. Phys. Chem. Chem. Phys. 2000, 2, 4897.
- [10] Muñoz, J.; Barril, X.; Hernández, B.; Orozco, M.; Luque, F. J. J. Comput. Chem. 2002, 23, 554.
- [11] Mu˜noz-Muriedas, J.; Perspicace, S.; Bech, N.; Guccione, S.; Orozco, M.; Luque, F. J. J. Comput.-Aided Mol. Design 2005, 19, 401.
- [12] B. D. Silverman; Daniel. E. Platt. J. Med. Chem. 1996, 39, 2129 2140.
- [13] Ginex, L; Mu˜noz-Muriedas, J; Herrero, E; Gibert, E; Cozzini, P; Luque, F. J. J. Comput. Chem 2016, 37, 1147–1162.
- [14] Título: CALCULATING MOLECULAR SIMILARITY; Autores: Vázquez, J.; Herrero, E; Gibert, E: Luque, F,J; Numero de solicitud: PCT/EP2016/082850; Oficina de dep´osito: EPO; 29 de Diciembre de 2016.
- [15] Rabal, O; Ibrahim Amr, F; Oyarzabal, J. J. Chem. Inf. Model. 2015, 55, 1-18. PG-02829-001<sub>-V8.0</sub>
- [16] Pipeline Pilot, version 8.5; Accelrys, Inc.: San Diego, CA, 2011.
- [17] ROCS, version 3.1.1; OpenEye Scientfic Software: Santa Fe, NM, 2014.
- [18] Huang, N.; Shoichet, B. K.; Irwin, J. J. Benchmarking Sets for Molecular Docking. J. Med. Chem. 2006, 49, 6789.
- $[19]$  LigPrep, version 2.3; Schrödinger, LLC: New York, 2009.
- [20] OMEGA, version 2.5.1.4; OpenEye Scientific Software.: Santa Fe, NM, 2014.
- [21] Wei, D. G; Yang, G. F; Wan, J; Zhan, C. G; J. Agric. Food Chem. 2005, 53, 1604.
- [22] Prasanna, S; Daga, P. R; Xie, A; Doerksen, R.J; J. Comput. Aided Mol. 2009, 23, 113.
- [23] Méndez-Lucio, O; Pérez-Villanueva, J; Romo-Mancillas, A; Castillo, R ; Med. Chem. Commun. 2011, 2, 1058
- [24] Forti, F; Barril, X; Luque, F.J; Orozco, M; J Comput Chem 29: 578–587, 2008
- [25] Nvidia Cuda Installation Guide for Linux, versio  $DU-05347-001$  v8.0; Nvidia; September 2016
- [26] Cuda C Best Practices Guide, version DG-05603-001 v8.0; Nvidia; September 2016
- [27] Cuda Driver API, version TRM-06703-001 v8.0; Nvidia, February 2016
- [28] Cuda Compiler Driver Nvcc, version TRM-06721-001 v8.0; Nvidia, September 2016
- [29] Cuda Debugger API, version TRM-06710-001\_v8.0; Nvidia, February 2016
- [30] Cuda-Memcheck, version DU-05355-001 v8.0; Nvidia, September 2016
- [31] Cuda Runtime API, version v8.0; Nvidia, February 2016
- [32] Cuda C Programming Guide, version PG-02829-001 v8.0; Nvidia; September 2016
- [33] Computació d'altes prestacions, versió PID 00213061; Ivan Rodero Castro, Francesc GUIM Bernat; Setembre 2014
- [34] OpenMP Application Programming Interface, version 4.5; OpenMP Architecture Review Board; November 2015
- [35] Introduction to Intel Advanced Vector Extensions; Chris Lomont; June 2011; https://software.intel.com/en-us/articles/ [introduction-to-intel-advanced-vector-extensions](https://software.intel.com/en-us/articles/introduction-to-intel-advanced-vector-extensions)
- [36] SIMD: CilkPlus and OpenMP; Kent Milfeld, Georg Zitzlsberger, Michael Klemm, Carlos Rosales; June 2015; [https: // www. nersc. gov/ assets/ Uploads/ SIMD12-Milfeld.](https://www.nersc.gov/assets/Uploads/SIMD12-Milfeld.pdf) [pdf](https://www.nersc.gov/assets/Uploads/SIMD12-Milfeld.pdf)
- [37] A Guide To Vectoritzation with Intel C++ Compilers; Intel Corporation; 2010; [https: // software. intel. com/ sites/ default/ files/ m/ 4/ 8/ 8/ 2/ a/](https://software.intel.com/sites/default/files/m/4/8/8/2/a/31848-CompilerAutovectorizationGuide.pdf) [31848-CompilerAutovectorizationGuide. pdf](https://software.intel.com/sites/default/files/m/4/8/8/2/a/31848-CompilerAutovectorizationGuide.pdf)